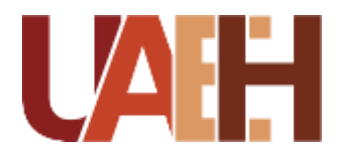

and the control of the control of the control of

UNIVERSIDAD AUTÓNOMA DEL ESTADO DE HIDALGO COLEGIO DE POSGRADO SISTEMA DE UNIVERSIDAD VIRTUAL

<u> 1989 - Jan Salaman Salaman (j. 1989)</u>

**"Desarrollo de material didáctico en aplicación móvil de introducción a la tecnología en Colegio de Bachilleres Plantel Huasca de Ocampo"**

Proyecto terminal de carácter profesional que para obtener el grado de: MAESTRA EN TECNOLOGÍA EDUCATIVA

> P r e s e n t a **Nohemí Avilés García**

Director del proyecto terminal **Mtra. Adriana Estrada Girón**

**Pachuca de Soto, Hidalgo, Noviembre, 2020**

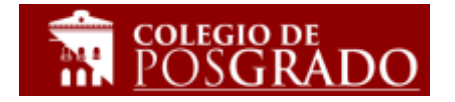

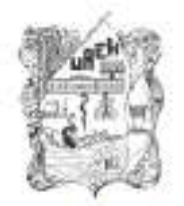

UNIVERSIDAD AUTÓNOMA DEL ESTADO DE HIDALGO Colegio de Posgrado

#### Avilés Garcia Nohemí. Candidata a Maestra en Tecnología Educativa Presente:

Por este conducto le comunico, el jurado que le fue asignado a su Proyecto Terminal de Carácter Profesional denominado: "Desarrollo de material didáctico en aplicación móvil de introducción a la tecnología en Colegio de Bachilleres Plantel Huasca de Ocampo", con el cual obtendrá el Grado de Maestra en Tecnología Educativa y que después de revisarlo, han decidido autorizar la impresión del mismo, hechas las correcciones que fueron acordadas.

A continuación se anotan las firmas de conformidad de los integrantes del jurado:

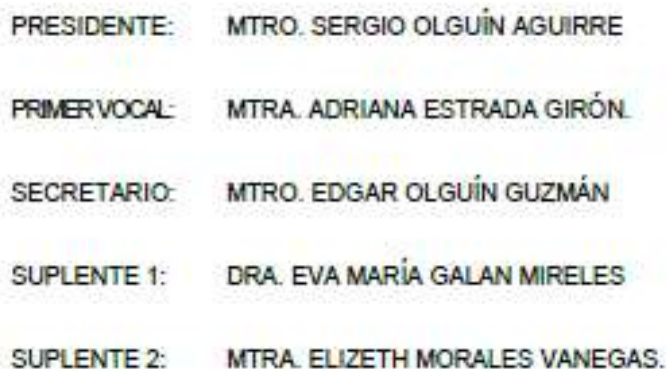

Sin otro asunto en particular, reitero a usted la seguridad de mi atenta consideración.

**ATENTAMENTE** "AMOR, ORDEN Y PROGRESO" Pachuca, Hgo., a 03 de Noviembre de 2020.

Mtro. Sergio Olguin Aguirre Coordinador/de la Maestría en Tecnología Educativa

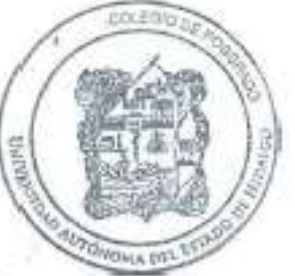

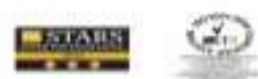

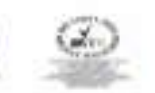

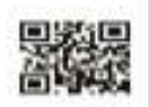

4.100ml, 10v, 4.8 ga, tamainis; tri. H. et

or trends and creat

## **DEDICATORIA**

El proceso de aprendizaje es día a día, dedico este logro primero a dios, que es el que me ha permitido llegar a este tiempo aunque con dificultades y barreras pero no dejándome a la deriva ya que siempre será para una mejora o nuevo aprendizaje.

Dedico este trabajo de esfuerzo y dedicación a mi familia, ya que son ellos los pilares de mi vida, formando parte de mis logros así como también los que me mantienen en pie en mis fracasos, todos ustedes mamá, papá, hermano, hijo y esposo les dedico este trabajo a ustedes que creen en mí y siempre están ahí cuando lo necesito en los buenos momentos y en los malos momentos. Son ustedes lo que me alientan a ser cada día mejor como profesional y como ser humano a esforzarme cada día por dar lo mejor de mí.

# **AGRADECIMIENTOS**

Agradezco a dios por llegar a esta culminación de trabajo, esfuerzo y dedicación por que sin la vida, sin salud, sin dios no estaría aquí.

A mi mamá Estela que es y será siempre mí mejor amiga y que en todos los momentos de mi vida ella está presente para cuidarme, enseñarme o regañarme, agradezco que estés aquí a mi lado en este logro y apoyarme a cumplir siempre mis sueños.

A mi padre Noé que con todo su esfuerzo forjo una gran familia y nos impulsa a crecer siempre, gracias por dar lo mejor de ti para tu familia y estar siempre presente en nuestros logros académicos y personales.

A mi hermano Noé por su apoyo incondicional y su brillante personalidad que te contagia para querer siempre ser mejor persona y por crecer junto a mí y aprender de los dos, te quiero.

A mi hijo, por su paciencia, comprensión y cariño al entender que mamá debe trabajar y estudiar para desarrollarse como profesional, eres lo que me impulsa a querer ser cada día mejor.

A mi esposo Arturo por apoyarme a cumplir mis metas, queriéndome cada día brindándome su amor y comprensión en mis proyectos que son nuestros proyectos TE AMO INFINITAMENTE.

# Contenido

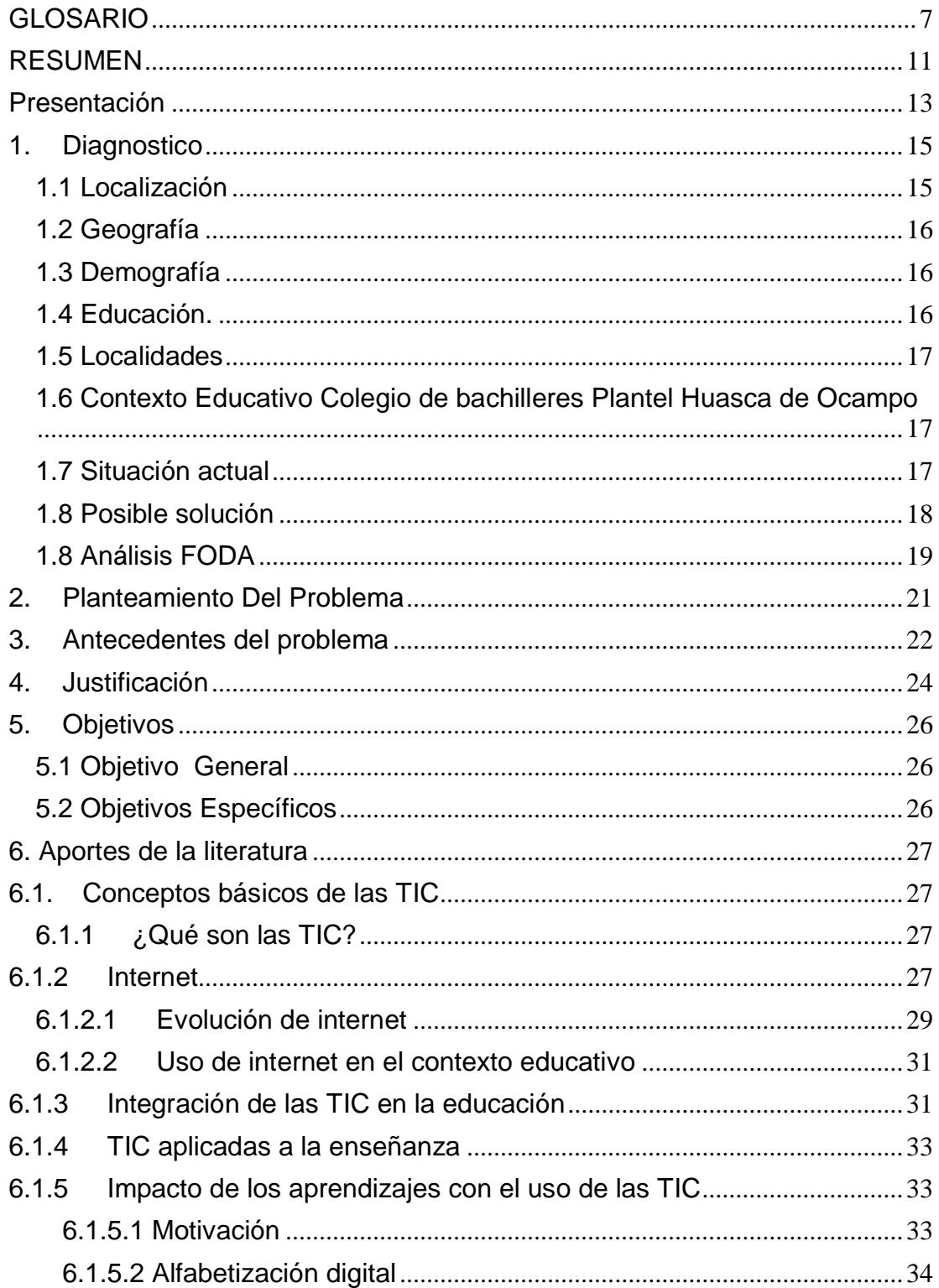

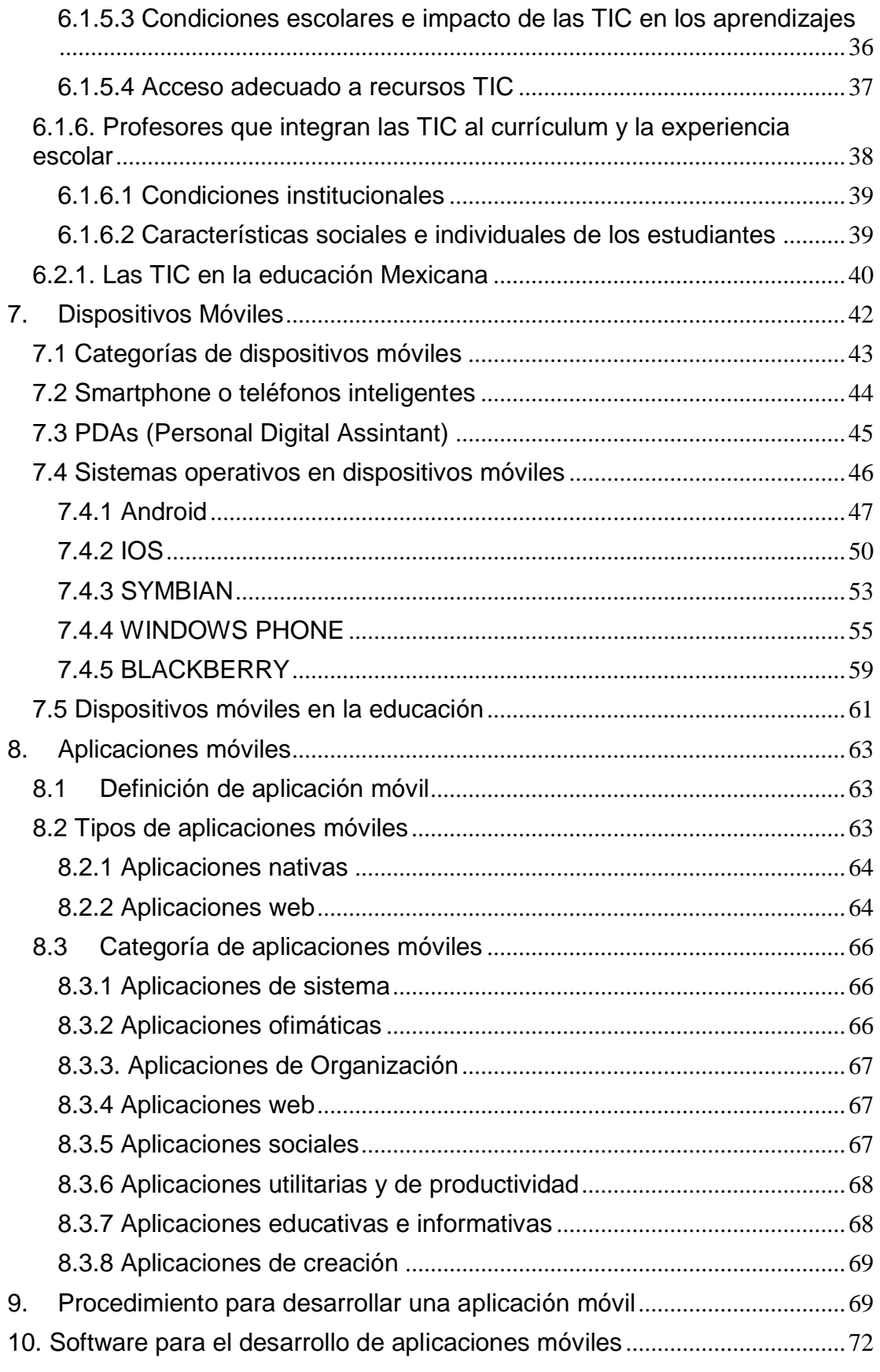

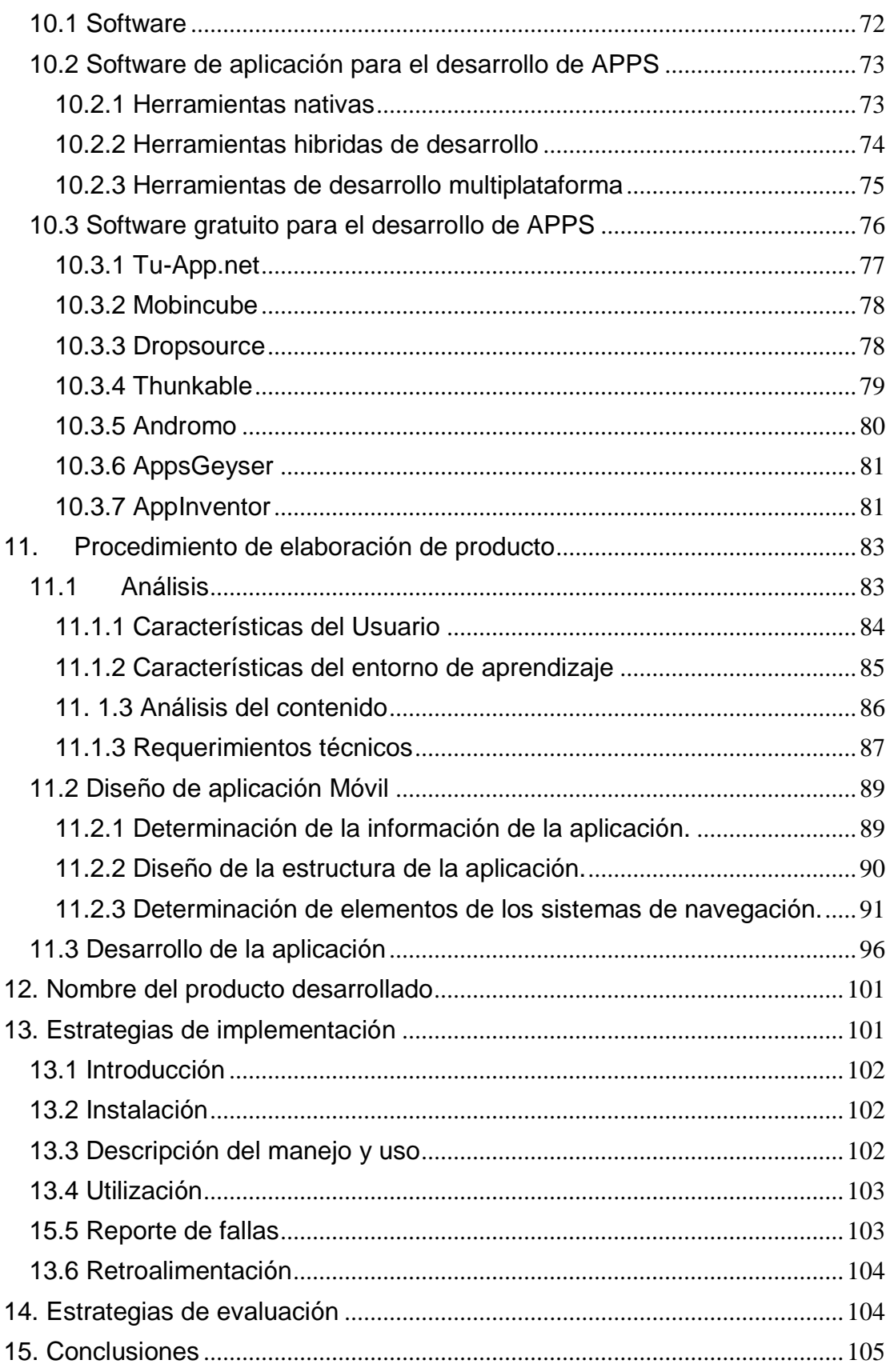

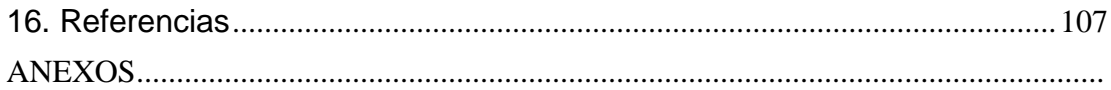

# Índice de Figuras

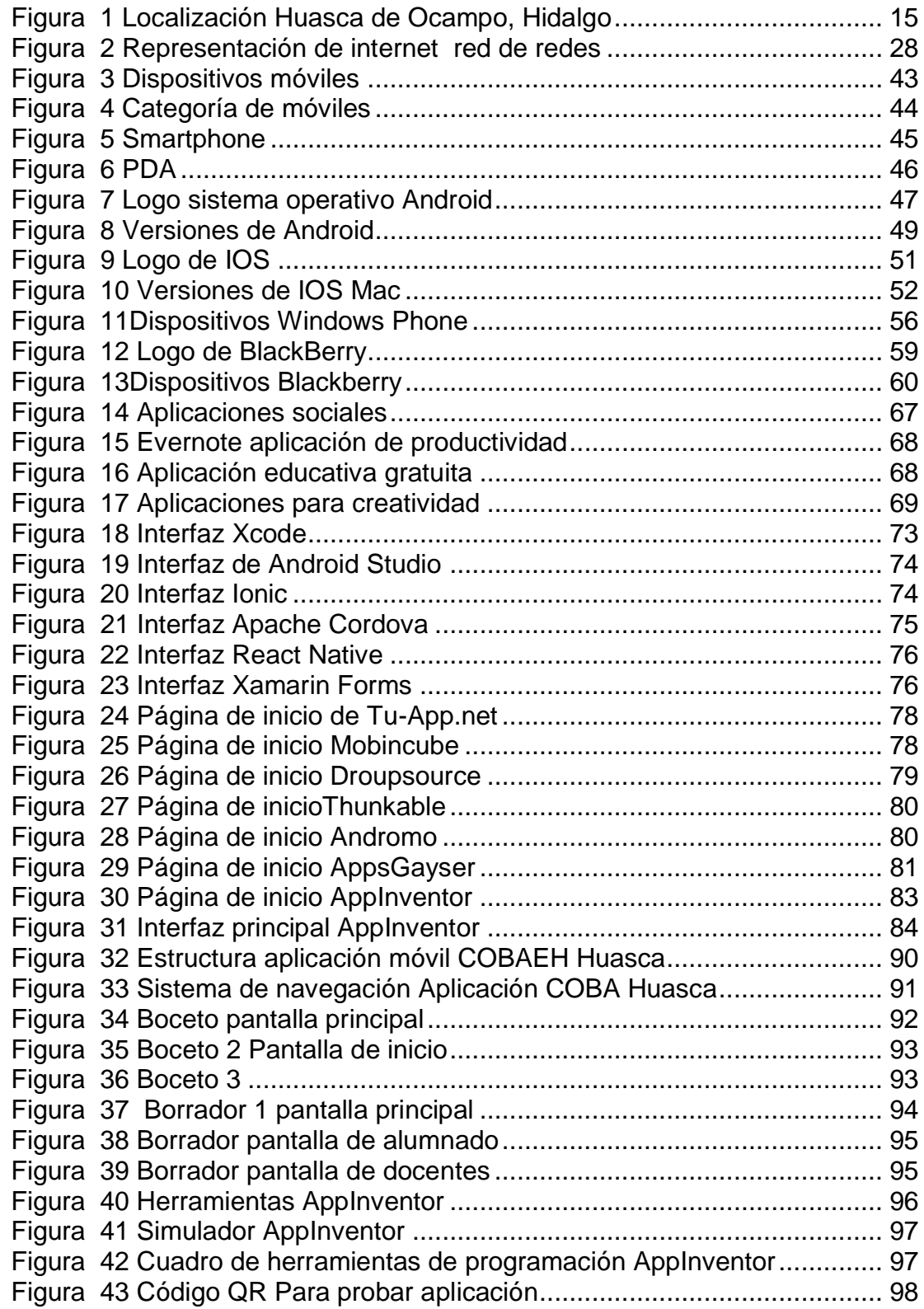

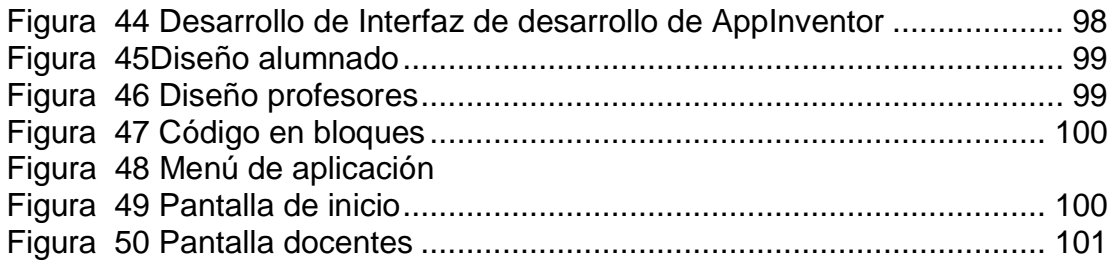

# **GLOSARIO**

<span id="page-10-0"></span>**OCDE:** La Organización para la Cooperación y el Desarrollo Económico (OCDE) es un organismo internacional que tiene como objetivo promover políticas para mejorar el bienestar social y económico de todos los pueblos del mundo, cooperando para responder a los desafíos económicos, sociales, medioambientales y de buen gobierno.

**TIMSS:** El Estudio de las Tendencias en Matemáticas y Ciencias (del inglés Trends in International Mathematics and Science Study, TIMSS) es una evaluación internacional de conocimientos de matemáticas y ciencias de los estudiantes inscritos en los grados cuarto y octavo de todo el mundo.

**ECDL:** son las siglas de European Computer Driving Licence o bien Acreditación Europea de Manejo de Ordenador, es la Acreditación Internacional Europea que otorga el reconocimiento de poseer una formación básica y completa en informática a nivel de usuario.

**PDAs:** Los PDAs, conocidos normalmente como ordenadores de mano (hand-held computer), pueden usarse tanto como teléfono móvil, fax, navegador de Internet, como organizador personal, o como GPS, entre otras funciones.

**Proclives:** Proclive es un término que se utiliza para nombrar a algo que está inclinado, ya sea hacia adelante o hacia abajo. El término también se usa para hacer referencia a aquel o aquello que es propenso a algo. Sinónimos de proclive son palabras tales como propenso o inclinado.

**Nivel messo:** es aquel donde los actores tanto públicos como privados del ámbito nacional, regional y local intervienen para fomentar los negocios y donde se implementan en forma conjunta políticas de objetivo específico, iniciativas de apoyo y proyectos concretos para promocionar las ventajas del lugar y aumentar las ventas.

**Navegación styluss:** es un lenguaje preprocesador de hojas de estilo dinámico que se compila en hojas de estilo en cascada (CSS). Su diseño está influenciado por Sass y LESS. Está considerado como la cuarta sintaxis de preprocesador CSS más utilizada. Fue creado por TJ Holowaychuk, un antiguo programador de Node.

**SAP:** un sistema informático que hace que las empresas puedan administrar correctamente sus recursos humanos, productivos logísticos, etc.

**Sistema operativo:** Conjunto de órdenes y programas que controlan los procesos básicos de una computadora y permiten el funcionamiento de otros programas.

**TIC:** Conjunto de técnicas y equipos informáticos que permiten comunicarse a distancia por vía electrónica.

**Internet:** Red informática de nivel mundial que utiliza la línea telefónica para transmitir la información.

**Móvil:** Un móvil es un dispositivo capaz de recibir llamadas o mensajes de modo inalámbrico. Este tipo de capacidad se debe a que la transferencia se realiza mediante antenas con las que interactúa.

**Pixel:** Unidad básica de una imagen digitalizada en pantalla a base de puntos de color o en escala de grises.

**Smartphone:** Teléfono celular con pantalla táctil, que permite al usuario conectarse a internet, gestionar cuentas de correo electrónico e instalar otras aplicaciones y recursos a modo de pequeño computador.

**Sincronización:** La palabra sincronizar se ha formado a partir del griego. La constituyen el prefijo σὺν- (pr. sýn) cuyo significado es conjuntamente, a la vez, con. Y el sustantivo χρόνοc, en consecuencia, su concepto etimológico es hacer que algo se produzca al mismo tiempo.

**Wifi:** Tecnología que permite conectar diferentes equipos informáticos a través de una red inalámbrica de banda ancha.

**Bluetooth:** es una especificación tecnológica para redes inalámbricas que permite la transmisión de voz y datos entre distintos dispositivos mediante una radiofrecuencia segura (2,4 GHz). Esta tecnología, por lo tanto, permite las comunicaciones sin cables ni conectores y la posibilidad de crear redes inalámbricas domésticas para sincronizar y compartir la información que se encuentra almacenada en diversos equipos.

**GPS:** Sistema americano de navegación y localización mediante satélites.

**IrDA:** Infrared Data Association (IrDA), "Asociación de Datos Infra-rojos", define un estándar físico en la forma de transmisión y recepción de datos por rayos infrarrojos. Kernel: En informática, un núcleo o kernel (de la raíz germánica Kern, núcleo, hueso) es un software que constituye una parte fundamental del sistema operativo, y se define como la parte que se ejecuta en modo privilegiado (conocido también como modo núcleo).

**Java:** es un lenguaje de programación y una plataforma informática que fue comercializada por primera vez en 1995 por Sun Microsystems. Hay muchas aplicaciones y sitios web que no funcionarán, probablemente, a menos que tengan Java instalado y cada día se crean más. Java es rápido, seguro y fiable.

**HTML:** siglas en inglés de HyperText Markup Language ('lenguaje de marcas de hipertexto'), hace referencia al lenguaje de marcado para la elaboración de páginas web.

**Navegador:** Programa que permite navegar por internet u otra red informática de comunicaciones.

**Hub:** se llama hub o concentrador a un dispositivo que se emplea para concentrar el cableado de una red y ampliarla.

**CSS:** (siglas en inglés de Cascading Style Sheets), en español «Hojas de estilo en cascada», es un lenguaje de diseño gráfico para definir y crear la presentación de un documento estructurado escrito en un lenguaje de marcado.

**Java Script:** es un lenguaje de programación interpretado, dialecto del estándar ECMAScript. Se define como orientado a objetos, basado en prototipos, imperativo, débilmente tipado y dinámico.

**URL:** es una sigla del idioma inglés correspondiente a Uniform Resource Locator (Localizador Uniforme de Recursos). Se trata de la secuencia de caracteres que sigue un estándar y que permite denominar recursos dentro del entorno de Internet para que puedan ser localizados.

**Pluggins:** que también puede mencionarse como plug-in, es una noción que no forma parte del diccionario de la Real Academia Española (RAE). Se trata de un concepto de la lengua inglesa que puede entenderse como "inserción" y que se emplea en el campo de la informática.

**Funcionalidad:** Conjunto de características que hacen que algo sea práctico y utilitario.

#### **RESUMEN**

<span id="page-14-0"></span>El presente proyecto tiene como objetivo el diseño de una aplicación móvil en prototipo para su manejo y utilización como material didáctico por la comunidad estudiantil del Plantel COBAEH Huasca de Ocampo que permita a los alumnos de nuevo ingreso del Colegio de bachilleres plantel Huasca de Ocampo aprender los nuevos procesos, aplicaciones y equipo, que manejaran al ingresar así mismo tener el conocimiento de lo que manipularan en su estancia en el colegio de bachilleres plantel Huasca de Ocampo.

Esto derivado de la observación del problema que se tiene en el plantel ya que la matricula estudiantil que se inscribe en el plantel proviene de comunidades alejadas de la cabecera municipal donde su acercamiento con el manejo de un equipo de cómputo es mínimo o nulo, se observó que se tiene un área de oportunidad donde la mayoría de los alumnos cuentan con un equipo inteligente (Smartphone) y lo manejan muy bien, derivado de ello se planteó la solución para tener un material de apoyo que los introduzca a la nueva metodología a la que se enfrentaran al ingresar al colegio y los conceptos tecnológicos que manejaran.

La aplicación móvil pretende mostrar información que le ayude al estudiante a saber los procesos y procedimientos que hay que seguir para las diversas solicitudes que se les realiza como contestar encuestas, crear un correo electrónico, enviar y recibir información, inscripción a programa de becas, manipulación de un equipo de cómputo de forma individual, encendido y apagado del mismo, introducción al nuevo software, inscripción y reinscripción digital, etc.

#### **ABSTRACT**

*The present project aims to design a prototype mobile application for its management and use as educational material by the student community of the COBAEH Huasca de Ocampo Campus that allows new students to the Huasca de Ocampo High School College to learn the new processes, applications and equipment, which they will handle upon entering, and have knowledge of what they will manipulate during their stay at the Huasca de Ocampo high school campus.*

*This derived from the observation of the problem that exists in the campus since the student enrollment that registers in the campus comes from communities far from the municipal seat where their approach with the management of a computer equipment is minimal or null, it was observed that there is an area of opportunity where most of the students have a smart device (Smartphone) and handle it very*  well, derived from this, the solution was proposed to have a support material that *introduces them to the new methodology to which They will face when entering the school and the technological concepts that they will handle.*

*The mobile application aims to display information that helps the student to know the processes and procedures that must be followed for the various requests that are*  made, such as answering surveys, creating an email, sending and receiving *information, enrollment in a scholarship program, handling of a computer equipment individually, switching it on and off, introduction to the new software, digital registration and re-registration, etc.*

#### <span id="page-16-0"></span>**Presentación**

El presente documento describe la problemática que se tiene en el colegio de Bachilleres Plantel Huasca de Ocampo respecto a los conocimientos en tecnología siendo estos dentro de la educación media superior fundamentales para el desarrollo académico adecuado de los estudiantes. El municipio de Huasca de Ocampo es muy conocido ya que se encuentra en la categoría de pueblos mágicos del País, es uno de los 84 municipios que conforman el estado de Hidalgo. Cuya cabecera municipal es la localidad de Huasca de Ocampo.

El municipio se localiza al centro del territorio hidalguense entre los paralelos 20° 06' y 20° 21' de latitud norte; los meridianos 98° 27' y 98° 39' de longitud oeste; con una altitud entre 1400 y 3100 msnm. Este municipio cuenta con una superficie de 302.75 km2, y representa el 1.45% de la superficie del estado; dentro de la región geográfica denominada como Comarca Minera.

Colinda al norte con el municipio de Atotonilco el Grande y el estado de Veracruz de Ignacio de la Llave; al este el municipio de Acatlán; al sur con los municipios de Acatlán, Singuilucan y Omitlán de Juárez; al oeste con los municipios de Omitlán de Juárez y Atotonilco el Grande. (INEGI, 2010)

De acuerdo a los resultados que presentó la Encuesta Intercensal 2015 INEGI, el municipio cuenta con un total de 17 728 habitantes, siendo 8363 hombres y 9365 mujeres.316 Tiene una densidad de 58.5 hab/km², con una Tasa de Crecimiento Media Anual de 0.66%. (INEGI, 2010)

En materia educativa, en el ciclo 2015-2016, con escuelas de nivel preescolar, primarias, secundarias, y bachillerato; con 4603 alumnos, con 234 maestros en 88 escuelas con 209 aulas, 1 biblioteca, 1 laboratorio y 1 taller. La población analfabeta representa el 8.6%. Cuenta con 24 comunidades de las cuales solo el centro del municipio está considerado de ámbito urbano las demás son de ámbito rural. (Fundación Wikimedia, 2019)

Huasca tiene como base al Jardín de Niños "Vicente Guerrero", como primaria esta la Escuela Primaria Melchor Ocampo y Escuela Primaria Gral. José María Pino Suarez, como nivel básico Escuela Secundaria General "Teodomiro Manzano Campero" para finalizar con nivel medio superior COBAEH (Colegio de Bachilleres del Estado de Hidalgo). (Fundación Wikimedia, 2019)

Siendo la última escuela con mayor grado en el municipio, la cual recibe a alumnos de las comunidades alejas de la cabecera municipal aproximadamente 90 niños a primer semestre donde en su mayoría el conocimiento que ellos traen de educación básica en cuanto a tecnología es muy poco o nulo ya que de las escuelas provenientes solo cuentan con uno o dos equipos de cómputo que no son suficientes para que ellos adquieran los conocimientos básicos como el uso y manejo del dispositivo.

Al ingresar al colegio de bachilleres se enfrentan a procesos distintos del colegio donde ellos deben de conocer estos conocimientos básicamente para desarrollar actividades necesarias tales como inscripción a becas, consulta de calificaciones, uso de correo electrónico, envío y recepción de información, inscripción, entre otros. Al observar ese problema y analizar la situación en la que se encuentra el plantel se observó que la mayoría de estos estudiantes de nuevo ingreso cuenta con un equipo celular básico con aplicaciones como Facebook y WhatsApp por lo que se pensó en un material didáctico con una aplicación móvil que les brindara la información que necesitan saber sobre los conceptos básicos y procedimientos del manejo, uso de la tecnología para procesos administrativos necesarios en el plantel.

La línea de aplicación del conocimiento en la que se enmarca es Aplicación Didáctica de las Tecnologías de Información y Comunicación (TIC) y el alcance es la propuesta de mejora, con diseño, desarrollo e instrumentación del proyecto de forma parcial.

# <span id="page-18-0"></span>**1. Diagnostico**

# <span id="page-18-1"></span>**1.1 Localización**

El municipio de Huasca de Ocampo es uno de los ochenta y cuatro municipios que conforman el estado de Hidalgo, México. Cuya cabecera municipal es la localidad de Huasca de Ocampo.

El municipio se localiza al centro del territorio hidalguense entre los paralelos 20° 06' y 20° 21' de latitud norte; los meridianos 98° 27' y 98° 39' de longitud oeste; con una altitud entre 1400 y 3100 msnm.2 Este municipio cuenta con una superficie de 302.75 km2, y representa el 1.45% de la superficie del estado; dentro de la región geográfica denominada como Comarca Minera.11

Colinda al norte con el municipio de Atotonilco el Grande y el estado de Veracruz de Ignacio de la Llave; al este el municipio de Acatlán; al sur con los municipios de Acatlán, Singuilucan y Omitlán de Juárez; al oeste con los municipios de Omitlán de Juárez y Atotonilco el Grande. (INEGI, 2010)(Figura 1)

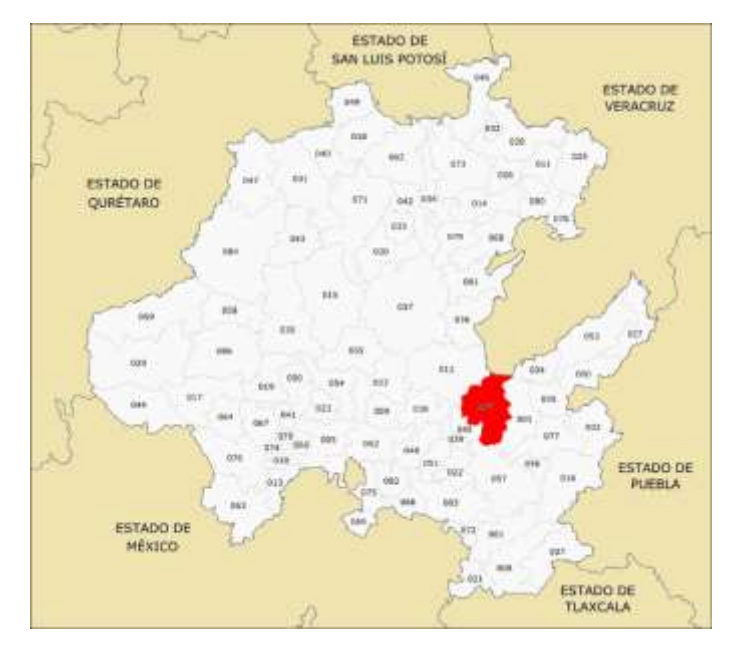

<span id="page-18-2"></span>**Figura 1 Localización Huasca de Ocampo, Hidalgo**

# <span id="page-19-0"></span>**1.2 Geografía**

El pueblo de Huasca se encuentra en el borde noreste de la Sierra de Pachuca, donde se reúnen en el extremo oeste del valle de Tulancingo. La ciudad está rodeada por picos cubiertos de vegetación baja. Al salir de la ciudad hacia el este, el paisaje se abre hacia el valle. (INEGI, 2010)

# <span id="page-19-1"></span>**1.3 Demografía**

De acuerdo a los resultados que presentó la Encuesta Intercensal 2015 INEGI, el municipio cuenta con un total de 17 728 habitantes, siendo 8363 hombres y 9365 mujeres.316 Tiene una densidad de 58.5 hab/km², con una Tasa de Crecimiento Media Anual de 0.66%. (Fundación Wikimedia, 2019)

En materia educativa, en el ciclo 2015-2016, con escuelas de nivel preescolar, primarias, secundarias, y bachillerato; con 4603 alumnos, con 234 maestros en 88 escuelas con 209 aulas, 1 biblioteca, 1 laboratorio y 1 taller. La población analfabeta representa el 8.6%.nota 316 Par 2015 cuenta con una cobertura en los servicios de salud con 2 clínicas del IMSS PROSPERA y 3 SSAH, además de contar con 9 casas de salud y 9 auxiliares de salud, abarcando una de población de 13 142 usuarios. La institución IMSS cuenta con una población derechohabiente de 6082 personas. (Fundación Wikimedia, 2019)

En el municipio se cuentan con un total de 4594 viviendas particulares. En el municipio para el año 2015, el servicio de energía eléctrica abarca una cobertura de 97.1% de la población total, el servicio de agua potable, siendo esta un 97.0%; el servicio de drenaje y alcantarillado cubre un 79.4% de la población. (Fundación Wikimedia, 2019)

# <span id="page-19-2"></span>**1.4 Educación.**

La ciudad tiene como base al Jardín de Niños "Vicente Guerrero", como primaria esta la Escuela Primaria Melchor Ocampo y Escuela Primaria Gral. José María Pino Suarez,

como nivel básico Escuela Secundaria General "Teodomiro Manzano Campero" para finalizar con nivel medio superior COBAEH (Colegio de Bachilleres del Estado de Hidalgo). (Fundación Wikimedia, 2019)

# <span id="page-20-0"></span>**1.5 Localidades**

Para el año 2015, de acuerdo al Catálogo de Localidades, el municipio cuenta con 63 localidades activas de las cuales solo el centro se encuentra en la clasificación de urbano, las demás localidades se encuentran en la categoría de rural. (Fundación Wikimedia, 2019)

# <span id="page-20-1"></span>**1.6 Contexto Educativo Colegio de bachilleres Plantel Huasca de Ocampo**

El colegio de bachilleres del estado de hidalgo COBAEH Huasca de Ocampo comienza sus funciones en el año de 2012, ofreciendo educación de bachillerato general y dos capacitaciones para el trabajo Informática y turismo con una matrícula de 150 alumnos ya que anteriormente se encontraba en tipo de educación Telebachilleratos, sus alumnos en su mayoría son de las comunidades alejadas del centro del municipio, en las cuales su educación secundaria en cuento a tecnología es muy precaria por lo regular los alumnos de secundaria de las comunidades cuentan con 1 a 3 computadoras en su escuela secundaria básica lo cual impide el contacto del alumno con la tecnología.

# <span id="page-20-2"></span>**1.7 Situación actual**

Al ingresar los alumnos a la educación media superior y más al subsistema de educación del Colegio de Bachilleres del Estado de Hidalgo se enfrentan a procesos tecnológicos que ellos aún no conocen, siendo este un problema para los docentes, administrativos y procesos educativos que se deben de realizar en tiempo y forma. Es por ello que los alumnos comienzan aprendiendo de la tecnología con ciertas lagunas o problemas que los atrasan o causan situaciones que les impiden desenvolverse correctamente en el ámbito educativo.

Los alumnos además de enfrentarse al manejo de nuevos equipos de cómputo que deben de utilizar dentro del colegio, este a su vez trabaja con la temática de software libre, es decir, el alumno maneja dentro de las aulas del colegio el software de UBUNTU teniendo así una problemática más ya que en un ciber café el sistema operativo de los equipos de cómputo que podrían manejar más a menudo es Windows donde la interfaz gráfica que maneja el alumno es completamente diferente a la nueva que se enfrentara en el colegio, siendo este otro factor al que deben de enfrentarse en esta nueva etapa y que con un curso o un material que le permita la introducción a estos procesos le podría ayudar a familiarizarse de una manera más fácil y rápido asimismo no generar problemática en procesos administrativos que requieren la pronta atención o información del alumno ya que realizaría estos procesos en tiempo y forma.

#### <span id="page-21-0"></span>**1.8 Posible solución**

Al interactuar con los alumnos de nuevo ingreso su desempeño y comportamiento en los primeros meses se observa que no manejan correctamente el equipo de cómputo y sus aplicaciones, además el uso y manejo de internet también es deficiente pero se observa que el desempeño en su Smartphone es excelente, saben manejar bien las aplicaciones de redes sociales y mensajería instantánea. Aunado a ello se analiza la posibilidad de desarrollar una aplicación móvil que permita brindarle al alumno en el tiempo de curso de inducción los conocimientos del manejo, equipo, procesos tecnológicos, administrativos y demás que se van a desarrollar a lo largo de su estancia en el bachillerato asimismo obtengan los conocimientos básicos para su desempeño a lo largo de su educación media superior dentro del colegio.

En base a ello se pretende desarrollar el proyecto tecnológico. Obteniendo el análisis FODA para un mejor desarrollo e investigación analizando los aspectos internos y externos que intervienen en el desarrollo del proyecto y que podrían ser de gran ayuda en el desarrollo, diseño, implementación, evaluación y mejora del mismo.

# **1.8 Análisis FODA**

<span id="page-22-0"></span>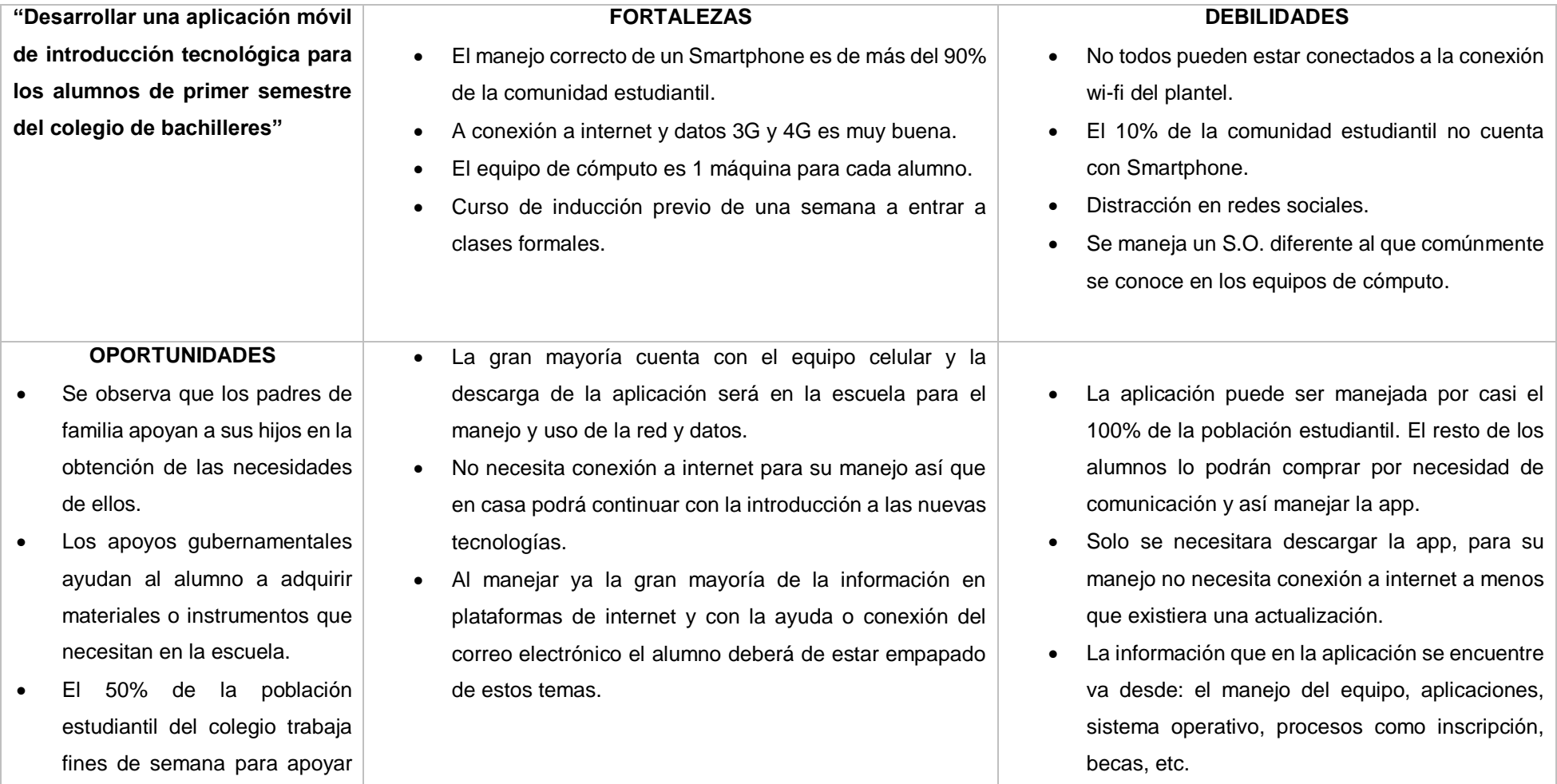

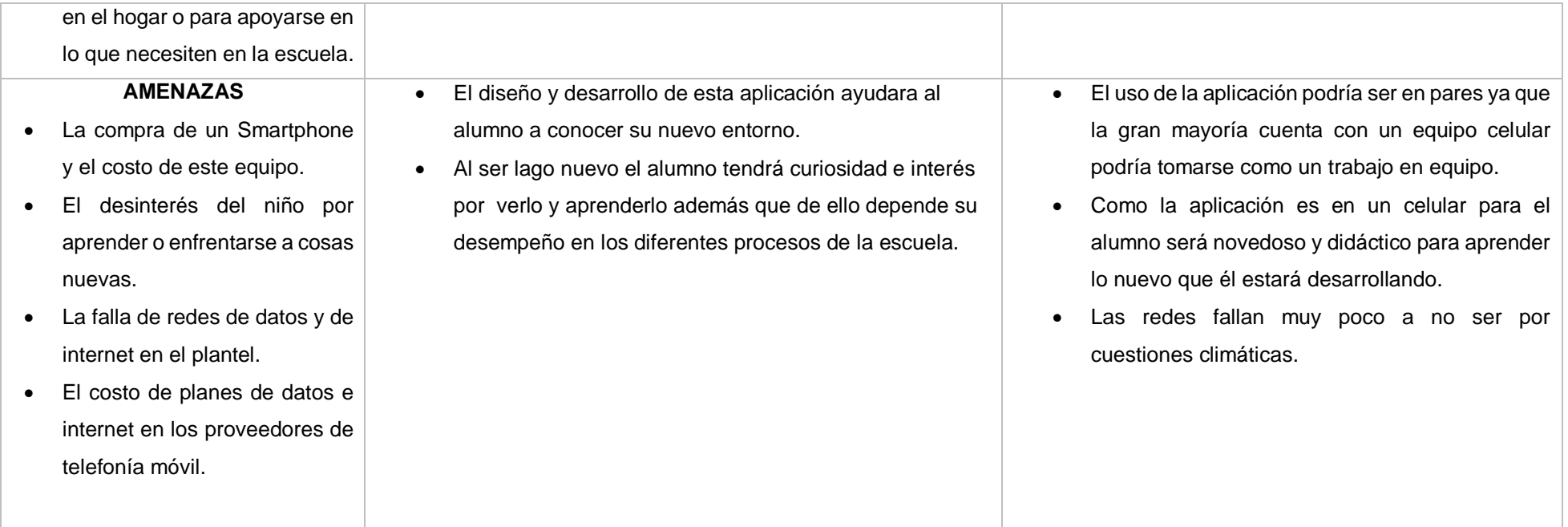

#### <span id="page-24-0"></span>**2. Planteamiento Del Problema**

La comunidad estudiantil de educación media superior en Huasca de Ocampo mayormente de la cabecera municipal estudia su educación media superior en escuelas de municipios aledaños como son Tulancingo, Pachuca o Atotonilco el Grande; donde hay gran variedad de escuelas medio superior, también en el municipio de Omitlán de Juárez donde se encuentra el CECyT o en otro caso en el municipio de Atotonilco el grande en el cual hay un CBTA No. 292, dejando así la comunidad estudiantil para COBAEH Huasca de Ocampo cubierta con alumnos de las diferentes comunidades alejadas de la cabecera del municipio, los cuales deciden estudiar en la cabecera de su localidad. El nivel de educación tecnológica en las comunidades de este es muy deficiente, por ejemplo, un equipo de cómputo para un grupo completo de alumnos de entre 15 y 25 niños, en las escuelas secundarias rurales, comunitarias o telesecundarias donde el número de equipos de tecnología no es mayor a 5 para toda la población estudiantil.

Dentro del Colegio de bachilleres Huasca de Ocampo el cual ofrece dos capacitaciones para el trabajo que son: informática y turismo, para ello los procesos son más técnicos tanto administrativos como educativos; donde el alumno ya cuenta con un equipo informático individual para su manejo en sus diferentes actividades educativas, así el alumno ya debe tener cierta idea del manejo de los equipos tecnológicos que se manejan, como ahora se maneja de una forma muy común como por ejemplo, la creación de un correo electrónico, registrase en línea en cualquier página, contestar encuestas en línea, envío y recepción de información, presentaciones digitales, manejo de aplicaciones, etc., el colegio maneja una política de uso de software libre es decir en los laboratorios o centros de cómputo del colegio se tiene instalado el sistema operativo Linux (UBUNTU) y sus diferentes aplicaciones como: WPS, libre office, codeblocks, gambas, pencil, entre otras, es por ello que el alumno se enfrenta a muchos procesos nuevos y no cuenta con las bases para poder desarrollarse correctamente en el manejo de la tecnología para las materias próximas a cursar

cuando ingresan a su educación media superior dentro del Colegio de Bachilleres Plantel Huasca de Ocampo.

Entonces la mayoría de los alumnos que ingresan al colegio de bachilleres plantel Huasca de Ocampo, debido a que su procedencia es de las comunidades más alejadas del municipio o de municipios vecinos con poca introducción al manejo de la tecnología informática desconocen el manejo del equipo de cómputo que hay en el plantel, la navegación en internet y sus recursos. Pero de los alumnos que ingresan se observa que la gran mayoría maneja correctamente el celular o Smartphone y sus diferentes aplicaciones ya sea por necesidad o solo por estar conectados con la tecnología móvil y con el uso de redes sociales y demás, así que se considera tomar esa fortaleza para poder diseñar acciones donde el alumno tenga ya la introducción a los procesos y elementos que debe de conocer al ingresar al colegio, enseñándole los elementos que intervienen, las nuevas herramientas y los nuevos procesos para que finalmente se familiarice con los programas educativos que en el colegio se imparten.

# <span id="page-25-0"></span>**3. Antecedentes del problema**

Los procesos que se llevan a cabo en el Colegio de Bachilleres Plantel Huasca de Ocampo han sido los mismos desde que ingrese a la institución en 2014 y la problemática ha sido la misma al inicio de cada ciclo escolar, el alumnado debe de enfrentarse a nuevos procesos con el manejo de la tecnología, de los cuales lo ha realizado al método prueba y error en donde los objetivos educativos por ejemplo la inscripción a becas no se ha logrado, son más tardados los procesos de aprendizaje al enfrentarse a manejar nuevas herramientas tecnológicas donde el alumno va a prendiendo con el tiempo y en base a repetición de las actividades que realiza sin llevar un previo conocimiento que le sirva como base para desarrollar bien estos procesos.

Los procesos que se realizan en el Plantel Huasca de Ocampo que generan en el alumno confusión, timidez, pena y en los procesos administrativos generan

retraso en el envío de información, retraso en resultados para los alumnos son los siguientes:

- El alumno de nuevo ingreso debe realizar una encuesta en línea a través de formularios de google que a su vez requiere de un correo electrónico que más del 90% de estos alumnos no cuenta con ello.
- Al realizar la encuesta el alumno de nuevo ingreso debe de manejar el equipo de cómputo que en su mayoría de estos desconocen cómo se maneja.
- El examen de ingreso en algunas ocasionen lo han realizado en línea u off-line pero aun así el alumno debe de manejar el equipo de cómputo de forma individual y solo hay un administrador de la sala de cómputo para cubrir las dudas de 42 alumnos en equipo de cómputo.
- Al estar ya en inicio de curso o transcurso del mismo, el alumno debe de responder a diversas encuestas para arrojar datos importantes para los docentes y el departamento de psicología y tutorías, estas encuestas son en línea o en hoja de cálculo siendo así complicado para el alumno en su desempeño y rapidez de obtención de estos datos estadísticos así como también su análisis y envío de esta información a oficinas generales.
- El alumno también debe de realizar el proceso en línea de registro para la obtención de becas federal generando en el alumno más nervios por el proceso que está en juego, si el alumno recuerda el correo que le auxiliaron a hacer en su proceso de pre inscripción el desarrollo de este nuevo proceso estará bien pero si el alumno no recuerda este dato deberá de generar un nuevo correo y realizar el proceso.

De manera paralela el administrativo o docente del centro educativo se enfrenta a la problemática de que el alumno no cuenta con los conocimientos básicos del manejo de la tecnología y retrasan los resultados para el envío de información o manejo de la misma para la obtención de resultados a su vez genera también la pérdida de tiempo en las actividades de administración del plantel al tener que auxiliar a la mayoría de los alumnos en cada uno de los procesos de forma individual como en la creación múltiple de sus correos, el avance en una

<span id="page-27-0"></span>encuesta, en decirle dónde y cómo se maneja la aplicación para terminar adecuadamente las actividades.

# **4. Justificación**

De acuerdo a lo mencionado en el planteamiento del problema, en el Colegio de bachilleres plantel Huasca de Ocampo se tiene la problemática que de los alumnos de nuevo ingreso el 70% de ellos no ha tenido contacto con equipos de tecnología como computadoras, proyectores ya que de las escuelas de procedencia la gran mayoría son comunitarias o rurales y solo cuentan con menos de 5 equipos para los alumnos o en algunos casos la nula existencias de equipos informáticos, creando así que los alumnos lleguen con casi nulo conocimiento en el manejo de estos equipos siendo esto un punto importante ya que dentro del colegio el manejo y uso de ellos es diario. También dentro del colegio el alumno debe contestar encuestas en línea, crear un correo, mandar y recibir información ya sea en correo electrónico o alguna plataforma del subsistema, manejar un sistema operativo nuevo como lo es Ubuntu versión 14.04 LTS, sus diferentes aplicaciones para trabajo en clase como codeblocks, gambas, pencil, gimp, WPS, Libre office; que además no son los que comúnmente se manejan en los ciber café o en las bibliotecas públicas, presentando para el alumno de nuevo ingreso un problema de adaptación y manejo de los nuevos dispositivos y aplicaciones.

Un punto a favor de los alumnos y la tecnología es que más del 90% de la población estudiantil de nuevo ingreso sabe perfectamente el manejo de los celulares o Smartphone con sus diferentes aplicaciones, redes sociales y chats. Es por ello que se detectó la oportunidad de poder diseñar una herramienta que le permita al alumno conocer previamente a lo que se va a enfrentar y los diferentes procedimientos que debe de manejar así como también una introducción a las aplicaciones, equipo y versiones que manejara en su estancia dentro del colegio de bachilleres plantel Huasca de Ocampo.

Es por ello que se formula la propuesta del diseño y desarrollo de una aplicación móvil que le permita a los alumnos de nuevo ingreso conocer los procesos, equipo, sistema, aplicaciones que va a manejar al momento de ingresar al colegio, dando la introducción visual y descriptiva de lo que debe de realizar, el manejo de la tecnología y los procesos informáticos administrativos que se requieren.

Al llevar a cabo este proyecto dentro del colegio de bachilleres Huasca de Ocampo por una lado en el área administrativa ahorraría tiempo en procesos como registro para becas, inscripción, re-inscripción, contestar encuestas, evaluación de docentes, etc., ya que todo se realiza en línea y por otro lado en el entorno educativo y académico, se tendría un punto intermedio de conocimientos tanto del equipo como de aplicaciones a manejar en el laboratorio de computo, así que el docente partiría de un mismo punto de igualdad tecnológica en la gran mayoría de los alumnos de nuevo ingreso, que traería un punto positivo al colegio.

# <span id="page-29-1"></span><span id="page-29-0"></span>**5. Objetivos**

# **5.1 Objetivo General**

Diseñar un prototipo de aplicación móvil que permita a los alumnos de nuevo ingreso del Colegio de bachilleres plantel Huasca de Ocampo aprender los nuevos procesos, aplicaciones y equipo, que manejaran al ingresar así mismo tener el conocimiento de lo que manipularan en su estancia en el colegio de bachilleres plantel Huasca de Ocampo.

# <span id="page-29-2"></span>**5.2 Objetivos Específicos**

- Diseñar una aplicación móvil para la introducción a procesos administrativos y educativos que requieren conocimientos previos del alumno de nuevo ingreso mediante la aplicación que le brinde estos conocimientos.
- Verificar el contenido de la aplicación mediante el análisis de la información más relevante que se necesita dentro de la aplicación para abarcar más los conceptos que ayuden al alumno a conocer más.
- Diseñar la aplicación de manera propuesta para el mejor desempeño y enseñanza en el alumno mediante una plataforma gratuita (MIT App inventor) de fácil desarrollo para poder mostrar un prototipo adecuado.

# <span id="page-30-2"></span><span id="page-30-1"></span><span id="page-30-0"></span>**6. Aportes de la literatura**

# **6.1. Conceptos básicos de las TIC**

# **6.1.1 ¿Qué son las TIC?**

En la actualidad las tecnologías de la información son herramientas demasiado manejadas por la sociedad actual, es por ello que el concepto debe de ser básico para este trabajo y actividades educativas.

Las TIC: "En líneas generales podríamos decir que las nuevas tecnologías de la información y comunicación son las que giran en torno a tres medios básicos: la informática, la microelectrónica y las telecomunicaciones; pero giran, no sólo de forma aislada, sino lo que es más significativo de manera interactiva e interconexionadas, lo que permite conseguir nuevas realidades comunicativas". (Belloh, 2018)

Podríamos definir las TIC como:

Tecnologías para el almacenamiento, recuperación, proceso y comunicación de la información Existen múltiples instrumentos electrónicos que se encuadran dentro del concepto de TIC, la televisión, el teléfono, el video, el ordenador. Pero sin lugar a duda, los medios más representativos de la sociedad actual son los ordenadores que nos permiten utilizar diferentes aplicaciones informáticas (presentaciones, aplicaciones multimedia, programas ofimáticos,...) y más específicamente las redes de comunicación, en concreto Internet. (Belloh, 2018)

# <span id="page-30-3"></span>**6.1.2 Internet**

Se puede definir Internet como la **RED DE REDES** (Figura 2) también denomina red global o red mundial. Es básicamente un sistema mundial de comunicaciones que permite acceder a información disponible en cualquier servidor mundial, así como interconectar y comunicar a ciudadanos alejados temporal o físicamente. Algunas de las características de la información de Internet han sido analizadas por Cabero (1998) como representativas de las TIC:

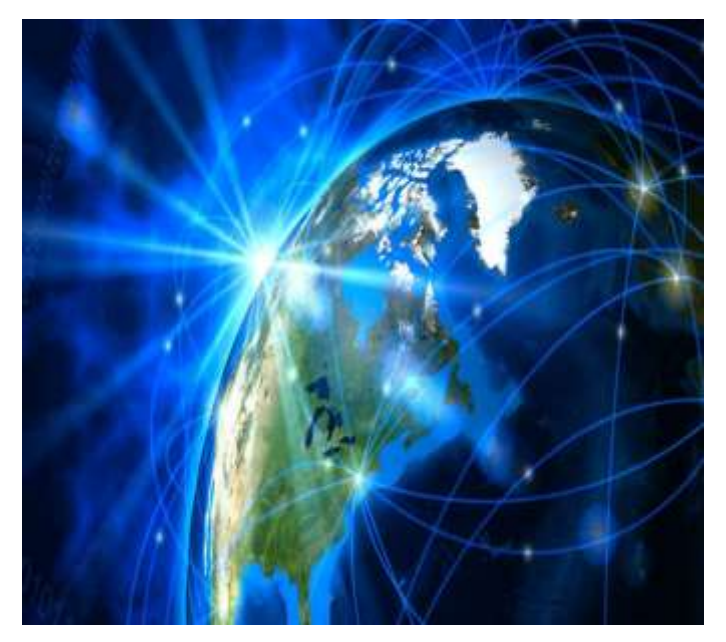

**Figura 2 Representación de internet red de redes**

<span id="page-31-0"></span> **Información multimedia**. El proceso y transmisión de la información abarca todo tipo de información: textual, imagen y sonido, por lo que los avances han ido encaminados a conseguir transmisiones multimedia de gran calidad. **Interactividad**. La interactividad es posiblemente la característica más importante de las TIC para su aplicación en el campo educativo. Mediante las TIC se consigue un intercambio de información entre el usuario y el ordenador. Esta característica permite adaptar los recursos utilizados a las necesidades y características de los sujetos, en función de la interacción concreta del sujeto con el ordenador.

 **Interconexión**. La interconexión hace referencia a la creación de nuevas posibilidades tecnológicas a partir de la conexión entre dos tecnologías. Por ejemplo, la telemática es la interconexión entre la informática y las tecnologías de comunicación, propiciando con ello, nuevos recursos como el correo electrónico, los IRC, etc.

 **Inmaterialidad**. En líneas generales podemos decir que las TIC realizan la creación (aunque en algunos casos sin referentes reales, como pueden ser las simulaciones), el proceso y la comunicación de la información. Esta información es básicamente inmaterial y puede ser llevada de forma transparente e instantánea a lugares lejanos.

 **Mayor Influencia sobre los procesos que sobre los productos**. Es posible que el uso de diferentes aplicaciones de la TIC presente una influencia sobre los procesos mentales que realizan los usuarios para la adquisición de conocimientos, más que sobre los propios conocimientos adquiridos. En los distintos análisis realizados, sobre la sociedad de la información, se remarca la enorme importancia de la inmensidad de información a la que permite acceder Internet. En cambio, muy diversos autores han señalado justamente el efecto negativo de la proliferación de la información, los problemas de la calidad de la misma y la evolución hacia aspectos evidentemente sociales, pero menos ricos en potencialidad educativa -económicos, comerciales, lúdicos, etc.-. No obstante, como otros muchos señalan, las posibilidades que brindan las TIC suponen un cambio cualitativo en los procesos más que en los productos. Ya hemos señalado el notable incremento del papel activo de cada sujeto, puesto que puede y debe aprender a construir su propio conocimiento sobre una base mucho más amplia y rica. Por otro lado, un sujeto no sólo dispone, a partir de las TIC, de una "masa" de información para construir su conocimiento sino que, además, puede construirlo en forma colectiva, asociándose a otros sujetos o grupos. Estas dos dimensiones básicas (mayor grado de protagonismo por parte de cada individuo y facilidades para la actuación colectiva) son las que suponen una modificación cuantitativa y cualitativa de los procesos personales y educativos en la utilización de las TIC.

#### <span id="page-32-0"></span>**6.1.2.1 Evolución de internet**

La web ha evolucionado desde su creación de forma rápida en diferentes aspectos:

Rapidez de acceso y número de usuarios conectados.

 Ámbitos de aplicación. El uso de las redes de comunicación ha ido aumentando exponencialmente desde su creación, actualmente múltiples de las actividades cotidianas que realizamos se pueden realizar de forma más rápida y eficaz a través de las redes (reservas de hotel, avión, tren,…, pago de tributos, solicitud de cita previa, transferencias bancarias, compra electrónica, etc.).  Tipo de interacción del usuario. La evolución que ha seguido la web en relación al rol que los usuarios tienen en el acceso a la misma ha ido también evolucionando.

Se conocen tres etapas en la evolución a Internet:

 **Web 1.0**. Se basa en la Sociedad de la Información, en medios de entretenimiento y consumo pasivo (medios tradicionales, radio, TV, email). Las páginas web son estáticas y con poca interacción con el usuario.

 **Web 2.0**. Se basa en la Sociedad del Conocimiento, la autogeneración de contenido, en medios de entretenimiento y consumo activo. En esta etapa las páginas web se caracterizan por ser dinámicas e interactivas (web 2.0, páginas para leer y escribir) en donde el usuario comparte información y recursos con otros usuarios. (Belloh, 2018)

Algunas de las herramientas desarrolladas han permitido:

 Establecer redes sociales que conforman comunidades en donde los usuarios pueden incluir sus opiniones, fotografías, y comunicarse con el resto de miembros de su comunidad, Por ejemplo: Twitter, Facebook, Tuenti. (Belloh, 2018)

Compartir y descargar diferentes tipos de recursos.

- **Imágenes: Flick-r**
- Videos: YouTube
- Libros: Google books
- Facilitar la participación y colaboración.
- Documentos colaborativos: Wikis
- Páginas personales. Blogs

 **Web 3.0**. Las innovaciones que se están produciendo en estos momentos se basan en Sociedades Virtuales, realidad virtual, web semántica, búsqueda inteligente. (Belloh, 2018)

#### <span id="page-34-0"></span>**6.1.2.2 Uso de internet en el contexto educativo**

El internet al ir evolucionando a pasos agigantados se introdujo en todos los sectores, siendo este una herramienta básica para la comunicación y ejecución de actividades de empresa públicas y privadas, siendo así dentro del ámbito educativo donde no podría faltar y donde tiene un gran crecimiento, ya que el uso de todas sus herramientas y recursos ayudan en su mayoría en los materiales educativos y en los niños y niñas del mundo a aprender y a poder transportarse a distancias increíbles, como no lo dice (Almenara, 2007) "La velocidad, el cambio y la transformación, se han convertido en una de las características de nuestra sociedad, donde lo único previsible algunas veces es lo imprevisible, y donde los cambios están alcanzando a todas las estructuras y niveles, lo que antes se explicaba con modelos lineales y matemáticos, como ocurrió con la teoría de la comunicación, hoy se intenta comprender desde teorías más complejas como la del Caos; lo que hace relativamente poco tiempo se presentaba como un depositario y muestrario de información, hoy empieza a aparecer como un constructor colaborativo de información y conocimiento, como la visión que existe detrás del fenómeno Web 2.0.

Con esta trasformación, en el ámbito educativo nos muestra un panorama donde los entornos que crean las nuevas tecnologías nos ofrecen un amplio espectro de posibilidades para interaccionar, tanto con los materiales, como entre todos los agentes que participan en la acción formativa: docente, discente, gestor del entorno de tele formación. Pero la realidad, es que en éstos el comportamiento de los alumnos, se puede reducir a la impresión de los ficheros y movilización de mecanismos de memorización de la información, igual que en una cultura impresa. (Almenara, 2007)

<span id="page-34-1"></span>Es así como las grandes oportunidades que ofrece internet nos brinda una gran gama de alternativas dentro del ámbito educativo.

# **6.1.3 Integración de las TIC en la educación**

Las Tecnologías de la Información y Comunicación (TIC) han ido integrándose en los centros educativos de forma paulatina. A las primeras reflexiones teóricas que los profesionales de la educación realizaban sobre la adecuación o no de estas tecnológicas para el aprendizaje, se ha continuado con el análisis sobre el uso de estas tecnologías y su vinculación a las teorías de aprendizaje, junto a propuestas metodológicas para su implementación. (Belloh, 2018)

El uso de las TIC no conduce necesariamente a la implementación de una determinada metodología de enseñanza/aprendizaje. Se producen en múltiples ocasiones procesos educativos que integran las TIC siguiendo una metodología tradicional en la que se enfatiza el proceso de enseñanza, en donde el alumno recibe la información que le trasmite el profesor y en la que se valoran fundamentalmente la atención y memoria de los estudiantes. No obstante, los profesores que deseen guiar los aprendizajes de sus alumnos, fomentando la interacción y el aprendizaje colaborativo siguiendo los postulados del constructivismo social de Vygostsky o el aprendizaje por descubrimiento de Bruner, tienen en las TIC un fuerte aliado, fundamentalmente en los diferentes recursos y servicios que ofrece Internet. El impacto de las Tecnologías de la Información y Comunicación (TIC) sobre la educación, propicia posiblemente uno de los mayores cambios en el ámbito de la Educación. A través de Internet y de las informaciones y recursos que ofrece, en el aula se abre una nueva ventana que nos permite acceder a múltiples recursos, informaciones y comunicarnos con otros, lo que nos ofrece la posibilidad de acceder con facilidad a conocer personalidades de opiniones diversas. Por otro lado, las nuevas teorías de aprendizaje que centran su atención no tanto en el profesor y el proceso de enseñanza, como en el alumno y el proceso de aprendizaje, tienen un buen aliado en estos medios, si se utilizan atendiendo a los postulados del aprendizaje socio constructivo y bajo los principios del aprendizaje significativo. Como han demostrado diferentes estudios, el uso de las Tics en la educación depende de múltiples factores (infraestructuras, formación, actitudes, apoyo del equipo directivo, etc.), entre los cuales el más relevante es el interés y la formación por parte del profesorado, tanto a nivel instrumental como pedagógico. (Belloh, 2018)
# **6.1.4 TIC aplicadas a la enseñanza**

Los avances tecnológicos abren posibilidades de innovación en el ámbito educativo, que llevan a repensar los procesos de enseñanza/aprendizaje y a llevar a cabo un proceso continuo de actualización profesional. La Pedagogía, al igual que otras disciplinas científicas, encuentra en las TIC nuevas actividades profesionales: (Belloh, 2018)

- Análisis y evaluación de los recursos tecnológicos y su uso educativo.
- Integración de los medios de comunicación para lograr el aprendizaje.
- Diseño de estrategias educativas para favorecer la integración de recursos tecnológicos en diferentes ambientes de aprendizaje.
- Diseño de materiales multimedia para favorecer el proceso de enseñanza/aprendizaje.
- Desarrollo de materiales digitales.
- Diseño y evaluación de software educativo.
- Diseño, desarrollo y evaluación de modelos de educación presencial y a distancia.
- Diseño, aplicación y evaluación de los recursos tecnológicos.
- Planificación y diseño de cursos apoyados en la tecnología.
- Desarrollo, implementación y evaluación de cursos mediados por la tecnología. (Belloh, 2018)

# **6.1.5 Impacto de los aprendizajes con el uso de las TIC**

# **6.1.5.1 Motivación**

Uno de los hallazgos más consistentes es el impacto de las TIC en variables intermedias como la motivación y la concentración del alumno. Según indica la investigación sobre esta relación, ello normalmente está asociado a las posibilidades dinámicas e interactivas para presentar conceptos que tienen las TIC, utilizando animaciones, realizando simulaciones, etc. La motivación es relevante ya que un estudiante motivado se involucra y concentra más en la clase y ello favorece el aprendizaje Aún más, la experiencia de algunos

programas de informática educativa han mostrado que el aumento de la motivación de los estudiantes por el uso de las TIC en clases aumenta el nivel de asistencia al colegio. La forma de abordar este tema en la investigación es variada. Algunos estudios preguntan directamente a estudiantes y profesores su opinión sobre los beneficios de usar las TIC en el colegio o directamente a los profesores si ven un efecto del uso de las TIC en la sala de clases en la motivación de sus estudiantes. Por ejemplo, 86% de los profesores en Europa señalaron que los estudiantes están más motivados y atentos cuando las computadoras e Internet se usan en la sala de clases (López, 2010)

Otros estudios han intentado medir la motivación de forma más objetiva y detallar su relación con el aprendizaje. Trabajó con ocho dimensiones de la motivación vinculadas con el trabajo escolar: objetivos de aprendizaje, eficiencia académica, regulación identificada, motivación intrínseca, enfoque de meta de desempeño, meta de evitar desempeño, regulación externa y *motivación*. Para los primeros cuatro, niveles altos en la medición producen un perfil positivo mientras que para los últimos cuatro lo deseable son puntajes bajos. A partir de esta medición se construyeron perfiles de motivación. La conclusión central de este estudio fue que las TIC ayudaban a los estudiantes a tener tipos más positivos de motivación para el aprendizaje y podían ofrecer medios a través de los cuales los estudiantes podían visualizar éxito. Adicionalmente todos los profesores secundarios involucrados sentían que las TIC tenían un impacto positivo en el interés y actitudes de los estudiantes con el trabajo escolar –los estudiantes se enorgullecían más por su trabajo y era más probable que las tareas fueran completadas a tiempo. (Jaramillo Patricia, 2019)

# **6.1.5.2 Alfabetización digital**

Un efecto directo del uso de las TIC es el aprendizaje de destrezas de manejo funcional de las mismas, a lo que también se llama alfabetización digital. Ello implica fundamentalmente la capacidad de dominar las aplicaciones TIC más relevantes. El aprendizaje de estas destrezas ha sido un importante componente de equidad de las políticas de TIC en educación sobre todo en países en desarrollo donde el acceso a las TIC en el hogar es todavía limitado.

Por ejemplo, los datos de PISA 2003 muestran que en Uruguay y México, los dos países latinoamericanos que respondieron al cuestionario sobre TIC, la diferencia de acceso a una computadora en el hogar entre estudiantes del grupo socioeconómico del cuartil superior y del cuartil inferior es mucho mayor que la diferencia de acceso a un computador en el colegio. En México la diferencia es de 80 puntos porcentuales en el hogar, mientras que en el colegio es de sólo 12 puntos porcentuales. En Uruguay por su parte, esta diferencia es de 70 puntos porcentuales en el hogar y 13 puntos porcentuales en el colegio. En promedio en los países de la OCDE también hay mayor diferencia en el acceso en el hogar que en el colegio, pero esta es bastante menor en ambos casos -30 y 1 puntos porcentuales, respectivamente (OECD, 2006) 5. Por otra parte, si se miran los datos de TIMSS (2004), se encuentra que mientras en los países desarrollados menos del 10% de los estudiantes de octavo grado usan computadoras sólo en la escuela, en Chile esta cifra sube a 49%. Hay diversos instrumentos de medición de estas destrezas a nivel internacional, aunque sobre todo con fines de certificación más que de investigación. Algunos de los más conocidos son la European Computer Driving License (ECDL), conocido como ICDL fuera de Europa que provee certificación en destrezas TIC en distintos niveles. El Internet and Computing Core Certification (IC<sup>3</sup>) que cubre un amplio rango de conocimiento y destrezas TIC en tres áreas, llamadas fundamentos de computación, aplicaciones claves y vivir en-línea. La Nets online technology assessment (ISTE- Microsoft) donde se miden destrezas para dominar algunas aplicaciones como usar procesador de textos, crear presentaciones, usar buscadores en la Web, utilizar hojas de cálculo y el e-mail. (Romero, 2006)

En el ámbito de la investigación es común encontrar estudios sobre autopercepción de destrezas o confianza en el uso de ciertas aplicaciones por parte de los estudiantes. Por ejemplo, a nivel internacional PISA de la OCDE pregunta a los estudiantes cuán bien pueden realizar ciertas tareas, las que agrupa como tareas relacionadas a Internet y tareas complejas o de 'alto-nivel'. La UNESCO también desarrolló una encuesta que pregunta a los estudiantes por su nivel de destrezas en diversas aplicaciones, aunque aún no se publican los resultados. Adicionalmente, algunos países exploran esta temática en encuestas

nacionales. Lo que en general arrojan estos estudios son diferencias en el nivel de confianza o auto-percepción de destrezas entre estudiantes, fundamentalmente por nivel socioeconómico y género. Por ejemplo, los datos de PISA 2006 muestran que en promedio en los países de la OCDE las estudiantes mujeres de 15 años se sienten en general menos seguras que los estudiantes hombres sobre sus habilidades para realizar tareas relacionadas con Internet y tareas complejas con el computador, usar hoja de cálculos o construir una página Web. A nivel nacional, una encuesta aplicada en España a todo el país (Las TIC en la Educación, 2007) mostró que había más hombres que se sentía capaces para instalar y hacer correr programas o diseñar una página Web, mientras que había más mujeres que se sentían competentes para participar en chats, discusiones y blogs, usar el e-mail y usar la información encontrada en Internet. Finalmente una encuesta aplicada en Chile el 2003 (ESI Enlaces 2005) mostró que estudiantes que asisten a colegios privados tienen una mejor percepción de sus destrezas para usar las TIC que estudiantes que asisten a colegios públicos. Estas diferencias en la auto-percepción de destrezas son relevantes en la medida que pueden estar mostrando diferentes niveles de integración a la cultura digital, y ponen de manifiesto lo que se ha llamado 'segunda brecha digital', tiene relación con la capacidad de los estudiantes de dar un uso fructífero a las TIC. (Claro, 2010)

#### **6.1.5.3 Condiciones escolares e impacto de las TIC en los aprendizajes**

Para entender la relación entre uso de TIC y aprendizajes de estudiantes hay que mirar los tipos de uso que se dan a estas tecnologías y la relación que estos tiene con conceptos y destrezas disciplinarias específicas, la investigación en esta área ha demostrado que el aprendizaje con TIC en la sala de clases ocurre sólo cuando se dan un número de condiciones escolares y pedagógicas específicas. Entre las más importantes observadas en la investigación están el acceso adecuado a recursos TIC, profesores que integran las TIC al currículum y la experiencia escolar; y condiciones institucionales favorables al uso de las TIC. (Cesar Coll, 2007)

#### **6.1.5.4 Acceso adecuado a recursos TIC**

El acceso a las TIC en la sala de clase está relacionado por una parte con la disponibilidad de recursos físicos que existen en un colegio o sala de clases (medido en número de alumnos por equipo) pero sobre todo con la calidad del acceso. Aquí la investigación ha demostrado que hay que tomar en cuenta consideraciones como lugar de acceso para realizar un trabajo (ejemplo sala de clases vs. laboratorio de computación), límites de tiempo para usar la computadora (ejemplo acceso libre o restringido), calidad de la tecnología (ejemplo conexión a Internet conmutada vs. banda ancha) y nivel de privacidad (ejemplo necesidad de compartir un mismo equipo o no con uno o más estudiantes) (Cesar Coll, 2007). Es evidente que mejores condiciones de trabajo en este sentido permiten dar un uso más significativo y efectivo a las TIC por parte de los estudiantes. En este aspecto también se ha sostenido que un tipo de tecnología acorde con las necesidades de la sala de clases puede resultar más efectiva. Aquí hay iniciativas que señalan que tecnologías tales como pizarras interactivas, computadores personales o PDAs en la sala de clases pueden tener un impacto mucho mayor en los aprendizajes de los estudiantes que los computadores de escritorio en laboratorios. Pero en este ámbito nuevamente la evidencia es escasa y muchas veces contradictoria. Por ejemplo en un proyecto piloto del año 2002 de uso de pizarras interactivas en Newcastle, Higgins (2005) encontró que estudiantes que utilizaron pizarras interactivas durante un año obtuvieron mejores resultados en las pruebas nacionales de matemáticas, ciencias y letras que estudiantes de otros colegios donde no se habían introducido pizarras interactivas. Sin embargo este aumento no fue mantenido en el segundo año del proyecto y la investigación no pudo aclarar bien si las mejoras en los resultados de los estudiantes durante el primer año se debieron a una mejor enseñanza de los profesores producto de la intervención o a la tecnología en sí misma, por otra parte, por sus características especiales (ejemplo flexibilidad, versatilidad, interactividad) el uso de estas tecnologías han demostrado hacer del proceso de enseñanza-aprendizaje algo más motivantes para el profesor y el estudiante, pero hay poca evidencia sobre efectos directos en el aprendizaje de asignaturas.

# **6.1.6. Profesores que integran las TIC al currículum y la experiencia escolar**

Vinculado con las posibilidades que abren nuevas tecnologías más flexibles, diversos estudios han observado que en los lugares donde las TIC se transforman en una parte integral de la experiencia en la sala de clases, hay mayores evidencias de impactos en el aprendizaje y el desempeño de los estudiantes, Sin embargo, ello no depende sólo de la tecnología sino también de las capacidades, actitudes y creencias pedagógicas de los profesores. Por ejemplo, un estudio con una muestra nacional de profesores desde 4to básico en adelante en Estados Unidos mostró que junto con ciertas condiciones mínimas de infraestructura y capacitación técnica, la filosofía pedagógica de los profesores de asignaturas estaba relacionado con el uso o no uso de las TIC en la sala de clases .Se encontró que profesores que tenían una visión pedagógica *constructivista -*que en contraste con una visión pedagógica *transmisiva* o tradicional, se caracteriza por conceptualizar el aprendizaje de una persona como el resultado de integrar nuevas ideas y argumentos a las propias creencias y conceptos y darle por lo tanto al estudiante un rol más activo en el aprendizaje, eran más proclives a usar las TIC durante sus clases. Las creencias de los profesores sobre cómo aprenden los estudiantes; los tipos de recursos TIC que los profesores escogen usar; su conocimiento de la propia asignatura y del potencial de las TIC para reforzar el aprendizaje específico en ella; y su habilidad para integrar las TIC en su programa curricular completo. La evidencia recopilada por estos autores muestra que cuando los profesores usaban su conocimiento tanto de la asignatura como de la forma como los estudiantes entendían la asignatura, su uso de las TIC tenía un efecto más directo en el logro del estudiante. Adicionalmente, se ha observado que la comprensión de los profesores sobre cómo pueden las TIC ayudar a enseñar la asignatura, sus conceptos y destrezas asociadas, es muy importante, pero son aún pocos los profesores que tiene comprensión práctica sobre el espectro completo de potenciales usos de las TIC en su asignatura (López, 2010)

Finalmente, también se ha encontrado que colegios con profesores más motivados son más proclives a adoptar las TIC y a obtener mejores resultados (López, 2010)

#### **6.1.6.1 Condiciones institucionales**

No basta sólo con que un profesor de determinada asignatura integre las TIC a sus prácticas. Se deben dar las condiciones institucionales para que los profesores de distintas disciplinas usen las TIC con sus estudiantes. La evidencia en este plano surge de estudios de caso y de buenas prácticas de uso de TIC en educación y señalan que aparte del nivel de la sala de clases donde la figura central es el profesor, son importantes las condiciones institucionales que se dan en otros dos niveles: 1) nivel messo, referido a las condiciones de infraestructura y apoyo formal e informal al profesor, y 2) nivel macro, referido a las políticas ministeriales de guía y apoyo a las prácticas del profesor. Respecto del nivel messo, la literatura señala que para que un profesor use adecuadamente las TIC necesita un acceso adecuado a infraestructura y recursos digitales, apoyo y liderazgo para el uso de TIC del director del colegio, apoyo técnico permanente tiempo para aprender y oportunidades de desarrollo profesional. En relación al nivel macro, la investigación muestra que el contexto institucional y político es fundamental para el desarrollo de las condiciones y orientaciones necesarias para el uso de las TIC en los colegios. Ello se refiere a que el personal del nivel central y regional del ministerio necesita estar al día con la tecnología para poder entender y trabajar efectivamente con el personal a nivel del colegio en las líneas frontales de la tecnología. Además son fundamentales un adecuado financiamiento para crear las condiciones de trabajo requeridas para trabajar con TIC, reformas curriculares y sistemas de monitoreo y evaluación consistentes con las prácticas que promueven el uso de TIC (Jaramillo Patricia)

#### **6.1.6.2 Características sociales e individuales de los estudiantes**

La investigación en esta área ha comenzado a poner creciente atención en cómo las características sociales e individuales de los estudiantes influyen en el tipo de uso que los estudiantes dan a la tecnología y cómo eso afecta el beneficio

que pueden obtener de ella. Esta observa que el provecho que puede sacar un estudiante del uso de las TIC no sólo depende de las oportunidades disponibles sino de cómo el estudiante interactúa con las TIC o su capacidad de usar las oportunidades que abren las TIC. Lo central aquí es que una vez que un estudiante tiene las condiciones necesarias de acceso a las TIC, los tipos de usos y los beneficios que obtiene por ese uso depende de una mezcla de factores, relacionados sobre todo con sus características cognitivas, culturales y sociodemográficas. Esta línea de investigación plantea también la necesidad de atender a la llamada 'segunda brecha digital' que, como se ha planteado, se refiere ya no a las diferencias de acceso pero a las diferencias en la capacidad de usar las TIC y beneficiarse de ellas, Si bien aún son escasos los estudios que relacionan estas características de los estudiantes con los usos escolares de TIC e impactos en los aprendizajes, se ha avanzado bastante en su conceptualización y en la exploración de las variables que afectan distintos tipos de uso. Entre las variables más estudiadas están el contexto social y familiar del estudiante, las características cognitivas del estudiante y el género. En las últimas tres décadas una gran cantidad de investigación se ha focalizado en el rol del contexto familiar y social en el desempeño académico. El incentivo para gran parte de esta investigación vino de dos proyectos importantes, los que en términos generales concluyeron que el contexto familiar era más importante que factores escolares en determinar el rendimiento escolar de los estudiantes. Al comienzo, el contexto familiar estaba limitado al estatus socioeconómico de la familia, pero a través del tiempo la definición se ha vuelto más compleja, en la medida que la investigación ha encontrado que la estructura familiar, el involucramiento de los padres, los recursos educacionales en la casa, y el capital social y cultural de la familia comúnmente tienen influencias independientes del estatus socioeconómico en los resultados educativos de los estudiantes. (Claro, 2010)

#### **6.2.1. Las TIC en la educación Mexicana**

Parece difícil opinar sobre los grandes problemas del sistema educativo mexicano en la fecha actual sin referirlos con precisión al nivel del sistema escolar en el que se expresan con mayor claridad: educación básica, media superior o superior. Es obligado también tomar en consideración no solamente

las reformas de la última década, sino las grandes reformas que se definieron al respecto a principios de la última década del siglo pasado.

Finalmente, me parece indispensable proponer un análisis que rebase la comprensión de lo educativo solamente entre los límites y los alcances del sistema escolar mexicano; así como entender los límites de la institución escolar en la solución de los grandes problemas de la educación en nuestro país y la necesidad de ampliar las miras para incorporar en la política educativa una gran cantidad de procesos sociales y muchas otras instituciones que en los hechos están contribuyendo, o dejando de contribuir, a la naturaleza y calidad de la educación de los mexicanos.

He dudado si atender primero a la pertinencia de las reformas que se han aplicado o identificar los problemas que afectan la educación en nuestro país, porque ni siquiera proponiendo un esfuerzo de análisis diferenciado con miras a su claridad argumentativa se pueden separar tajantemente estos dos aspectos; es decir, los problemas pueden deberse en cierta forma a las reformas que se han impulsado, o por lo menos a la manera como lo han hecho.

Los problemas educativos actuales, cuya presencia en los medios en estos últimos meses es una buena medida de su intensidad, parecieran ser siempre los mismos: problemas de cobertura; problemas de calidad; de "gestión inadecuada"; de recursos insuficientes. Pero es evidente que tienen ahora expresiones muy específicas que hablan de la evolución que ha habido en las últimas décadas y de la interacción entre problemas identificados, soluciones propuestas y resultados logrados, los cuales están sin duda determinados por la naturaleza de la interacción política entre nuevos y viejos actores ante viejos y nuevos problemas, y por la naturaleza de su intervención en las relaciones del poder (hacer) educativo. Es por ello que, sin hacer una relatoría de todos los problemas que afectan a la educación en estos momentos, o de todas las reformas que se han propuesto para su solución, selecciono aquellos que considero son los más importantes o significativos.

La educación en México se encuentra aún en desarrollo para el manejo de las TIC tanto en las instituciones educativas como en los hogares, una ventaja que se ha desarrollado con la tecnología seria el manejo del dispositivo móvil en nuestra sociedad que en la actualidad es un aparato tecnológico indispensable para la comunicación y estar conectados a la información. Se podría tomar como una herramienta de apoyo en la educación, el uso del equipo móvil o mejor llamado celular o Smartphone, ya que este cuenta con herramientas que permiten al estudiante tener en un dispositivo más pequeño y al alcance de su mano que le brinda la información que se maneja en un equipo de cómputo y algunas de las herramientas que se trabajan en un salón de clases, brindándole a él una nueva herramienta de conocimiento y acercamiento con información nueva que deberá a prender a lo largo de su vida como estudiante.

#### **7. Dispositivos Móviles**

El teléfono móvil es un dispositivo inalámbrico electrónico basado en la tecnología de ondas de radio, que tiene la misma funcionalidad que cualquier teléfono de línea fija. Su principal característica es su portabilidad, ya que la realización de llamadas no es dependiente de ningún terminal fijo y no requiere ningún tipo de cableado para llevar a cabo la conexión a la red telefónica. Aunque su principal función es la comunicación de voz, como el teléfono convencional, su rápido desarrollo ha incorporado funciones adicionales como mensajería instantánea (sms), juegos, cámara fotográfica, agenda, acceso a Internet, reproducción de video e incluso GPS y reproductor mp3. La evolución del teléfono móvil ha permitido disminuir su tamaño y peso, desde el Motorola DynaTAC, el primer teléfono móvil en 1983 que pesaba 780 gramos, a los actuales más compactos y con mayores prestaciones de servicio. Además a lo largo de estos años se ha llevado a cabo el desarrollo de baterías más pequeñas y de mayor duración, pantallas más nítidas y de colores, la incorporación de software más amigable. Inicialmente los teléfonos móviles sólo permitían realizar llamadas de voz y enviar mensajes de texto. Conforme la tecnología fue avanzando se incluyeron nuevas aplicaciones como juegos, alarma, calculadora y acceso WAP (acceso a Internet mediante páginas web especialmente diseñadas para móviles).

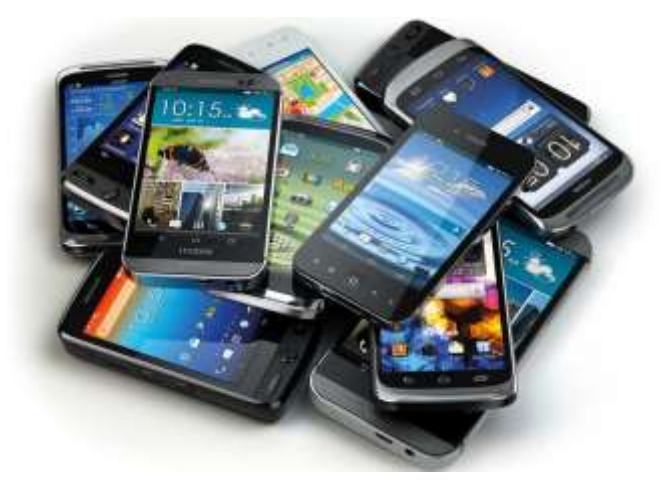

**Figura 3 Dispositivos móviles**

# **7.1 Categorías de dispositivos móviles**

Como se puede observar el gran avance que existe día a día en la tecnología no solo de móviles; sino en general, es necesario colocar un panorama general del avance que se ha tenido a lo largo de los años con la telefonía móvil en cuanto a tipos de equipos de telefonía y como han logrado posicionarse en la actualidad para estar presentes en todos los ámbitos que nos rodean, desde lo social, económico, educación, deportes, política siendo ahora el medio de comunicación más rápido y eficaz de nuestro tiempo.

Dado el variado número de niveles de funcionalidad asociado con dispositivos móviles, era necesario hacer una clasificación de los mismos.

- **Dispositivo Móvil de Datos Limitados** (Limited Data Mobile Device): teléfonos móviles clásicos. Se caracterizan por tener una pantalla pequeña de tipo texto. Ofrecen servicios de datos generalmente limitados a SMS y acceso WAP.
- **Dispositivo Móvil de Datos Básicos** (Basic Data Mobile Device): se caracterizan por tener una pantalla de mediano tamaño, menú o navegación basada en iconos, y ofrecer acceso a emails, lista de direcciones, SMS, y, en algunos casos, un navegador web básico. Un típico ejemplo de este tipo de dispositivos son los teléfonos inteligentes ("smartphones").

 **Dispositivo Móvil de Datos Mejorados** (Enhanced Data Mobile Device): se caracterizan por tener pantallas de medianas a grandes (por encima de los 240 x 120 pixels), navegación de tipo stylus, y que ofrecen las mismas características que el "Dispositivo Móvil de Datos Básicos" (Basic Data Mobile Devices) más aplicaciones nativas como aplicaciones de Microsoft Office Mobile (Word, Excel, PowerPoint) y aplicaciones corporativas usuales, en versión móvil, como Sap, portales intranet, etc. Este tipo de dispositivos incluyen los S.O. como Windows Mobile.

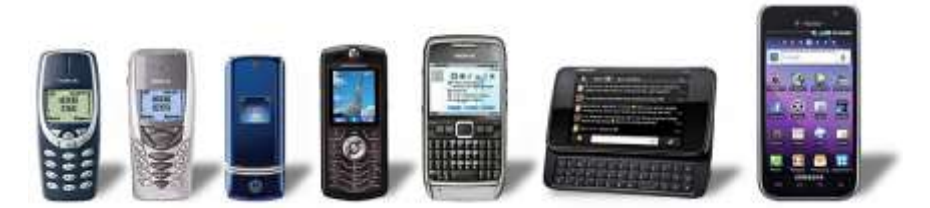

**Figura 4 Categoría de móviles**

# **7.2 Smartphone o teléfonos inteligentes**

Un "smartphone" (teléfono inteligente en español) es un dispositivo electrónico que funciona como un teléfono móvil con características similares a las de un ordenador personal. Es un elemento a medio camino entre un teléfono móvil clásico y una PDA ya que permite hacer llamadas y enviar mensajes de texto como un móvil convencional pero además incluye características cercanas a las de un ordenador personal. Una característica importante de casi todos los teléfonos inteligentes es que permiten la instalación de programas para incrementar el procesamiento de datos y la conectividad. Estas aplicaciones pueden ser desarrolladas por el fabricante del dispositivo, por el operador o por un tercero. Los teléfonos inteligentes se distinguen por muchas características, entre las que destacan las pantallas táctiles, un sistema operativo así como la conectividad a Internet y el acceso al correo electrónico. El completo soporte al correo electrónico parece ser una característica indispensable encontrada en todos los modelos existentes y anunciados en 2007, 2008 y 2009. Otras aplicaciones que suelen estar presentes son las cámaras integradas, la administración de contactos, el software multimedia para reproducción de música y visualización de fotos y video-clips y algunos programas de navegación así como, ocasionalmente, la habilidad de leer documentos de negocios en

variedad de formatos como PDF y Microsoft Office. Una característica común a la mayoría de "smartphones" es una lista de contactos capaz de almacenar tantos contactos como la memoria libre permita, en contraste con los teléfonos clásicos que tienen un límite para el número máximo de contactos que pueden ser almacenados. Casi todos los teléfonos inteligentes también permiten al usuario instalar programas adicionales.

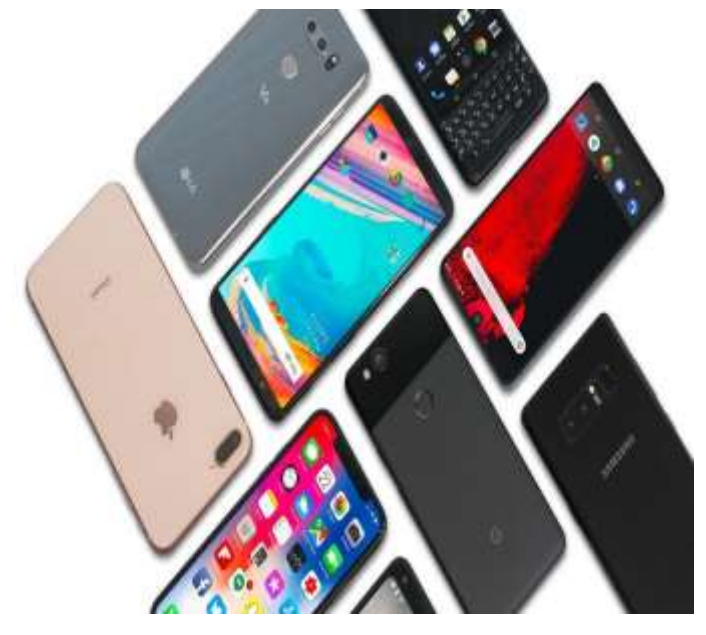

**Figura 5 Smartphone**

# **7.3 PDAs (Personal Digital Assintant)**

Un PDA, es una computadora de mano originalmente diseñada como agenda electrónica con un sistema de reconocimiento de escritura. Hoy día (2020) estos dispositivos, pueden realizar muchas de las funciones de una computadora de escritorio pero con la ventaja de ser portátil. Inicialmente los PDAs incluían aplicaciones estrictamente relacionadas con su función como agenda electrónica, es decir, se reducían a calendario, lista de contactos, bloc de notas y recordatorios. Con el paso de tiempo han ido evolucionando hasta los dispositivos actuales que ofertan un rango mucho más extendido de aplicaciones, como juegos, acceso al correo electrónico o la posibilidad de ver películas, crear documentos, navegar por Internet o reproducir archivos de audio. Las características del PDA moderno son pantalla sensible al tacto, conexión a una computadora para sincronización, ranura para tarjeta de memoria, y al

menos Infrarrojo, Bluetooth o WiFi. La irrupción de Microsoft Windows CE (2000) y Windows Mobile (2015) en el sector los dotó de mayores capacidades multimedia y conectividad. Las PDAs de hoy en día traen multitud de comunicaciones inalámbricas (Bluetooth, WiFi, IrDA, GPS,) que los hace tremendamente atractivos hasta para cosas tan inverosímiles como su uso para domótica o como navegadores GPS.

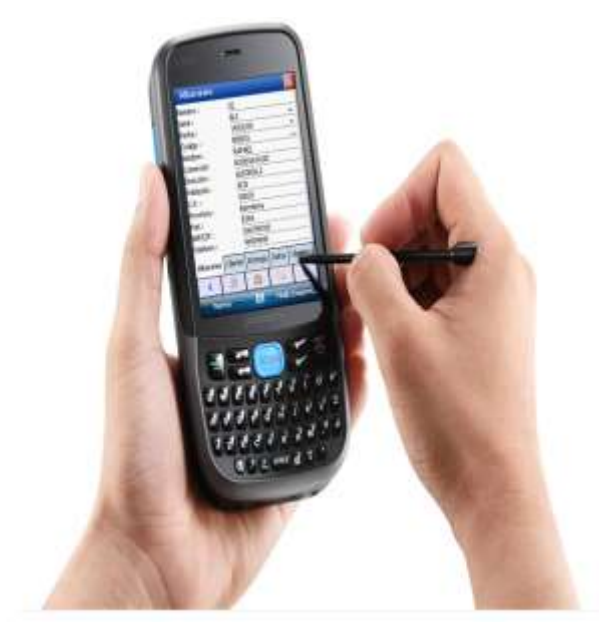

**Figura 6 PDA**

# **7.4 Sistemas operativos en dispositivos móviles**

Se va a manejar el concepto de sistema operativo, donde un Sistema Operativo (SO) es el software de una computadora, el cual nos permite usarlo y darle órdenes para que haga lo que necesitamos. El Sistema Operativo es el programa (o software) más importante de un equipo de cómputo. Para que funcionen los otros programas, cada computadora de uso general debe tener un sistema operativo. Los sistemas operativos realizan tareas básicas, tales como reconocimiento de la conexión del teclado, enviar la información a la pantalla, no perder de vista archivos y directorios en el disco, y controlar los dispositivos periféricos tales como impresoras, escáner, etc.

**Funciones Básicas:** Las funciones básicas del Sistema Operativo son administrar los recursos de la máquina, coordinar el hardware y organizar archivos y directorios en dispositivos de almacenamiento.

Las mismas funciones son las que debe de realizar el sistema operativo de un dispositivo móvil, los sistemas operativos móviles son: Google Android, Apple iOS, Symbian, BlackBerry y Windows Phone.

# **7.4.1 Android**

Es una plataforma de software para dispositivos móviles que incluye un Sistema Operativo y aplicaciones de base. Android es un conjunto de herramientas y aplicaciones vinculadas a una distribución Linux para dispositivos móviles.

El Sistema Operativo Android es de código abierto, gratuito y no requiere pago de licencias.

Fue desarrollado inicialmente por, una firma comprada por Google en el año 2005. Es el principal producto de la open Handset Alliance, un conglomerado de fabricantes y desarrolladores de hardware, software y operadores de servicio.

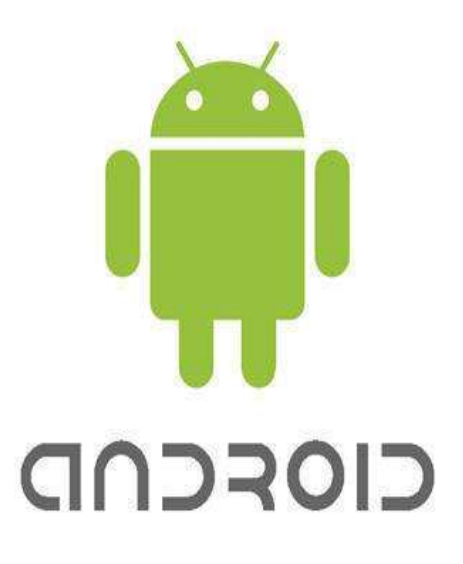

#### **Figura 7 Logo sistema operativo Android**

Fue desarrollado inicialmente por, una firma comprada por Google en el año 2005. Es el principal producto de la open Handset Alliance, un conglomerado de fabricantes y desarrolladores de hardware, software y operadores de servicio.

# *Algunas de sus características y funciones.*

- Núcleo basado en el Kernel de Linux.
- Adaptable a muchas pantallas y resoluciones.
- Utiliza SQLite para el almacenamiento de datos.
- Ofrece diferentes formas de mensajería.
- Navegador web basado en WebKit incluido.
- Soporte de Java y muchos formatos multimedia.
- Soporte de HTML, HTML5, Adobe Flash Player, etc.
- Incluye un emulador de dispositivos, herramientas para depuración de memoria y análisis del rendimiento del software.
- Catálogo de aplicaciones gratuitas o pagas en el que pueden ser descargadas e instaladas (Google Play).
- Bluetooth.
- Google Talk desde su versión HoneyComb, para realizar video llamadas.
- Multitarea real de aplicaciones.

# *VERSIONES*

- Android 1.6 Donut: Integra cámara, grabadora y galería. Mejora en la búsqueda de voz. Mejora en la experiencia de búsqueda que permite buscar historiales, contactos y páginas web desde la pantalla de inicio.
- Android 2.0 Eclair: Haz lo que quieras con tu pantalla principal. Organiza las aplicaciones y los widgets en varias pantallas dentro de carpetas. Los fondos de pantalla animados responden al tacto.
- Android 2.2 Froyo: Habla para usar el Dictado de voz que te permite ingresar texto y las Acciones de voz que te dejan controlar el teléfono.
- Android 2.3 Gingerbread: Excelente para juegos. Tocar, presionar, inclinar y pasarte el día jugando.
- Android 3.0 Honeycomb: Optimizada para tablets, esta versión abre horizontes donde quiera que estés.
- Android 4.0 Ice Cream Sandwich: Nuevo y refinado diseño. Sencillo, atractivo y más inteligente.
- Android 4.1 Jelly Bean: Es rápido y funciona a la perfección con gráficos definidos. Con Google Now, consigues la información que necesitas en el momento justo.
- Android 4.4 KitKat: Inteligente, simple. Diseño perfeccionado, rendimiento mejorado y nuevas funciones.
- Android 5.0 Lollipop: Potencia de Android en pantallas grandes y pequeñas
- Andorid 6.0 Marsmallow: Respuestas rápidas, en el acto. Los accesos más inteligentes para ir de un lugar a otro. Now on Tap anticipa lo que necesitas en cada momento. Con solo presionar, puedes obtener tarjetas con información útil y apps

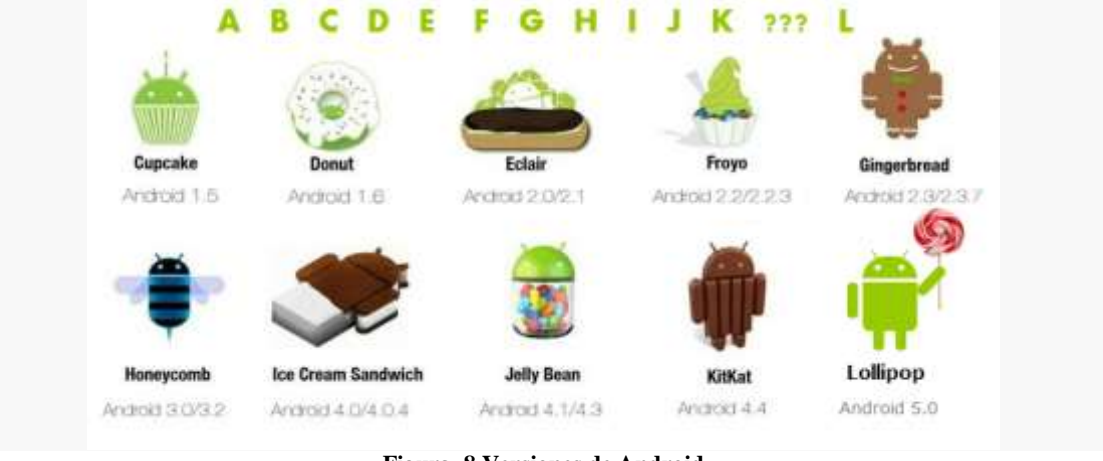

**Figura 8 Versiones de Android**

# *VENTAJAS*

- Debido a que muchas compañías relacionadas a la tecnología móvil se encuentran dentro del grupo Open Handset Alliance y el mismo está a favor de Android, se promueven las ventas con el mismo sistema operativo dentro de un montón de celulares, por ejemplo los de Samsung.
- El sistema operativo pertenece a Google, y trae muchos beneficios aparejados relacionados con cada uno de los servicios que provee la empresa multinacional, como Hangouts, Gmail, entre otros.
- Facilidad de crear aplicaciones en Android ha favorecido la popularidad y el crecimiento del mismo sistema operativo. Crear un juego o una aplicación resulta muy sencillo, incluso sin saber nada de programación, desde sitios web.
- La sencilla accesibilidad a las aplicaciones que diseñan los desarrolladores es un factor clave. Se podría hablar de una excelente globalización de las mismas, incentivando al uso de Android.

 Existen muchas versiones. Esta es una clara ventaja porque es posible actualizar nuestra vieja versión del sistema operativo de nuestro Smartphone para que tenga un mejor desempeño (siempre y cuando este lo soporte).

# *DESVENTAJAS*

- Es muy vulnerable debido a que es de código abierto. El hecho de que sea de código abierto trae esta gran desventaja, ya que el sistema operativo es utilizado por muchos usuarios aprovechando las fallas del sistema.
- Necesidad de descargar aplicaciones adicionales desde Google Play para optimizar el sistema operativo. Por ejemplo Android no gestiona bien el uso de la multitarea, es decir, que está procesando aplicaciones que no se han cerrado por completo en segundo plano. También, se puede decir que se puede descargar una aplicación para el ahorro de energía, ya que sino se gastaría mucha batería. Estos son dos de muchos ejemplos de las razones por las cuales es una buena idea tener aplicaciones extras para que se complementen junto al sistema operativo.
- Las configuraciones del celular mediante Android no son tan sencillas de realizar. Tiene funcionalidades que pueden resultar difícil de configurar si no se sabe mucho de tecnología.
- No tiene un soporte de actualización como en el caso de Apple con su sistema operativo iOS. En esta compañía, todos los iPhones, iPads, iPods, y demás, se pueden actualizar a la última versión de software brindado por la empresa de una forma sencilla sin importar el hardware.

# **7.4.2 IOS**

Es un sistema operativo móvil desarrollado por Apple Inc. Este sistema operativo móvil está basado en el concepto de manipulación directa, es decir, que el usuario puede interactuar directamente con la pantalla del dispositivo por medio de gestos multitáctiles como toques, pellizcos y deslices. Este sistema fue originalmente desarrollado para el iPhone (iPhone OS), después se ha usado en dispositivos como el iPod touch y el iPad. No permite la instalación de iOS en hardware de terceros. El sistema iOS es de código cerrado exclusivamente para los dispositivos móviles Apple.

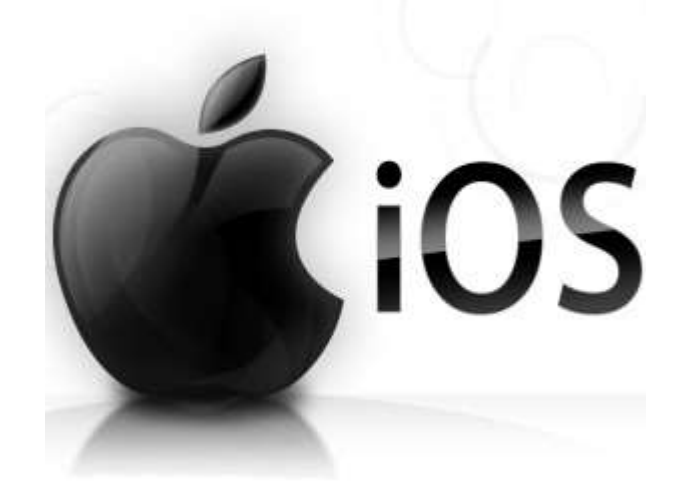

#### **Figura 9 Logo de IOS**

# *ALGUNAS CARACTERÍSTICAS Y FUNCIONES.*

- Volver atrás en una aplicación.
- Su interfaz gráfica está diseñada para el touch screen, con capacidad para gestos multitouch.
- Deslizar para volver atrás.
- Su interfaz está constituida básicamente de sliders, interruptores y botones, con una respuesta inmediata y fluida.
- Toques en la barra de notificaciones.
- Soporta acelerómetros internos al dispositivo.
- Corrección de texto.
- Soporta multitarea (con algunas limitaciones).
- Modo de bajo consumo.
- Centro de control.

#### *VERSIONES*

- -iPhone OS 1.0:6: Fue la primera versión de iPhone OS. Sólo fue compatible con la primera generación de iPhone e iPod Touch.
- -iPhone OS 2.0: Esta fue la primera versión de iPhone OS que traía la App Store y permitía descargar aplicaciones desde terceros.
- -iPhone OS 3.0: Se hizo disponible con el iPhone 3GS. La actualización añadió muchos requisitos tales como la función copiar-pegar y MMS
- iOS 4: Esta es la primera versión del iOS que deja dar soporte a los dispositivos más antiguos, en este caso la primera generación de iPhone e iPod Touch.
- iOS 5: Es la segunda versión iOS que no permite actualizarse en los dispositivos antiguos. Fue lanzado para iPhone 3GS, iPhone 4, IPhone 4s, iPod Touch 3G, iPod Touch 4G, iPad, iPad 2, iPad 3.
- iOS 6: Es el sistema operativo móvil más avanzado de la historia. Fue lanzada para el iPhone 3GS, iPhone 4, iPhone 4s, iPhone 5, iPod Touch.
- iOS 7: Nueva perspectiva para el sistema operativo móvil. Fue lanzada para el iPhone 4, iPhone 4s, iPhone 5, iPhone 5c, iPod Touch.
- iOS 8: Es la quinta versión de iOS que no permite actualizarse en dispositivos antiguos, ahora en el iPhone 4.
- iOS 9: Presenta mejoras en todos los niveles, desde las apps integradas hasta la tecnología del sistema operativo.
- iOS 10: Siri extiende su asistencia, mejor interfaz, mejor 3D Touch levántalo para encender la pantalla y mucho más.

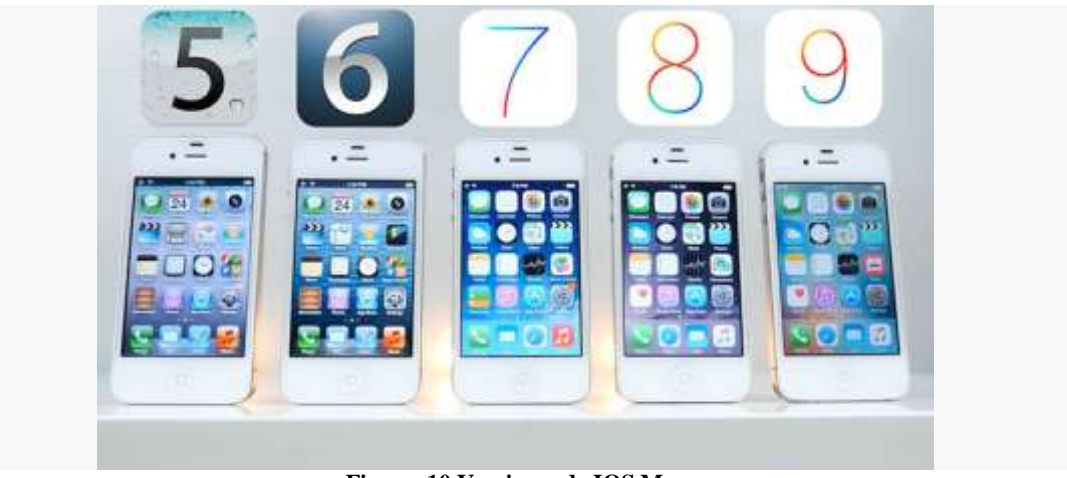

**Figura 10 Versiones de IOS Mac**

# *VENTAJAS*

- La gran ventaja del sistema operativo de Apple es la sencillez de manejo. Además de la facilidad de configurar en los primeros pasos del teléfono.
- El sistema operativo está diseñado para los teléfonos de Apple, prácticamente por los mismos que realizan el dispositivo. Por lo tanto la velocidad, el ajuste de iOS, entre otras opciones, es muy buena, tanto como la seguridad del sistema.
- Asistente personal (SIRI).
- La más grande tienda de música, al adquirir un equipo iOS tendrás acceso a la más grande tienda de música en línea.

# **DESVENTAJAS**

- La desventaja de IOS es la poca personalización que tiene, ya que viene ajustada por defecto. La disposición es la que viene definida de fábrica. En las últimas actualizaciones del sistema operativo se han ido incorporando nuevas opciones para incluir.
- La navegación por páginas web que contengan flash. Apple no ha dado soporte y aunque el flash se utiliza cada vez menos, en las webs que tengan notaras el defecto.
- iOS es un sistema operativo cerrado. Por lo cual no podrás hacer uso de aplicaciones elaboradas por terceros si estas no fueron aprobadas por Apple para que fueran publicadas en su App Store.

# **7.4.3 SYMBIAN**

Symbian fue un sistema operativo propiedad de Nokia, el objetivo del Symbian era crear un sistema operativo para terminales móviles que pudiera competir con el de Palm o el Windows Mobile de Microsoft y posteriormente Android de Google, iOS de Apple, Windows Phone de Microsoft y BlackBerry OS de BlackBerry.

Symbian fue uno de los primeros sistemas operativos móviles de alcance masivo y por desgracia lentamente le vamos diciendo adiós a este precursor, el cual dejará de ser instalado en los dispositivos de aquí a finales de 2013. Nokia, uno de los embanderados de Symbian, le ha dado la espalda a quien fue su sistema operativo por muchos años para pasar a utilizar Windows Phone. Este sistema operativo por un tiempo fue de código cerrado y por un tiempo fue de código abierto.

# *ALGUNAS CARACTERÍSTICAS Y FUNCIONES*

- Posee un núcleo de tiempo real.
- Es un sistema operativo con un microkernel y capacidad multithreading.
- Soporta las arquitecturas de los último CPU e incluso soporta hardware singlechip o de un solo chip. Cuenta con un sistema de archivos de alta performance que soporta las ultimas memorias NOR, NAND, SD y MMC.
- Las versiones 9.3, 9.4 y 9.5, soportan paginación bajo demanda, una característica de la que se enorgullece mucho la compañía. La paginación bajo demanda permite un mejor aprovechamiento de la memoria RAM de los dispositivos ya que solo se carga en memoria la "pagina" que se va a ejecutar.

# *VERSIONES*

- Symbian OS 6.0: Fue la primera versión de Symbian y fue dirigida a teléfonos móviles, añadió soporte para Bluetooth.
- Symbian OS 9.1: Soporte para nuevos teléfonos con pantalla a todo color y nuevas aplicaciones que no son binariamente compatibles con Symbian S60 2nd Edición.
- Symbian OS 9.4: Nueva versión de Symbian que incluye soporte para los teléfonos completamente táctiles, fue una adaptación de Symbian S60 3rd que dio bastantes problemas de estabilidad y fueron necesarias varias actualizaciones que algunos casos nunca solucionaron los problemas, como es el caso del Nokia 5800 XpressMusic que llego a recibir más de 8 actualizaciones con el fin de mejorar su estabilidad.
- Symbian OS 9.5: Usada en los Smartphones de nueva generación de Nokia como el N8, C7, C601 y E7. Soporte para gráficos acelerados con la aceleración de hardware en 2D y 3D. Soporte para HDMI. Entrada USB (USB On The Go). Hasta 3 pantallas de inicio personalizables con widgets. Mejoras estéticas notables gracias a la aceleración de gráficos y muchas mejoras generales en estabilidad, entre ellas la consistencia.
- Symbian OS 9.5 Symbian Anna: Nuevos iconos. Soporte básico para NFC. Una nueva versión del navegador. Mejoras en el rendimiento general, de la batería y en la pantalla de inicio.
- Symbian OS 10.1 Nokia Belle: Mejoras en la estabilidad y el consumo y la gestión de memoria RAM del sistema operativo. Nueva interfaz gráfica de usuario con un nuevo menú, widgets totalmente nuevos y de diferentes tamaños. Nueva

barra de navegación. Menú de notificaciones deslizable. Nueva barra de notificaciones entre otras que deja más espacio para las aplicaciones.

# *VENTAJAS*

- Sistema operativo fiable.
- Mayor duración de la batería. Tiene más autonomía.
- Un sistema multitarea bien desarrollado.
- Fuerte énfasis en las funciones básicas de telefonía y multimedia en sus dispositivos.
- Variedad de dispositivos disponibles.
- Mejora en las funciones del celular (ponerle cosas que solo puedes tener en pc) Poca vulnerabilidad.
- Actualizaciones constantes durante muchos años
- Muy bueno para los equipos de gama baja y baja-media.
- Es compatible con terminales de todas las gamas. *DESVENTAJAS*
- Interfaz poco estética o rústica.
- El precio de los móviles que incluyen Symbian suele ser más caro que el de los móviles que no llevan.
- El teléfono a veces tarda en responder.
- Symbian ha perdido protagonismo con la llegada de iPhone y Android, sobre todo en los Smartphones punteros. Hay muchas y muy buenas aplicaciones para Symbian, pero no se puede comparar con la cantidad de oferta de nuevas aplicaciones de la competencia.

# **7.4.4 WINDOWS PHONE**

Sistema operativo móvil desarrollado por Microsoft, como sucesor de Windows Mobile. A diferencia de su predecesor está enfocado en el mercado de consumo en lugar de en el mercado empresarial. Con Windows Phone; Microsoft ofrece una nueva interfaz de usuario que integra varios de sus servicios propios como OneDrive, Skype y Xbox Live en el sistema operativo. Este sistema operativo es de código de cerrado.

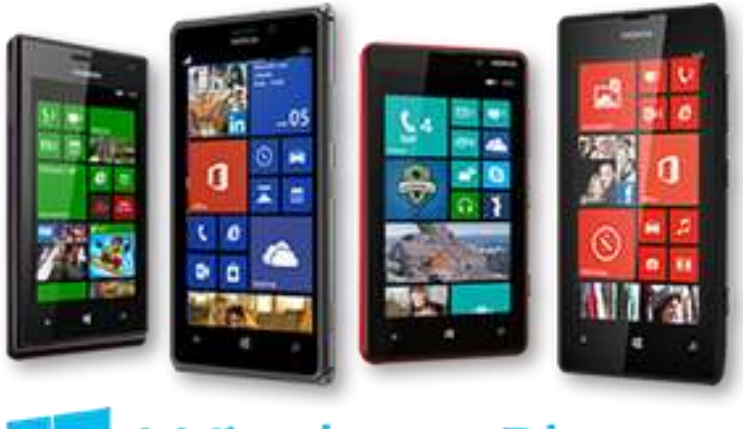

# **Windows Phone**

**Figura 11Dispositivos Windows Phone**

# *ALGUNAS CARACTERÍSTICAS Y FUNCIONES*

- Interfaz: Windows Phone cuenta con una nueva interfaz de usuario llamada Modern UI. La pantalla de inicio se compone de Live Tiles, mosaicos dinámicos que son enlaces a aplicaciones u objetos individuales (como contactos, páginas web o archivos multimedia).
- Teclado: Los usuarios pueden ingresar texto usando un teclado táctil en pantalla. Entre sus principales características se incluyen el Word Flow (teclado Swype), revisión ortográfica, predicción de palabras y una tecla dedicada para insertar emoticonos y otros símbolos.
- El buscador por defecto es Bing.
- Internet Explorer Windows Phone 8.1 cuenta con Internet Explorer 11, con gestión de favoritos, anclado de webs a la pantalla de inicio, pestañas de navegación y otras características.
- Los dispositivos Windows Phone tienen un botón dedicado a búsquedas en la parte frontal del dispositivo. En Windows Phone 8 este botón realiza diferentes acciones.
- Los hubs de Windows Phone clasifican acciones y agrupan las aplicaciones que se correspondan con una actividad determinada.
- Fotos: Es el lugar donde se almacenan todas las imágenes que el usuario ha guardado en el teléfono; así como las fotos que ha tomado.

 Office: En el hub de Office se puede acceder a Word, Excel, OneNote y PowerPoint.

# *VERSIONES*

Windows 7

- 7.0 Photon: Versión inicial de Windows Phone, con bastantes carencias.
- 7.1Nombre en clave "Nodo"... Trajo soporte para copiar y pegar, un menor tiempo de arranque, mejor rendimiento y mejoras en la sincronización con Facebook.
- 7.5 Mango: Trajo más de 500 nuevas características como multitarea, un nuevo sistema de búsqueda, integración con Twitter, LinkedIn, Office y SkyDrive; grupos de contactos, mejoras en el GPS e Internet Explorer 9.
- 7.5.1 Refresh: Está enfocada a minimizar los requisitos del sistema operativo para adaptarlo a terminales de menor coste. Anunciada en el MWC 2012 de Barcelona, trae nuevas funciones pero también limitaciones (para los terminales de gama baja).
- 7.8: Trae mejoras como la nueva interfaz de usuario y fondos personalizados para la pantalla de bloqueo. Windows 8
- 8.0.0: Nuevas pantallas de inicio y de bloqueo, más personalizables. Rincón infantil, un espacio exclusivo y controlado para los niños, independiente del resto del móvil.
- 8.0.1: Se incluye la posibilidad de mantener encendido el Wi-Fi aún con la pantalla bloqueada.
- 8.0.2: Incluye Radio FM soporte para los nuevos protocolos CardDAV y CalDAV de Google, mejoras del HTML5 en Internet Explorer 10 y la solución al problema de la carpeta "Otros", que hasta ese momento podía llegar a ocupar varios gigabytes en los modelos con más memoria interna.
- 8.0.3: Trae soporte para procesadores quad-core, para pantallas FullHD 1080p con una nueva fila de Live Tiles, modo de conducción, nuevas funciones de accesibilidad, mejoras en la función "compartir conexión". Windows 8.1
- 8.1.0: Centro de notificaciones: denominado en inglés "Action Center"Asistente de voz Cortana.
- 8.1.1Versión de Windows Phone a una actualización menor, carpetas vivas en la pantalla de inicio. Mejoras en IE (Internet Explorer) mejorado. Cortana en más idiomas. Mejoras en el Action center.Live tile para música, tienda, sensor de batería, etc.
- 8.1.2: El menú de configuraciones ahora está divididas por categorías. *VENTAJAS*
- Interfaz intuitiva: Esta es la más fácil de todas inclusive superando a la de iOS, podemos acceder a toda la lista de programas con presionar la flecha al extremo superior derecho y así a la vez acceder a la configuración.
- Windows Live ID: Podemos fácilmente configurar nuestra cuenta de correo hotmail, live o cualquiera subdirección montada sobre los servidores de Windows Live, y así mantener sincronizada nuestra cuenta de correo, nuestros contactos y demás servicios Microsoft.
- Sistema de seguridad: Windows Phone a través de nuestra cuenta de Windows Live ID, nos permite hacer un borrado remoto de los archivos en caso de haber extraviado el terminal.

# *DESVENTAJAS*

- La desventaja más clara es el número de aplicaciones con las que cuenta Windows Phone. No alcanza al número de aplicaciones que se pueden disfrutar en Android o iOS, aunque cada día se incorporan nuevas.
- Personalización: Esta se atribuye únicamente a los colores, no se puede agregar una imagen de fondo o widget.
- No permite ser multitareas con aplicación de terceros.
- Al igual que iOS Windows Phone no es compatible con flash.

# **7.4.5 BLACKBERRY**

Marca de teléfonos inteligentes desarrollada por la compañía canadiense BlackBerry. El primer dispositivo de la familia fue la BlackBerry 850, el dispositivo móvil tenía un teclado completo, lo que era inusual en ese momento. Podía enviar mensajes, acceder al correo electrónico, enviar y recibir páginas de internet completas e implementaba una agenda para organizar tareas, con tan solo una pequeña pantalla que podía mostrar ocho líneas de texto. Este sistema operativo es de código cerrado.

# **E: BlackBerry**

#### **Figura 12 Logo de BlackBerry**

# *ALGUNAS CARACTERÍSTICAS Y FUNCIONES.*

- Nos ofrece acceso a nuestras cuentas de correo electrónico, agenda profesional, libreta de direcciones, eventos, tareas, notas, además de la sincronización con nuestro ordenador personal mediante programas externos.
- El OS BlackBerry está claramente orientado a su uso profesional como gestor de correo electrónico y agenda.
- BlackBerry Enterprise Server (BES) proporciona el acceso y organización del correo electrónico a grandes compañías identificando a cada usuario con un único BlackBerry PIN.
- Al igual que en el SO Symbian desarrolladores independientes también pueden crear programas para BlackBerry pero en el caso de querer tener acceso a ciertas funcionalidades restringidas necesitan ser firmados digitalmente para poder ser asociados a una cuenta de desarrollador de RIM.

# *VERSIONES*

- 1.0: Fue lanzado para el Pager BlackBerry 850.
- 3.6: Esta versión duro 14 años y no tenía cambios especificados, fue diseñada para Qlwuango 5810.
- 5.0: Llegó a los otros Smartphones BlackBerry un corto tiempo después de su lanzamiento.
- 6.0: Incluía un nuevo navegador basado en WebKit.
- 7.0: Cualquier Smartphone con una versión anterior del sistema operativo BlackBerry no podían actualizarse a esta versión.
- 7.1: Capacidad de crear un punto de acceso WiFi, llamar a la gente a través de WiFi, Capacidad para escuchar la radio FM, Tag Blackberry (imágenes de compartición utilizando NFC).

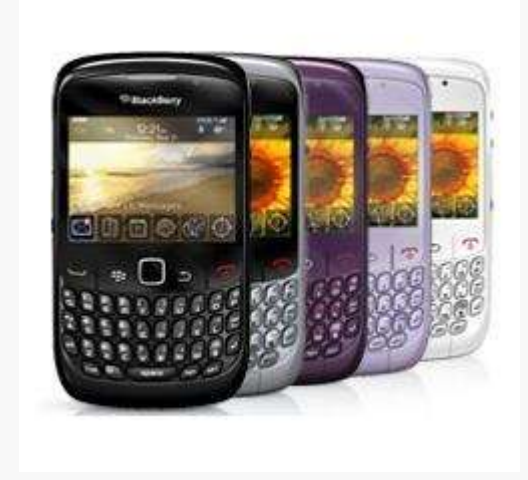

**Figura 13Dispositivos Blackberry**

# *VENTAJAS*

- Es que nos permite chatear fácilmente con otras personas o usuarios que utilizan esta marca también, ya que cada móvil tiene un chat que se llama BlackBerry Messenger y está muy difundido.
- Algunos utilizan o tienen teclado QWERTY.
- Es multitarea, es decir, que se pueden ejecutar varias tareas simultáneamente.
- La empresa RIM tiene muchos modelos de Blackberrys en el mercado entonces nos podemos ajustar fácilmente a lo que necesitamos.

# *DESVENTAJAS*

- Mucha adicción en los adolescentes.
- No tienen una pantalla tan grande como los Smartphones de pantalla táctil. Esta es una desventaja porque para navegar en Internet, no es tan agradable.
- Si no se tiene Internet en el plan del celular, no se puede aprovechar del todo las aplicaciones del móvil porque gran parte de las mismas funcionan con la Web.
- Los celulares Blackberrys con pantalla táctil no son tan buenos como los últimos Smartphones del mercado, ya que no tienen características técnicas tan novedosas. (B, 2018)

# **7.5 Dispositivos móviles en la educación**

El uso del teléfono móvil en el aula es un reto para el aprendizaje, ya que no solo se trata de incorporar el celular en la clase sino que esto debe cumplir una función y estar alineados con los objetivos.

Hay personas y docentes que están a favor o en contra de esta herramienta, tomando en cuenta que estos dispositivos facilitan el alcance de la información, el tener nuevo software de aplicaciones que facilita los aprendizajes se debe de aclarar este paradigma si es bueno o malo incorporarlo a la vida diaria en la educación, para ello existen ventajas y desventajas que ayudan y hacen que sea más aplicado de forma segura el manejo de estos dispositivos en las aulas como herramienta de apoyo al estudiante.

# **Ventajas**

Investigación inmediata: Permiten acceso a diferentes aplicaciones para poder encontrar información con mayor rapidez, abriendo un mundo de posibilidades desde el pupitre.

Registro de clases: Son una herramienta para registrar la información de las clases a través de fotografías, vídeos y tomas de la pizarra.

Organizador estudiantil: Los móviles tienen la aplicación del calendario y recordatorios por lo que ayudan a los niños a desarrollar capacidades de organización y agenda exámenes o proyectos a entregar en determinada fecha.

Notas de voz: Permiten grabar explicaciones o exposiciones importantes para repasarlas en cualquier momento.

Conexión: La principal función del móvil es ser un canal de contacto y esto es una ventaja ya que permite estar en contacto con los padres de familia y sus compañeros en tiempo real o al instante.

Apoyo fuera del aula: También se pueden utilizar para reforzar aprendizajes fuera de la clase, recomendando actividades o aplicaciones que puedan servir para esto.

Aumento de la motivación y participación: El uso de los móviles permite una comunicación diversa según las necesidades de cada alumno o alumna, lo que permite que la metodología se personalice según sus necesidades, así como el modo de trabajo.

# **Desventajas:**

Distracciones: Si no se utiliza dentro de un plan, con objetivos y estrategias, se convierte en un objeto distractor, que puede afectar la concentración, pues es un canal con el que los alumnos pueden tener acceso a cualquier tipo de información.

Mal uso: Esto tiene que ver con diferentes temas como la posibilidad de exponerse a un robo, de utilizarlo para fines que no son didácticos, utilizarlo inadecuadamente durante un examen, publicaciones negativas en redes sociales acerca de compañeros o docentes, y uso para el bullying. (educativa A. , 2018)

# **8. Aplicaciones móviles**

# **8.1 Definición de aplicación móvil**

Una aplicación móvil se define como un software que se descarga y se instala en un dispositivo celular (Smartphone), también llamada app creado para llevar a cabo o facilitar una tarea específica.

Las aplicaciones nacen de alguna necesidad concreta de los usuarios, y se usan para facilitar o permitir la ejecución de ciertas tareas en las que un analista o un programador han detectado una cierta necesidad. Pero las aplicaciones también pueden responder a necesidades lúdicas, además de laborales (todos los juegos, por ejemplo, son considerados aplicaciones). Se suele decir que para cada problema hay una solución, y en informática, para cada problema hay una aplicación.

Dentro del campo de las aplicaciones es tan extenso, y las funciones tan dispares, que se han creado numerosas clasificaciones, según varios criterios. Así, por ejemplo, dependiendo del uso que se le vaya a dar, podemos tener aplicaciones profesionales o personales.

También podemos hablar de aplicaciones para Windows, Linux, Android, Apple, PC, móvil, según el sistema operativo o la plataforma que vayamos a usar. Según su finalidad, pueden ser de entretenimiento, de negocios, empresariales, de sonido, gráficas, de edición, web, didácticas... e incluso según la rama de las ciencias en el que se usen podemos decir que hay aplicaciones de ingeniería, de telecomunicaciones, matemáticas así como también de entretenimiento, redes sociales, juegos, etc,

# **8.2 Tipos de aplicaciones móviles**

Dentro de las aplicaciones móviles existe una clasificación de ellas, esto para definir de qué manera fueron desarrolladas, Principalmente se puede decir que existen tres tipos de aplicación móviles mayormente conocidas como: Aplicaciones Nativas, Híbridas y Web.

# **8.2.1 Aplicaciones nativas**

Las Aplicaciones Nativas, como su propio nombre indican, **provienen del propio lenguaje de cada sistema operativo (iOS, Android, Windows Phone).** Por ello, si se requiere desarrollar una aplicación móvil que se encuentre disponible en todas las plataformas, se deberán crear varias apps con el lenguaje del sistema operativo seleccionado.

Algunas ventajas y desventajas que se destacan de las aplicaciones nativas son: **Ventajas:**

- Funcionamiento fluido y estable.
- Garantizan una mejor experiencia del usuario.
- Actualización de la aplicación constante.
- Pleno acceso y disposición con las funciones de hardware.
- Tiempos de respuestas más cortos.
- Se pueden utilizar sin conexión a Internet.
- Visibilidad en App Store.

# **Desventajas:**

- Solo podrán ser utilizadas por aquel dispositivo para el que fue desarrollada.
- Requieren de una aprobación para poder ser publicadas.
- El código del cliente no es reutilizable entre las diferentes plataformas.
- Mayor inversión y mantenimiento.

# **8.2.2 Aplicaciones web**

Se trata de **aquellas aplicaciones móviles que son elaboradas mediante lenguajes de desarrollo web como son HTML, css y JavaScript.** Se ejecutan dentro del propio navegador web del dispositivo a través de una URL y se adaptan al dispositivo una vez comiencen a usarse.

Entre las ventajas y desventajas se destacan:

# **Ventajas:**

- No requieren de aprobación para poder ser publicadas.
- El costo de desarrollo es barato.
- Pueden ser utilizadas en cualquier tipo de dispositivo sin que importe su sistema operativo.
- El usuario siempre dispone de la última versión.
- Pueden reutilizarse sitios ya diseñados.

# **Desventajas:**

- No pueden ser publicadas en plataformas para su distribución.
- Los recursos del sistema y de los dispositivos no son utilizados de manera óptima.
- Requieren de conexión a Internet.
- Necesitan de un mayor esfuerzo en promoción y visibilidad.
- El tiempo de respuesta y la experiencia del usuario es menor.

# **8.2.3 Aplicaciones hibridas**

Las aplicaciones híbridas son una mezcla de las anteriores, ya que recoge lo mejor de cada una de ellas. También son conocidas como Web App.

Se trata de aplicaciones móviles desarrolladas en los lenguajes más comunes como son HTML y CSS, por lo que se podrán utilizar en diferentes plataformas. Cuentan con la misma capacidad de adaptación que las nativas a pesar de estar desarrollada en estos tipos de lenguajes.

# **Ventajas:**

 Pueden distribuirse a través de las tiendas de la plataforma en la que se encuentren.

- Multiplataforma con el mismo código base.
- Aprovecha el uso de alguna de las funcionalidades del dispositivo móvil y simula la experiencia de usuario como una app nativa.

# **Desventajas:**

- La experiencia de usuario se ve afectada, ya que se accede a la integración de los dispositivos hardware mediante pluggins y así, limita la velocidad.
- El diseño visual no siempre está relacionado con el sistema operativo.
- Documentación escasa y desordenada.

# **8.3Categoría de aplicaciones móviles**

El desarrollo de aplicaciones en la actualidad es una actividad muy demandada, tanto que se han diseñado aplicaciones para cubrir aspectos de la vida cotidiana del hombre y ayudarlo así a resolver problemas tanto educativos como de ubicación.

El manejo de una aplicación en la actualidad es una actividad cotidiana, como el programar una alarma, hasta solicitar el servicio de comida a domicilio desde el teléfono móvil, tomando en cuenta el avance que se tiene en la infinidad de aplicaciones con las que se cuenta en la actualidad se tomó un margen general para la clasificación de las diapositivas de acuerdo a su funcionamiento.

# **8.3.1 Aplicaciones de sistema**

Estas aplicaciones estarán relacionadas al funcionamiento de nuestro equipo celular, como podrían ser compresores de archivos, seguridad del equipo, registro de llamadas, gestión de mensajes, calendario, alarma, clima, cámara video, etc.

# **8.3.2 Aplicaciones ofimáticas**

Las aplicaciones ofimáticas son aquellas que nos permiten trabajar con documentos de texto, hojas de cálculo Excel, ficheros PDF, etc. Las más comunes son Microsoft Word, documentos de google, hojas de cálculo de google, presentaciones, canva, prezi, Lector de PDF, Adobe read entre otras más.

# **8.3.3. Aplicaciones de Organización**

Este tipo de aplicaciones irán destinadas a la organización de nuestros datos, contactos, notas, etc... Como podrían ser el calendario, gestor de contactos, etc.

# **8.3.4 Aplicaciones web**

Para poder utilizar este tipo de aplicaciones hará falta una conexión de Internet en nuestro móvil. Un ejemplo de este tipo de aplicaciones serían: el GPS, correo electrónico, Google Maps, navegadores web, etc.

# **8.3.5 Aplicaciones sociales**

Las aplicaciones de este tipo surgieron para la interrelación de personas y construcción de redes, estas incrementan la comunicación de usuarios de diferente tipo, distancia y preferencias. Un caso de éxito en esta categoría es Facebook, con casi mil millones de usuarios se convirtió en una aplicación social que sirve de puente de sociabilización para muchas personas en el planeta.

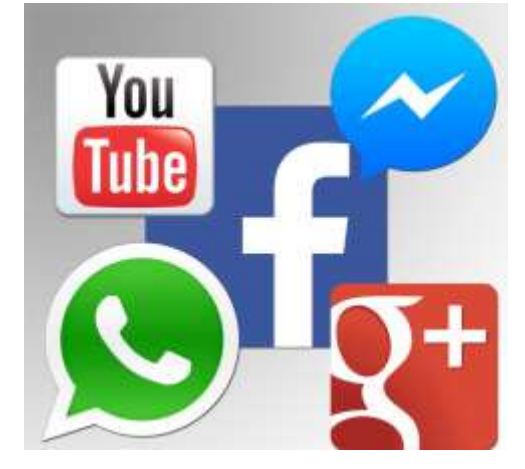

**Figura 14 Aplicaciones sociales**

# **8.3.6 Aplicaciones utilitarias y de productividad**

Son basadas en la eficiencia ya que proporcionan herramientas para solucionar problemas o simplificar actividades, están centradas en la ejecución de tareas, cortas y rápidas. Dentro de las aplicaciones que podemos nombrar en esta categoría encontramos Basecamp y Evernote, son dos utilitarios que nos ayudan a organizar tareas dentro de una misma aplicación.

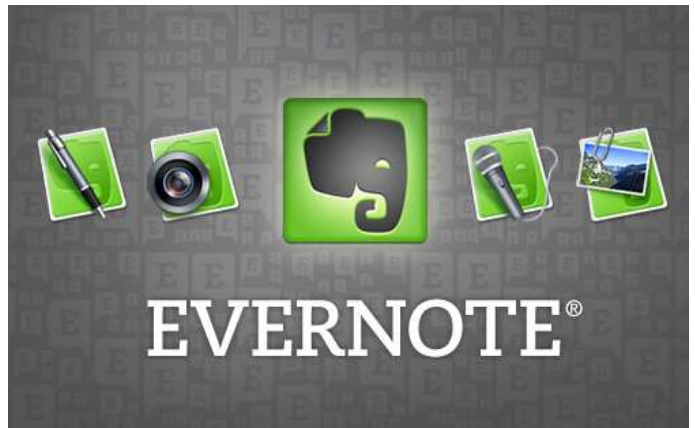

**Figura 15 Evernote aplicación de productividad**

# **8.3.7 Aplicaciones educativas e informativas**

La variedad del uso de las aplicaciones móviles también abarca la categoría de la educación e información. Estas aplicaciones son usadas como transmisoras de conocimientos y noticias, con lo cual se privilegia el acceso al contenido y estructura de la información presentada. Algunos ejemplos son la app articles el cual se paga mientras que otras como Wikipedia son totalmente gratuitas.

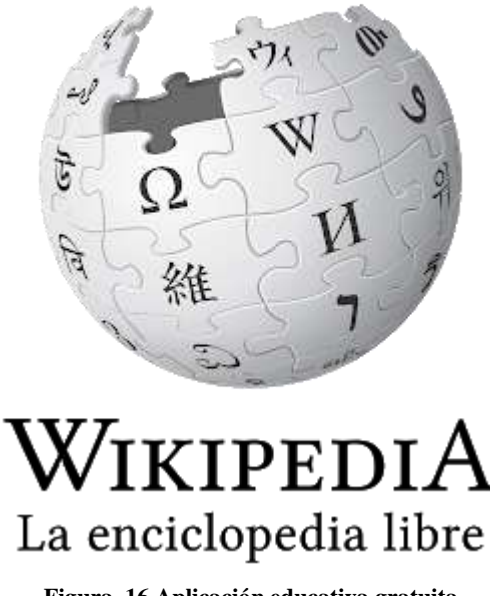
## **8.3.8 Aplicaciones de creación**

Las aplicaciones de creación son app basadas en la creatividad del usuario y en ofrecerle herramientas para potenciarla mediante su uso. Podemos detallar ejemplos como aquellas que permiten editar vídeos, retocar fotografías, producir sonidos o escribir. La mayoría de estas aplicaciones suelen ser de pago, pero puede encontrarse versiones gratuitas con menos funcionalidades en Internet. (SAAVEDRA, 2014)

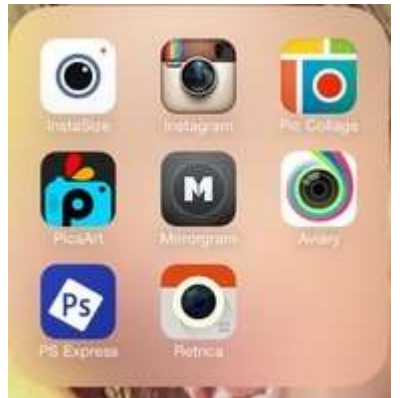

**Figura 17 Aplicaciones para creatividad**

### **9. Procedimiento para desarrollar una aplicación móvil**

Lo más indicado para poner en marcha la creación de la app sean expertos o no en el tema de desarrollo de aplicaciones móviles, debe de llevar un proceso de elaboración para poder cumplir con la mayoría de los puntos en el desarrollo de un proyecto tecnológico sea un tamaño muy simple o de un tamaño muy complejo Dentro de las etapas que comprendería un proyecto de desarrollo app encontramos:

- **1. Tener una buena idea:** Se necesita **buscar un problema o necesidad al que darle solución.** Es decir: ¿cómo puedes añadir valor a tu a ese problema a través de una app? ¿Qué tipo de servicios y características se pueden desplazar desde el contexto físico al entorno digital?
- **2. Planning:** Las ideas y los planes de la aplicación, pero la documentación adecuada. Los estudios de mercado, el lanzamiento inicial, los cronogramas, el presupuesto. Deben de

estar incluidos en el desarrollo para tomar todos los aspectos de tiempo de elaboración, costos, estructura, diseño, etc.

**3. Desarrollar la aplicación:** es decir, crear el proceso de crear una maqueta o prototipo de la aplicación. Debemos tener claro si queremos que nuestra app esté disponible para el sistema operativo Android, iOS o Windows Phone y si cumple los requisitos que estos sistemas imponen. En esta etapa del proceso también entra el diseño de la interfaz y la hoja de ruta con la que el usuario navegará a través de la app. Sería muy útil para el desarrollador que hicieras un boceto de los servidores, el diseño, la funcionalidad y los diagramas de datos.

Este proceso es el más complejo, por lo que debemos descomponerlo para poder entenderlo mejor:

- a. La **investigación** previa sirve para asentar las bases necesarias sobre las que sustentará nuestro desarrollo, además de proveernos de la información necesaria sobre antecedentes, necesidades.
- b. Deberemos realizar la documentación de la aplicación para poder perfeccionar las ideas iniciales y continuar por el camino correcto. También es conveniente la creación de una hoja de ruta para visualizar cómo se enlazan las pantallas entre sí y cómo los usuarios navegarían por la app. Llegados a este punto, hay que tener muy presente qué hace que los usuarios utilicen una app frente a una web.
- c. Una vez tengamos las bases sentadas, habrá que **evaluar la viabilidad técnica**: asegurarnos de que el sistema tenga la funcionalidad de la app. Para ello, deberás acceder a información proporcionada y, dependiendo del formato de nuestra app (móvil, Tablet, portátiles, etc.) y de la plataforma utilizada (iOS, Android, etc.), tendrá distintos requisitos.
- d. En la fase de desarrollo, las distintas partes de la aplicación, descompuestas en historias de usuario, se asignan a los miembros del proyecto, es decir, ciclos de entrega de unas dos semanas.

Esto permite que el prototipo mínimo esté listo para el testeo cuanto antes.

- **4. Prototipo:** construye un prototipo rápido para entender de primera mano lo que funciona y lo que no en tu app y así poder cambiarlo. No hace falta que esté todo perfecto, simplemente ofrece al usuario una experiencia similar a la que tendría con la app terminada para así tú obtener la retroalimentación que necesitas para poder continuar y finalizar tu proyecto de app.
- **5. Testeo de la aplicación:** hará falta tener listo un prototipo para poder probarlo con posibles usuarios de la app terminada. Haz que naveguen por tu aplicación y monitoriza todos sus pasos para saber qué necesitas mejorar para poder adaptar mejor tu app a los usuarios.
- **6. Revisar y mejorar la app:** una vez se haya sometido tu futura app a todas las pruebas posibles y realizado los cambios necesarios basándote en la prueba, deberás pulir la idea, el uso y el objetivo de tu aplicación. Esto implica añadir nuevas historias de usuario al proyecto y volver a pasar por las fases de desarrollo, y revisión hasta que el producto esté listo para pasar a la fase 7. Por este motivo es tan importante tener una definición de acabado que permita al equipo desplazarse entre tareas sin eternizarse.
- **7. Lanzamiento y mantenimiento:** tras haber publicado la aplicación terminada en plataformas tales como Apple Store o Play Store, proceso que puede llevarnos desde unas horas hasta unos días, dependiendo de si cumple o no las políticas regulatorias de cada sistema, debemos llevar a cabo su mantenimiento, lo que incluye actualizaciones, mejores y

hasta el desarrollo de nuevas funcionalidades. También se ha de dar soporte técnico al cliente para solventar posibles errores que no se hayan detectado durante las pruebas.

#### **10. Software para el desarrollo de aplicaciones móviles**

#### **10.1 Software**

Sabemos que la definición de software es un conjunto de programas que permiten realizar tareas en un equipo de cómputo o en un dispositivo electrónico ya sea tableta o Smartphone, a su vez el software tiene una clasificación, como software de sistema operativo, software de aplicación y software de programación.

Si hablamos de software de sistema operativo nos referimos al conjunto de programas y herramientas que administran de manera general a un equipo ya sea de computo o celular así mismo el software de aplicación son programas dedicado exclusivamente a actividades específicas para las que fueron desarrollados y por ultimo está el software de programación que es el que permite el desarrollo de más herramientas para trabajar en los diferentes entornos que se encuentran en el mercado, desde una red social hasta un software que permita la edición de música o fotografía.

También se podría decir que el software se clasifica en otras dos opciones, como son: software gratuito y software de licencia, para el primer caso estos se encuentran disponibles en la red para el uso de cualquier usuario sin ningún costo para su manejo, algunos de ellos permiten la utilización de todas sus herramientas pero en su mayoría se debe de pagar por el uso completo del programa y de ese modo entramos al otro tipo de software, software de licencia, que en este caso el usuario debe de pagar los derechos para poder tener el software completo con todas las herramientas disponibles.

# **10.2 Software de aplicación para el desarrollo de APPS**

El desarrollo de las aplicaciones móviles evoluciona constantemente y con esto surgen herramientas que permiten cumplir con los novedosos retos tecnológicos que aparecen cada día.

Las herramientas para el desarrollo de aplicaciones móviles podemos dividirlas en nativas, hibridas y multiplataforma, según su enfoque de desarrollo.

# **10.2.1 Herramientas nativas**

### *10.2.1.1 Xcode*

Xcode es un entorno de desarrollo integrado (IDE) creado por **Apple** para desarrollar aplicaciones (iOS, macOS, watchOS y tvOS). Proporciona un conjunto de herramientas para construir y probar aplicaciones. Una vez que se ha completado el desarrollo, Xcode permite empaquetar la aplicación y enviarla al App Store. Su editor de código permite diferentes lenguajes de programación como: C, C ++, Objective-C, Objective-C ++, Java, AppleScript, Python, Ruby, ResEdit y Swift.

Xcode solo se ejecuta en plataformas macOS.

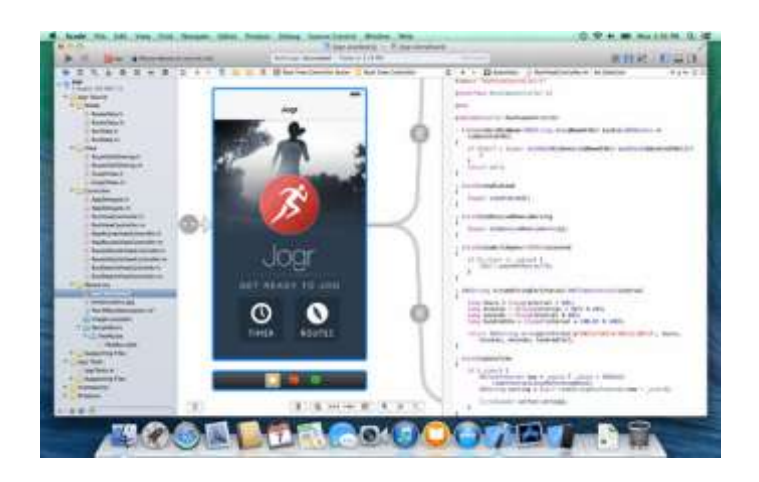

**Figura 18 Interfaz Xcode**

#### *10.2.1.2 Android Studio*

Android Studio él es IDE oficial para el desarrollo de aplicaciones **Android**, está basado en IntelliJ IDEA. Incorpora herramientas que ofrecen distintas funciones

como: compilación flexible, entorno unificado para todos los dispositivos Android, integración con GitHub, identificador de problemas (rendimiento, usabilidad y compatibilidad) entre otras. Admite lenguajes de programación como Java y Kotlin.

Android Studio está disponible para plataformas de escritorio como Mac, Windows y Linux.

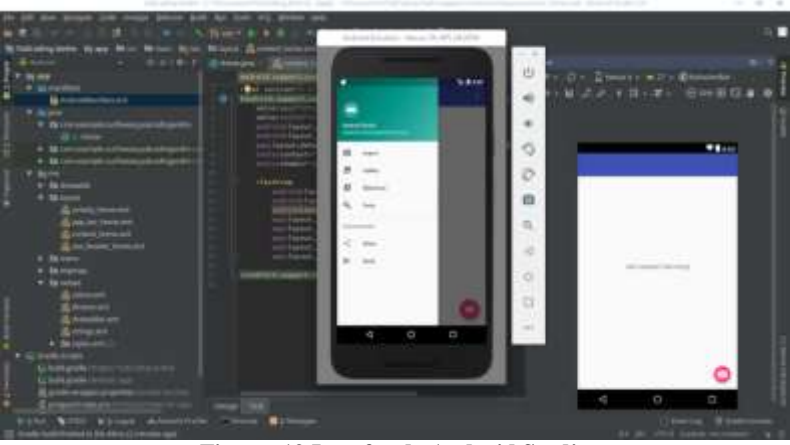

**Figura 19 Interfaz de Android Studio**

#### **10.2.2 Herramientas hibridas de desarrollo**

#### *10.2.2.1 Ionic*

Ionic es un framework gratuito y de código abierto para crear aplicaciones móviles. Utiliza tecnologías web (HTML, CSS y JavaScript) que le permiten exportar a múltiples plataformas, como Android e iOS. Todo esto es visualizado en los dispositivos mediante el **Web View** del sistema operativo.

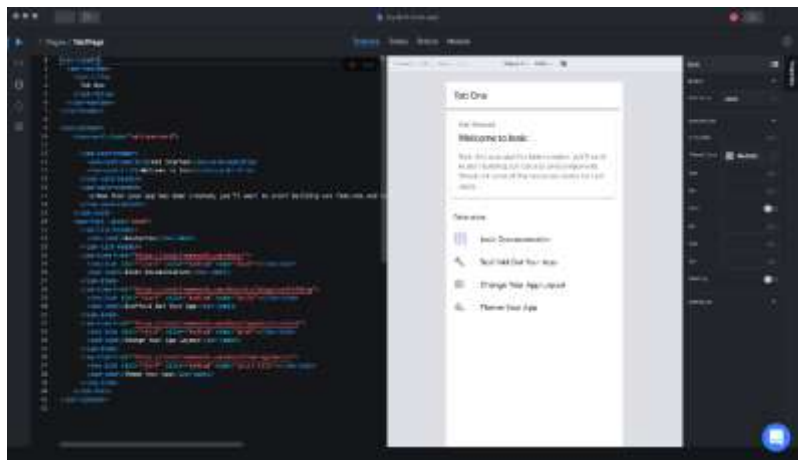

**Figura 20 Interfaz Ionic**

## *10.2.2.2 Apache Cordova*

Apache Cordova es la versión de código abierto del conocido PhoneGap. Este framework de desarrollo móvil permite utilizar tecnologías web como HTML5, CSS3 y JavaScript para crear aplicaciones multiplataforma (Android e iOS). Su API permite acceder a las capacidades de cada dispositivo, como sensores, datos, estados de red, etc. El despliegue de la interfaz se realiza mediante **Web View**.

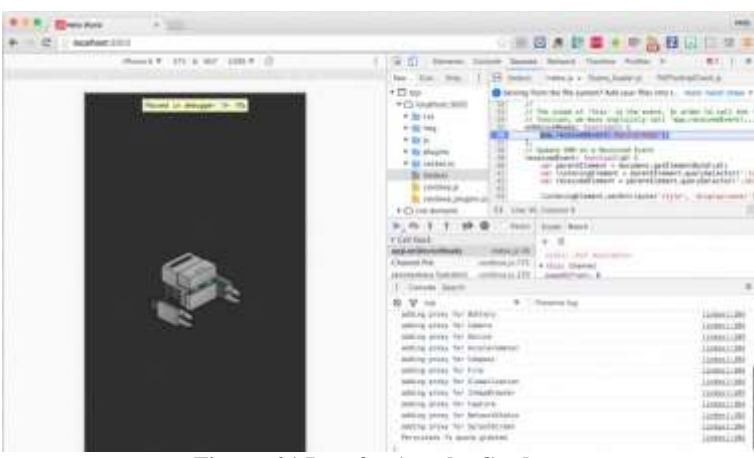

**Figura 21 Interfaz Apache Cordova**

## **10.2.3 Herramientas de desarrollo multiplataforma**

## *10.2.3.1 React Native*

React Native es un framework de código abierto creado por Facebook para el desarrollo de aplicaciones móviles multiplataforma (Android, iOS y UWP). Esta tecnología utiliza JavaScript como lenguaje de programación y permite utilizar componentes nativos.

Su finalidad es acercarse lo máximo posible a una experiencia nativa.

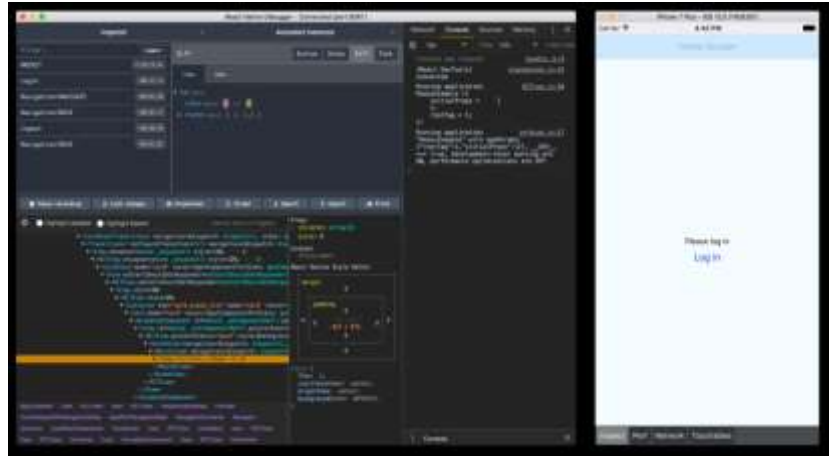

**Figura 22 Interfaz React Native**

### *10.2.3.2 Xamarin.Forms*

Xamarin.Forms es un framework multiplataforma de código abierto creado por Microsoft para generar aplicaciones iOS, Android y Windows desde una única base de código compartida. Proporciona una API para crear elementos de interfaz en todas las plataformas mediante XAML y C#. Admite la vinculación de datos para patrones como Model-View-View-Model (MVVM). (Diaz, 2020)

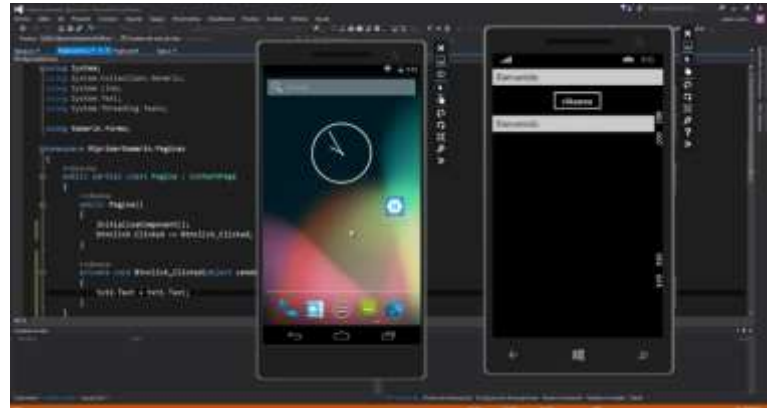

**Figura 23 Interfaz Xamarin Forms**

#### **10.3 Software gratuito para el desarrollo de APPS**

Existen en la red muchas opciones para el desarrollo de aplicaciones móviles, una de ellas son las plataformas gratuitas, que en su mayoría para el manejo de la totalidad de sus herramientas u opciones de funcionamiento para la aplicación debe uno de pagar la membresía para dicho uso, dado esto dentro del a plataforma donde cada usuario se registra en ella para el ingreso y poder ahí diseñar su propia aplicación móvil sin necesidad de saber programar en los diferentes lenguajes que manejan el desarrollo de una APP. Estas plataformas

brindan a los usuarios las herramientas básicas para el diseño de una aplicación pero con limitaciones en su funcionamiento ya que estas no pueden realizar funciones más complejas y dedicadas. Además no todas las plataformas gratuitas tienen el mismo alcance o mismo desarrollo, cada una de las plataformas tienen el procedimiento diferente pero el fin es el mismo, el desarrollo de una aplicación móvil.

#### **10.3.1 Tu-App.net**

La primera herramienta es Tu-App.net, aunque en este caso no se trata de una plataforma para crear aplicaciones móviles gratuitas. Sin embargo, las prestaciones de este constructor, sus innumerables funcionalidades, la sencillez, el soporte y su precio son características para que se tome en cuenta para su uso.

Sobre todo, porque existe una diferencia notable entre las prestaciones que ofrece un constructor gratuito y uno de pago. Se debe tener en cuenta que un constructor gratuito está limitado a funciones muy básicas y servicio restringido, mientras que uno de pago incluirá todas las funcionalidades más avanzadas que demandan la mayoría de negocios para crecer: tienda online, gestión de pedidos y reservas, notificaciones push, funcionalidad geofencing o sistema de reviews automáticas entre otros.

Tu-App.net tiene varias opciones. En primer lugar el usuario puede crear el mismo su propia aplicación móvil con su completo App Builder de última generación. Esta opción está orientada a quien necesita crear una App para acelerar el crecimiento de su negocio. De forma muy rápida y sencilla puede elegir un prototipo inicial e ir añadiendo funciones con su sistema. Además, para ayuda con el proceso, cuenta con una completa guía y un vídeo sobre cómo crear una App paso a paso en menos de 45 minutos.

Por otro lado, también el usuario puede solicitar a su equipo el desarrollo de una App a medida. Lo que diferencia su desarrollo de Apps es que aprovechan parte de su tecnología predesarrollada y solo crean específicamente para el usuario aquella funcionalidad concreta que necesita.

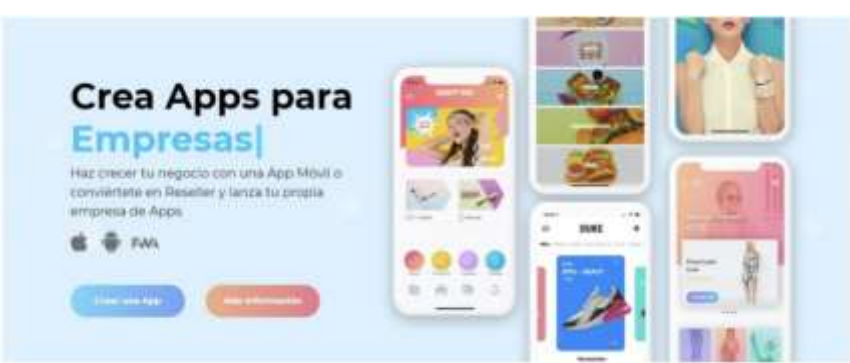

**Figura 24 Página de inicio de Tu-App.net** 

#### **10.3.2 Mobincube**

Mobincube es una gran solución para crear **aplicaciones móviles nativas para teléfonos Android, iOS y Windows**. Puede ayudar a ganar dinero a través de las aplicaciones y ofrece una función de monetización integrada que se puede activar fácilmente. Mobincube también te permite crear aplicaciones ilimitadas de forma gratuita, pero **limita algunas funcionalidades**.

Admite notificaciones automáticas y cuenta con Google Maps y Google Analytics de forma nativa, lo que te permite insertarlas fácilmente en la aplicación. Aunque su interfaz puede no resultar muy atractiva.

Algunas de sus características adicionales incluyen soporte para una tienda móvil, transmisión de audio / video, web embeds y bases de datos. Además, te permite añadir código para agregar funcionalidades personalizadas.

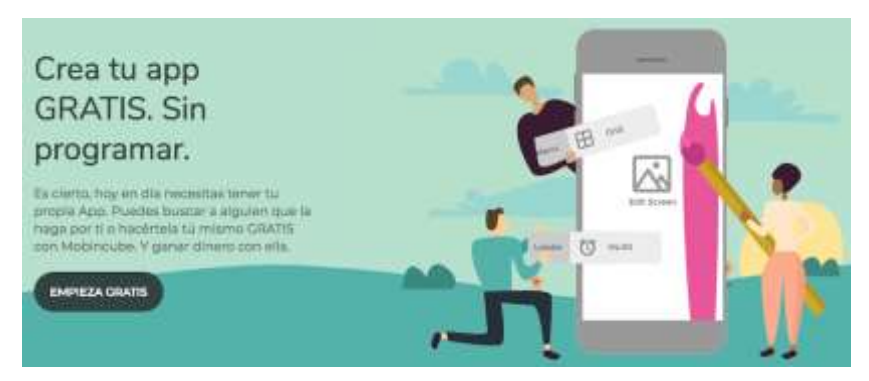

**Figura 25 Página de inicio Mobincube**

## **10.3.3 Dropsource**

Dropsource es una solución innovadora para crear **aplicaciones móviles nativas directamente desde el navegador**. Esta plataforma ofrece herramientas para todo el proceso de desarrollo además de documentación para ayudar a comenzar. Con Dropsource no se **necesita ninguna otra herramienta** para diseñar, revisar, desarrollar, probar y publicar tus aplicaciones, a diferencia de Mobincube.

Dropsource proporciona un sólido editor de interfaz de usuario de arrastrar y soltar que ayuda a prototipar y crear aplicaciones con elementos nativos.

Una vez terminado, se puede construir y probar la aplicación en su emulador y compartirlo para conseguir feedback. Cuando la aplicación esté lista, se **puede descargar el código o publicarlo directamente en App Store o Google Play Store**.

El punto negativo es que **si quieres crear una app para Android e iOS tendrás que crear dos proyectos diferentes**. Además, no se puede publicar la aplicación o descargar el código fuente en el plan gratuito. Sin embargo, si se desarrolla lo suficientemente rápido una aplicación durante el período de prueba de un mes, entonces se puede descargar.

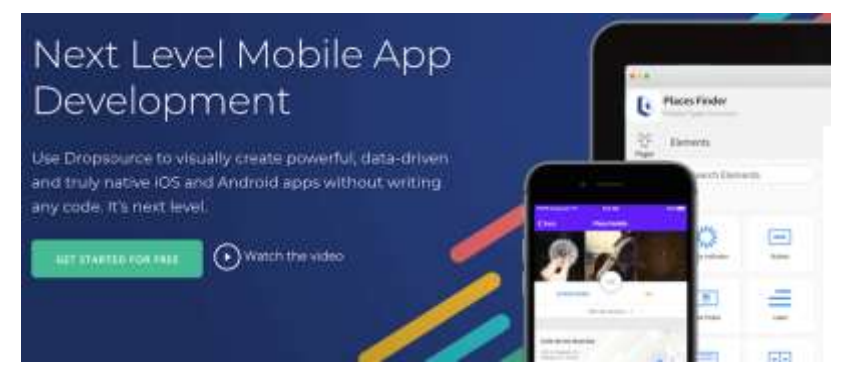

**Figura 26 Página de inicio Droupsource**

#### **10.3.4 Thunkable**

Thunkable es otra solución en la nube para crear **aplicaciones móviles nativas para Android e iOS**. Tiene una interfaz fantástica a diferencia de Mobincube; sin embargo, no ofrece tantas características como las ofrecidas por este último y además no es compatible con la creación de aplicaciones para Windows Phone. Sin embargo Thunkable **puede ayudar a crear y monetizar** aplicaciones de aspecto magnífico.

Aunque Thunkable no es tan maduro como Mobincube, ofrece una buena documentación, así como **videos tutoriales** para comenzar a usar la plataforma. Algunas de sus características incluyen elementos de interfaz modernos, soporte para reconocedores de imágenes y voz, varias bases de datos, Admob, Google Maps y IoT.

Se pueden **probar las aplicaciones en vivo** en el dispositivo móvil o un emulador, ya terminado, puede descargar y publicar la aplicación manualmente. Además, al igual que Dropsource, los proyectos Thunkable dependen de la plataforma. Si se necesita aplicaciones para Android así como para iOS, entonces necesita crear y trabajar en dos proyectos separados.

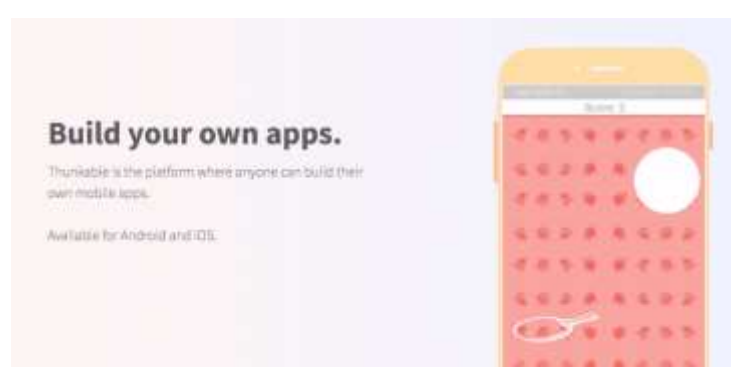

**Figura 27 Página de inicioThunkable**

## **10.3.5 Andromo**

Andromo es uno de los creadores de aplicaciones móviles más conocidos **para crear aplicaciones de Android**. Lo más interesante es que sus **aplicaciones son multilingües** por defecto con soporte para más de 20 idiomas.

Ofrece funciones y plantillas integradas, que son fáciles de agregar a las aplicaciones. Algunas de ellas incluyen un reproductor de audio, soporte para integrar Facebook, Twitter, Flickr y YouTube, soporte para agregar contenido de un sitio web, reproductor de radio y podcast, soporte de PDF y RSS, etc. También cuenta con elementos esenciales como información de contacto y la galería de fotos.

Sin embargo, Andromo **permite crear solo una aplicación en su plan gratuito** (a diferencia de Mobincube y Dropsource) y no se pueden deshabilitar los anuncios ni optar por su función de monetización. Después de haber creado la aplicación, sen puede publicar en Google Play Store, Amazon Store y otras tiendas de aplicaciones, y monetizarla si tienes un plan premium.

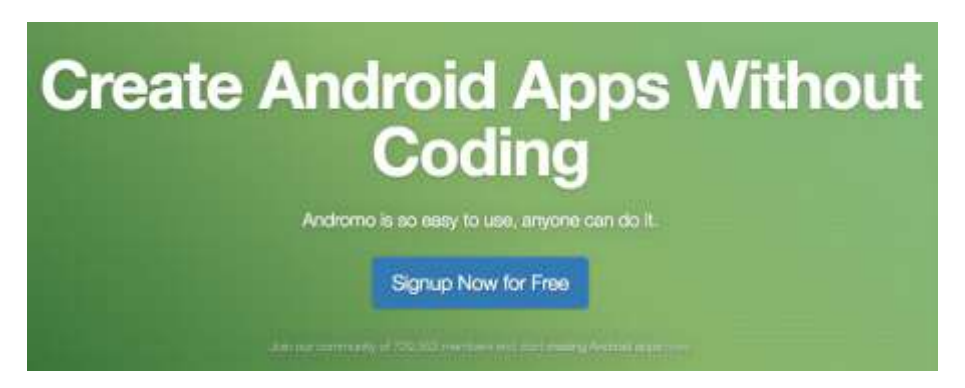

**Figura 28 Página de inicio Andromo**

### **10.3.6 AppsGeyser**

AppsGeyser es uno de los fabricantes de aplicaciones móviles más antiguos que no requiere conocimientos de codificación. Aunque no es tan funcional e intuitivo como los anteriores. No es compatible con la creación de aplicaciones de iOS y **es más adecuado para ensamblar contenido web en aplicaciones**.

Crea una aplicación móvil para un sitio web lo más rápido posible, entonces AppsGeyser puede ser la mejor elección. Ofrece **más de 70 plantillas de aplicaciones** para comenzar a construir una aplicación sin problemas y todo el proceso se realiza directamente en el navegador.

Puede **incluir contenido web** en las aplicaciones, usar funciones HTML5, enviar notificaciones emergentes, agregar funciones de uso compartido y analíticas, así como funciones de geolocalización. Se puede ver o probar la aplicación en el navegador y monetizarla mostrando anuncios o vendiéndolos.

Una vez que tu aplicación esté lista para distribuirla, puedes enviarla manualmente a Google Play Store. (blog, 2018)

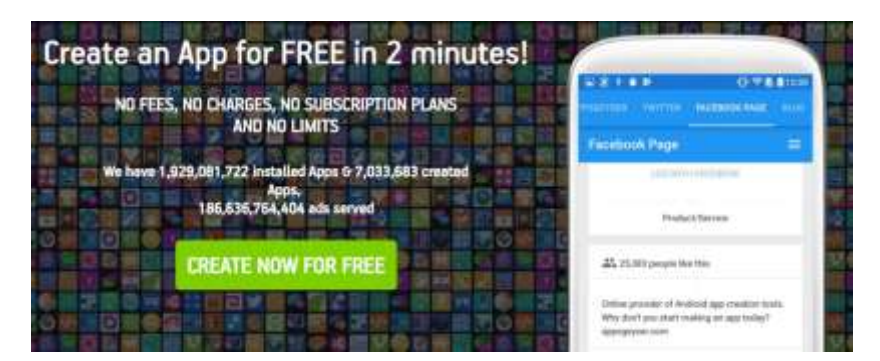

**Figura 29 Página de inicio AppsGayser**

## **10.3.7 AppInventor**

**App Inventor** es un entorno de desarrollo de software creado por Google Labs para la elaboración de aplicaciones destinadas al sistema operativo Android. El usuario puede, de forma visual y a partir de un conjunto de herramientas básicas, ir enlazando una serie de bloques para crear la aplicación. El sistema es gratuito y se puede descargar fácilmente de la web. Las aplicaciones creadas con App Inventor están limitadas por su simplicidad, aunque permiten cubrir un gran número de necesidades básicas en un dispositivo móvil.

Con Google App Inventor, se espera un incremento importante en el número de aplicaciones para Android debido a dos grandes factores: la simplicidad de uso, que facilitará la aparición de un gran número de nuevas aplicaciones; y Google Play, el centro de distribución de aplicaciones para Android donde cualquier usuario puede distribuir sus creaciones libremente.

El editor de bloques de la plataforma App Inventor, utilizaba anteriormente la librería Open Blocks.

1.- Basado en [httpy Blockly] de JavaScript para crear un lenguaje visual. Estas librerías están distribuidas por el Massachusetts Institute of Technology bajo su licencia libre.

El compilador que traduce el lenguaje visual de los bloques para la aplicación en Android, utiliza Kawa como lenguaje de programación, distribuido como parte del sistema operativo GNU de la Free Software Foundation.

2.- Permite crear una aplicación en menos tiempo que otros y se pueden programar aplicaciones más complejas en mucho menos tiempo que con los lenguajes más tradicionales, basados en texto.

Inicialmente desarrollado por el profesor Hal Abelson y un equipo de Google Educación, mientras que Hal pasaba un año sabático en Google, App Inventor se ejecuta como un servicio web administrado por personal del Centro del MIT para el aprendizaje móvil –una colaboración de MIT de Ciencia Computacional e Inteligencia Artificial de laboratorio (CSAIL) y el Laboratorio de Medios del MIT– . El App Inventor contaba en 2015 con una comunidad mundial de casi dos millones de usuarios, que representaban a 195 países en todo el mundo. Más de 85 mil usuarios semanales activos de la herramienta han construido más de 4,7 millones de aplicaciones de Android. Una herramienta de código abierto que pretende realizar la programación y la creación de aplicaciones accesibles a una amplia gama de audiencias.

3.- La interfaz gráfica: permite al usuario crear aplicaciones con muchas funcionalidades.

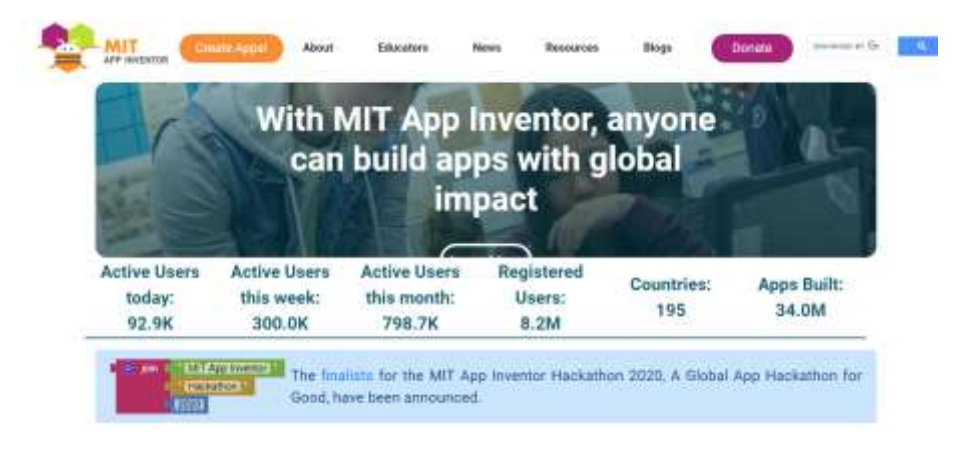

**Figura 30 Página de inicio AppInventor**

## **11.Procedimiento de elaboración de producto**

## **11.1 Análisis**

El Manejo de una aplicación móvil (APP) en la actualidad es de gran ayuda para el usuario ya que se coloca al alcance de las manos una herramienta que le brinda información, ayuda y soporte en actividades de su vida diaria en los diferentes ámbitos de la vida, tanto social, de entretenimiento, educación, política, noticias, música, recreación, etc.

Después de observar que los alumnos del Colegio de Bachilleres plantel Huasca de Ocampo no saben en su mayoría manejar los equipos de cómputo pero también se observó un área de oportunidad, al detectar que el celular o Smartphone lo manejan muy bien y sin problema entonces pensando una herramienta que los ayudara a conocer de manera introductoria a los procesos que se manejan al ingreso al colegio y que además necesitan del manejo y uso del equipo de cómputo como por ejemplo el proceso de inscripción a becas, creación de correo, envió y recepción de información, etc.

Se pensó en el desarrollo de una aplicación móvil como material didáctico que ayude al alumno de nuevo ingreso a familiarizarse y aprender los nuevos procesos y conocimientos de tecnología educativa que se llevan a cabo dentro del colegio y así poder introducirlo a su nuevo nivel educativo con todo lo que conlleva ya a su independencia en procesos, convocatorias, tramites, etc.

Se analizó realizarlo en una herramienta en línea llamada app inventor.

App Inventor es un entorno de desarrollo de software creado por Google Labs para la elaboración de aplicaciones destinadas al sistema operativo Android. El usuario puede, de forma visual y a partir de un conjunto de herramientas básicas, ir enlazando una serie de bloques para crear la aplicación. El sistema es gratuito y se puede descargar fácilmente de la web. Las aplicaciones creadas con App Inventor están limitadas por su simplicidad, aunque permiten cubrir un gran número de necesidades básicas en un dispositivo móvil.

Con Google App Inventor, se espera un incremento importante en el número de aplicaciones para Android debido a dos grandes factores: la simplicidad de uso, que facilitará la aparición de un gran número de nuevas aplicaciones; y Google Play, el centro de distribución de aplicaciones para Android donde cualquier usuario puede distribuir sus creaciones libremente. (Abellan, 2018)

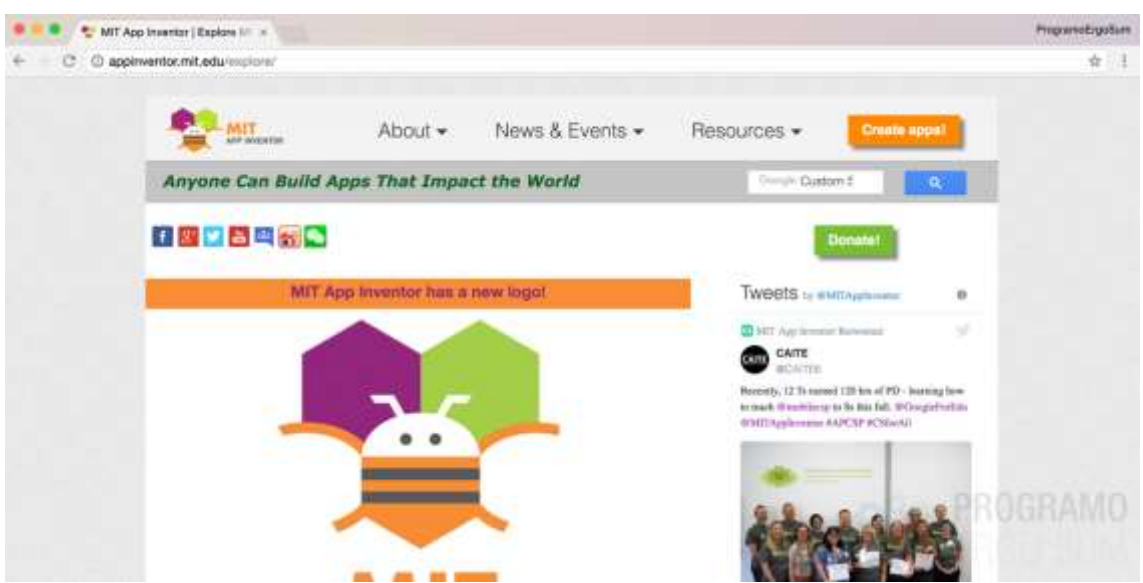

**Figura 31 Interfaz principal AppInventor**

## **11.1.1 Características del Usuario**

Los usuarios a quien será dirigida la aplicación móvil son alumnos jóvenes de entre 15 y 17 años de edad, jóvenes de nuevo ingreso a la educación media superior.

La comunidad estudiantil del Colegio de Bachilleres Plantel Huasca de Ocampo proviene en su mayoría de comunidades alejadas del centro del municipio ya que en las diferentes comunidades el último grado de escuelas es la secundaria es por ello que los alumnos deben de decidir a qué escuela de educación media superior asistir y por ser la más cercana es su primera opción.

Debido a la lejanía de las comunidades en algunos casos no hay señal de celular, es por ello que en las escuelas de las que procede la comunidad escolar los conocimientos en tecnología son muy escasos ya que en cada escuela se cuenta con hasta 3 equipos de cómputo siendo este un número muy bajo para que los alumnos trabaja en cada uno y adquieran los conocimientos básicos y necesarios de tecnología y debido a la no conexión se encuentran obsoletas y desactualizadas. Debido a esto los alumnos llegan con la nula o escueto conocimiento en tecnología.

El alumno no ha manejado en su educación escolar básica un equipo de cómputo mientras que en el Colegio el alumno ya deberá de manejar de manera individual el equipo de cómputo para su desarrollo tanto educativo como administrativo en los diferentes procesos que debe de realizar.

Aunado a esto el desarrollo de la tecnología ya está al alcance de todos y como es de esperarse el manejo de las redes sociales como YouTube, Facebook, WhatsApp, snapchat, etc., dentro de los equipos celulares o Smartphone ya no es un lujo sino una necesidad que hace a los jóvenes poder interactuar con esta para su desarrollo y apoyo social y educativo. Siendo los estudiantes de nuevo ingreso muy bueno en el manejo de esta tecnología móvil muy llamativa para ellos que podría ser nuestra fortaleza para la implementación de una herramienta de aplicación móvil que le dé al alumno los conocimientos de los procesos que deberá llevar en su estancia en el colegio.

## **11.1.2 Características del entorno de aprendizaje**

El entorno de aprendizaje como su concepto lo dice "*se refiere a las diversas ubicaciones físicas, contextos y culturas en las que los estudiantes aprenden.* 

*Dado que los estudiantes pueden aprender en una amplia variedad de entornos, por ejemplo al aire libre, fuera de la escuela, el término se utiliza a menudo como una alternativa más precisa para el término aula, que tiene connotaciones más limitadas y tradicionales como el aula con escritorios y pizarra, por ejemplo."* (educativa G. d., 2014)

El entorno será en su mayoría el aula, escuela y casa donde el alumno pueda abrir y manejar su celular para poder aprender los nuevos procesos que deberá manejar en el colegio ya que el manejo y su de su celular o Smartphone no se limita a un espacio o aun tiempo dependiendo de las necesidades que tenga el alumno y las reglas que deberá llevar tanto en casa como en el salón de clases.

# **11. 1.3 Análisis del contenido**

El contenido de nuestra herramienta como material didáctico de ayuda a los alumnos de nuevo ingreso al Colegio de Bachilleres Plantel Huasca de Ocampo busca ser un apoyo en los procesos que ellos van a realizar al ingresar a la educación media superior.

El contenido de la aplicación será en 2 espacios generales:

- Alumno
- **Docente**

De los tres contenidos principales cada uno tendrá los siguientes procesos:

- Alumno
	- o Inscripción reinscripción
	- o Becas
	- o Reglamento
	- o Docente
	- o Administrativos
	- $\circ$  TIC
- Docente
- o Primer Semestre
- o Segundo Semestre
- o Tercer Semestre
- o Cuarto Semestre
- o Quinto Semestre
- o Sexto Semestre

Dentro de cada opción se colocaran los materiales de apoyo a procesos, se describirán los pasos a realizar y su descripción respectiva para que el estudiante puedo entender y realizar mucho mejor cada uno de los procesos de una manera eficaz y sin errores.

## **11.1.3 Requerimientos técnicos**

El desarrollo de la aplicación móvil está basado en el sistema operativo Android ya que además es el que se encuentra en la mayoría de los dispositivos móviles de los alumnos siendo el más utilizado por la comunidad estudiantil.

Requerimientos técnicos para su desarrollo, habilidades en manejo de equipo informático y bases de programación ya que la herramienta en la que va hacer desarrollado es una plataforma web muy amigable y solo se necesita los conocimientos básicos para su desarrollo.

La aplicación se pretende desarrollar en la plataforma web App Inventor de la cual sus características son:

- El editor de bloques de la plataforma App Inventor, utilizaba anteriormente la librería Open Blocks.
- Basado en [HTTP y Blockly] de JavaScript para crear un lenguaje visual. Estas librerías están distribuidas por Massachusetts Institute of Technology bajo su licencia libre.
- El compilador que traduce el lenguaje visual de los bloques para la aplicación en Android utiliza [Kawa](https://es.wikipedia.org/w/index.php?title=Kawa&action=edit&redlink=1) como lenguaje de programación, distribuido como parte del sistema operativo GNU de la Free Software Foundation

 Permite crear una aplicación en menos tiempo que otros. y se pueden programar aplicaciones más complejas en mucho menos tiempo que con los lenguajes más tradicionales, basados en texto.

Inicialmente desarrollado por el profesor Hal Abelson y un equipo de Google Educación, mientras que Hal pasaba un año sabático en Google, App Inventor se ejecuta como un servicio web administrado por personal del Centro del MIT para el aprendizaje móvil –una colaboración de MIT de Ciencia Computacional e Inteligencia Artificial de laboratorio (CSAIL) y el Laboratorio de Medios del MIT– . El App Inventor contaba en 2015 con una comunidad mundial de casi dos millones de usuarios que representaban a 195 países en todo el mundo. Más de 85 mil usuarios semanales activos de la herramienta han construido más de 4,7 millones de aplicaciones de Android. Una herramienta de código abierto que pretende realizar la programación y la creación de aplicaciones accesibles a una amplia gama de audiencias.

- La interfaz gráfica: permite al usuario crear aplicaciones con muchas funcionalidades.
- Al alcance de unos cuantos clics, por lo tanto se abre una gran puerta para muchas personas que deseen crear aplicaciones sin necesidad de ser programador.
- Aplicaciones sencillas, aptas para cualquier tipo de Smartphone de sistema operativo Android y con al menos 250 MB de memoria RAM.
- Fácil de utilizar, ideal para principiantes en programación que buscan sacarle mejor provecho a su terminal (teléfono inteligente).
- No ideal para aquellos con mayores conocimientos, pues las aplicaciones que se pueden crear aquí son bastante simples y no llenarán las exigencias de los más capacitados.

# **11.2 Diseño de aplicación Móvil**

# **11.2.1 Determinación de la información de la aplicación. 11.2.1.1 Definición del objetivo de la aplicación.**

Brindar a los alumnos del Colegio de Bachilleres Plantel Huasca de Ocampo una herramienta que los auxilie en la introducción de los nuevos procesos a los que se enfrentan al ingresar a colegio mediante una aplicación móvil de fácil manejo para ayuda del estudiante en su estancia en el colegio brindándole acompañamiento al ingresar y conocer algo nuevo.

# **11.2.1.2 Definición de la audiencia.**

La aplicación va dirigida a alumnos de nuevo ingreso a la educación media superior, específicamente a estudiantes del Colegio de Bachilleres Plantel Huasca de Ocampo con una edad de entre 14 y 16 años.

# **11.2.1.3 Definición de contenidos.**

La aplicación móvil principalmente tendrá dos opciones, una para el alumno y una para el docente.

Para el alumno podrá visualizar las siguientes opciones:

- **Inscripción**
- Re-inscripción
- **Becas**
- Reglamento
- **Docentes**
- Administrativos

Dentro de cada una de las opciones podrá visualizar archivos con la información necesaria, descripción de cada uno de los procesos, datos de contacto, manuales para que realice las actividades en las que tenga duda y además de manuales como la creación de su correo, el manejo básico del equipo para encenderlo y apagarlo, manejo de internet o de alguna otra herramienta que el alumno requiera al ingreso a este colegio.

Para el Docente podrá visualizar las opciones de cada uno de los semestres que estén activos en el ciclo escolar desde primer semestre hasta quinto semestre donde podrá encontrar listas, documentos, o la información que requiera el docente.

# **11.2.2 Diseño de la estructura de la aplicación. 11.2.2.1 Estructura Física de aplicación móvil**

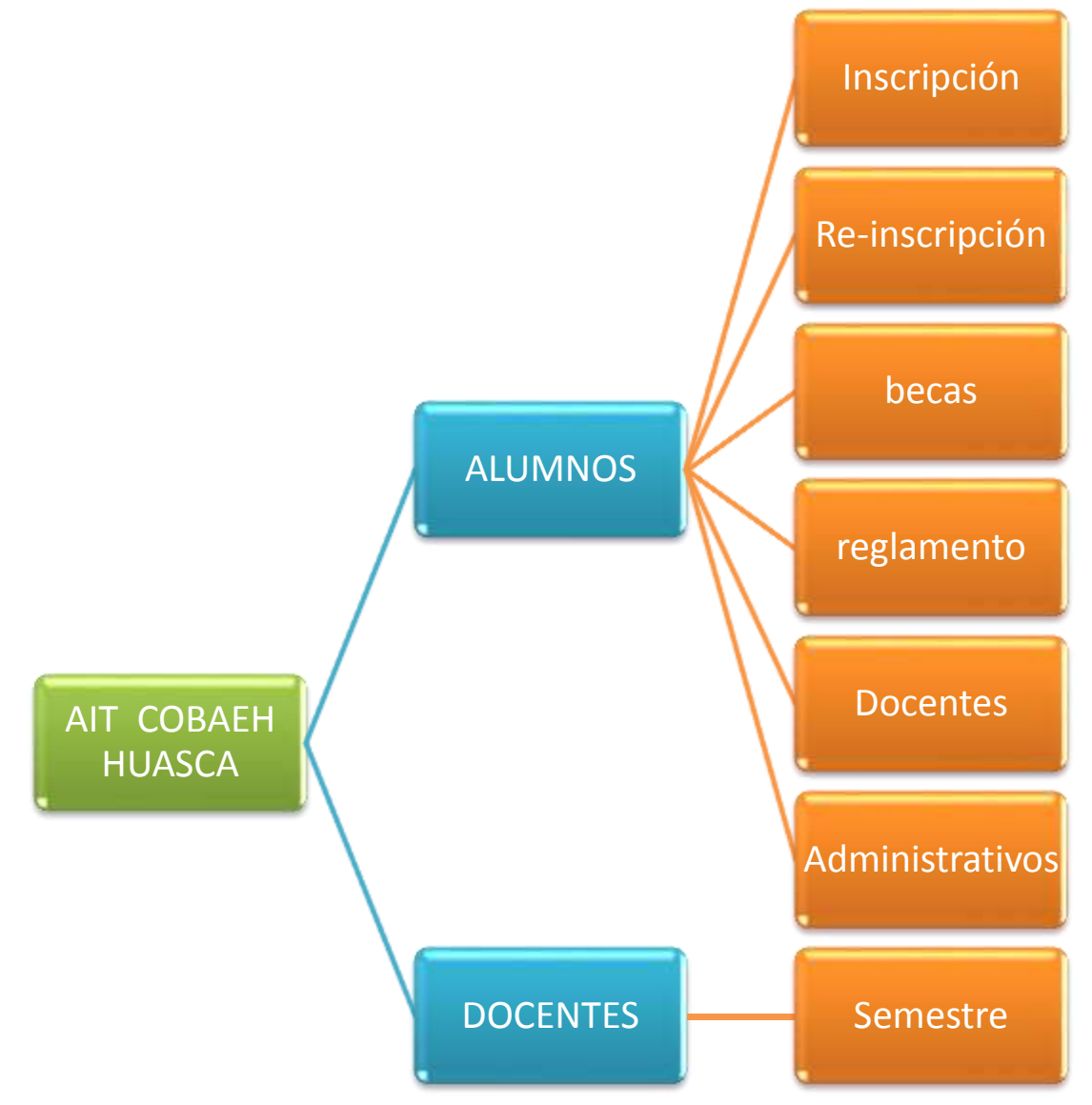

**Figura 32 Estructura aplicación móvil COBAEH Huasca**

# **11.2.2.2 Definición de los sistemas de navegación.**

El sistema de navegación de la aplicación móvil será de manera general en base a botones de ejecución que permitan al usuario un fácil manejo de la misma y

así lograr un mejor entendimiento de su funcionamiento para que así el usuario encuentre de manera más sencilla lo que está buscando,

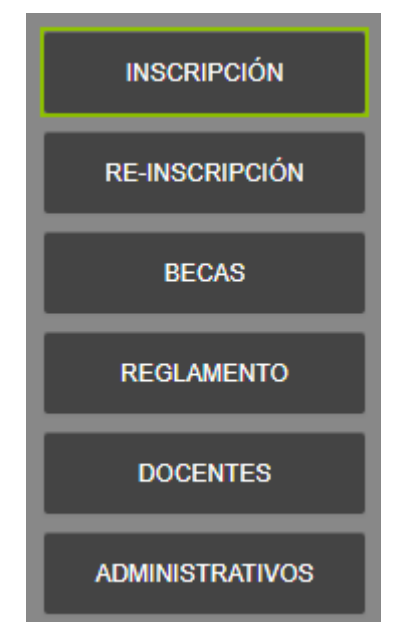

**Figura 33 Sistema de navegación Aplicación COBA Huasca**

# **11.2.3 Determinación de elementos de los sistemas de navegación. 11.2.3.1 Definición del diseño visual.**

El diseño vidual de nuestra aplicación manejara los colores institucionales como son el gris, verde en su mayoría. Se colocara el logo del colegio para brindar identidad a esta aplicación que será de apoyo para los alumnos de nuevo ingreso además de manejar algunas imágenes en la portada que permitan al estudiante la confianza de que este material es para su uso y manejo pero lo principal es para apoyo de ellos.

En Todas la ventanas de la aplicación estará presente el logo y la misma estructura de los botones esto para mantener la estandarización de esta aplicación y darle el sentido de pertinencia para esta herramienta.

# **11.2.3.2 Diseño de las estructuras de la aplicación.**

A continuación se presenta el diseño de la estructura de la aplicación comenzando con los bocetos de diseño únicamente figuras planas de líneas y cuadros que representan un esquema de como estaría integrada la aplicación.

Para los borradores de la aplicación se presentan los bocetos con más contenido como imágenes, texto, opciones y colores que permiten dar al diseñador o lector un panorama de cuál sería el resultado del proyecto.

Por último se presentan los borradores de la aplicación donde los esquemas toman forma y así poder pasar a programar el diseño y su funcionamiento en un aparato móvil en este apartado ya se aprecia específicamente el resultado de donde se colocaron imágenes, botones, archivos, que colores se manejan básicamente las estructura completa.

# **11.2.3.3 Bocetos de diseño.**

Los bocetos de la aplicación móvil **AIT HUASCA DE OCAMPO** se presentan de la siguiente manera:

Para la pantalla principal de la aplicación se presenta con el logo del colegio, dos opciones para ingresar y una imagen o fotografía representativa.

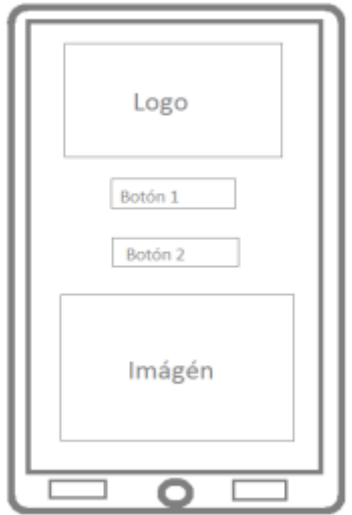

**Figura 34 Boceto pantalla principal**

La segunda pantalla que es asignada al alumno se presenta con el logo del colegio y las opciones que el alumno podrá visualizar.

Boceto 2 Pantalla Alumnado

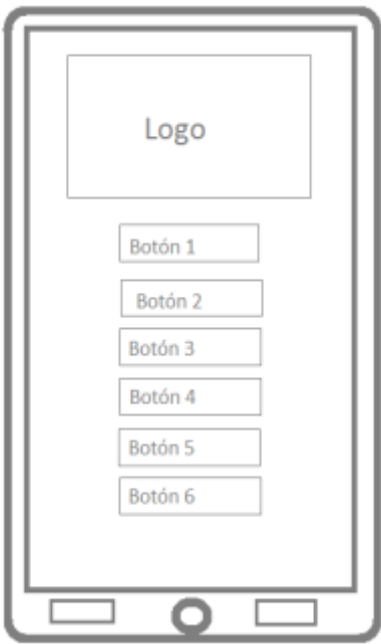

**Figura 35 Boceto 2 Pantalla de inicio**

La tercera pantalla que es nuestra segunda opción, el apartado de docente se presenta de la siguiente manera.

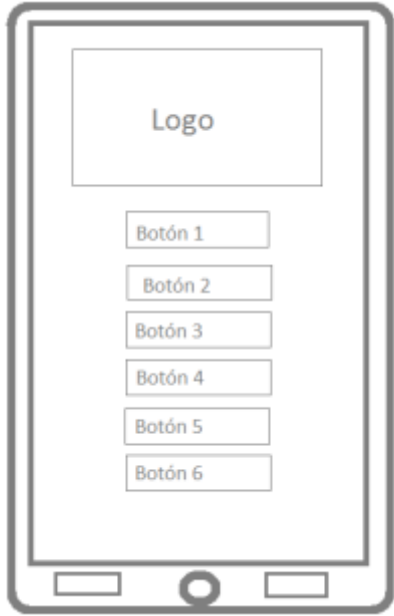

**Figura 36 Boceto 3** 

# **11.2.3.4 Borradores de la aplicación.**

Los borradores de la aplicación móvil **AIT HUASCA DE OCAMPO** se presentan de la siguiente manera:

Para la pantalla principal de la aplicación se presenta con el logo del colegio, dos opciones para ingresar y una imagen o fotografía representativa.

Borrador 1 Pantalla principal o de Bienvenida

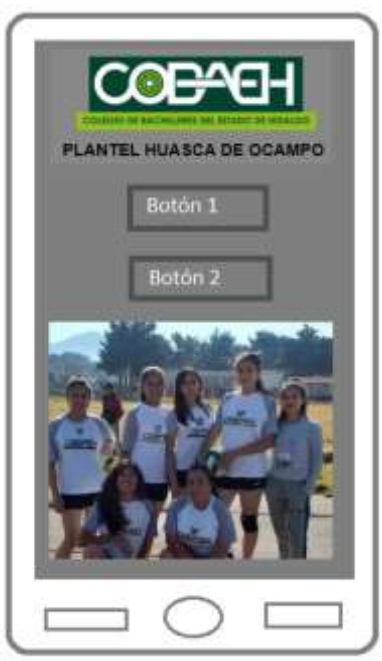

**Figura 37 Borrador 1 pantalla principal**

La segunda pantalla de borrador que es asignada al alumno se presenta con el logo del colegio y las opciones que el alumno podrá visualizar.

Borrador 2 Pantalla Alumnado

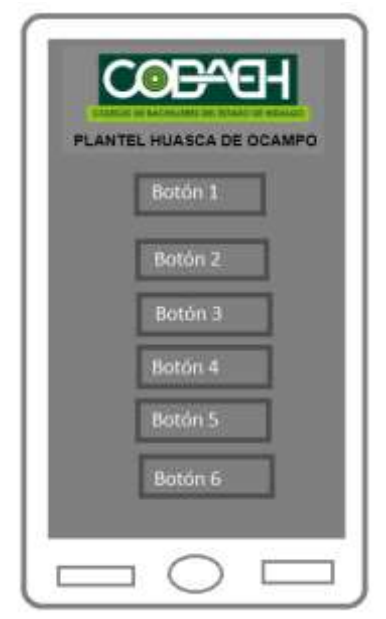

**Figura 38 Borrador pantalla de alumnado**

La tercera pantalla que es nuestra segunda opción, el apartado de docente se presenta de la siguiente manera.

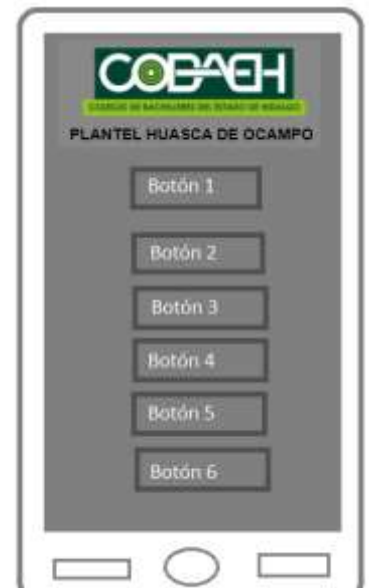

**Figura 39 Borrador pantalla de docentes**

# **11.3 Desarrollo de la aplicación**

Para el desarrollo de la aplicación manejamos la herramienta gratuita de google MIT APP INVETOR que nos permite desarrollar proyectos de una manera amigable para aplicaciones móviles que permiten al diseñador o programador tener una experiencia sencilla de la programación de móviles, a continuación se presenta el desarrollo del prototipo del proyecto.

Esta herramienta es muy sencilla de manejar si es nuestra primera experiencia en aplicaciones móviles, nos presenta una serie de herramientas como si trabajáramos en la plataforma de Paint de Microsoft, nos brinda una paleta de objetos que se pueden agregar fácilmente al proyecto.

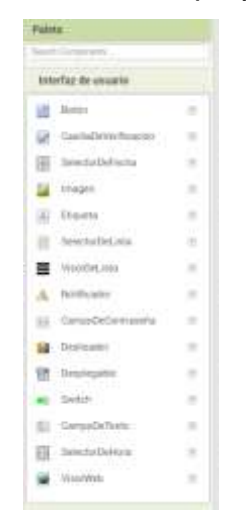

**Figura 40 Herramientas AppInventor**

Permitiendo que agreguemos estos objetos al simulador de pantalla de un equipo móvil que deja acomodarlos de forma que sea adecuada para nuestro proyecto, permite agregar botones, texto, menús, imágenes, sonido, video etiquetas, etc. todo para la mejor presentación del proyecto.

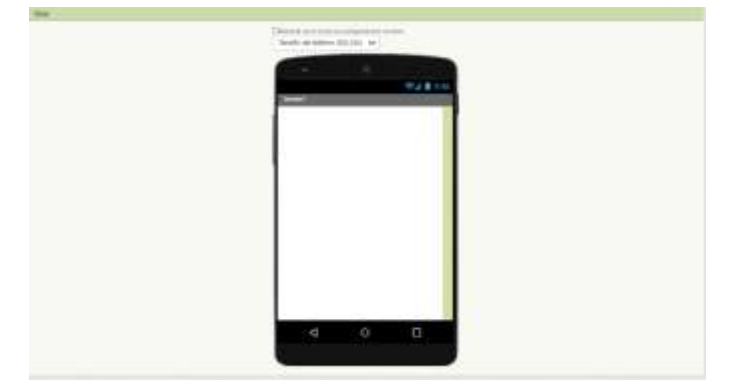

**Figura 41 Simulador AppInventor**

Para la programación en esta plataforma se trabaja a manera de bloques de rompecabezas con la sintaxis de una programación básica, donde de manera lógica el usuario, diseñador o programador puede programar cada una de las acciones de los objetos que se encuentren en la ventana.

Esto con sintaxis de sentencias básicas o complejas utilizadas en programación así que conociendo las sintaxis de cada una de las sentencias de programación se podrá generar instrucciones en la plataforma para cada objeto de aplicación, la interfaz de programación se divide en dos, en el apartado de bloque donde se encuentran las sentencias utilizadas para asignar las instrucciones y el visor donde se van agregando cada una de las instrucciones que se desean agregar; como ya se mencionó en forma de rompecabezas, solo se debe de arrastrar la instrucción y colocar los valores que corresponden por cada nombre de objeto o etiqueta.

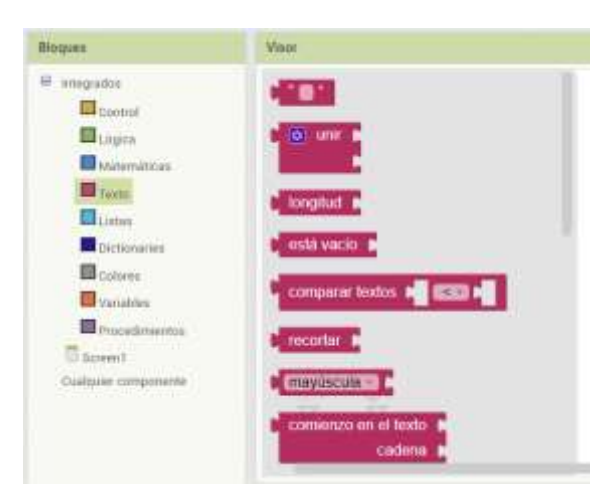

**Figura 42 Cuadro de herramientas de programación AppInventor**

Al ir programando la aplicación se podrá ver el avance o verificar si esta correcto mediante un simulador o directamente en la aplicación de MIT App Inventor que permite verla en nuestro equipo celular mediante la lectura de un código QR, la desventaja de esta plataforma es que solo trabaja con el sistema operativo Android, es decir, no permite que equipos de otro sistema operativo como IOS visualicen la aplicación a menos que se migre la programación a una plataforma hibrida que permita programarse para los dos sistemas operativos más utilizados en el mercado.

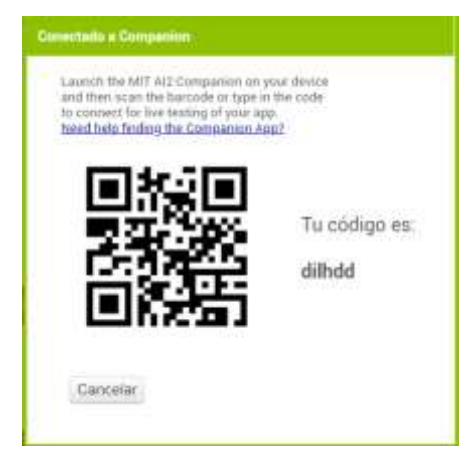

**Figura 43 Código QR Para probar aplicación**

Para el proceso del desarrollo del prototipo de nuestra aplicación se comenzó con la estructuración de los bocetos de diseños que se mostraron anteriormente.

| malliventana              |              | forest + Atalymeters Stress areas ;        |                      | <b>Hatsan' Bonny</b>                |
|---------------------------|--------------|--------------------------------------------|----------------------|-------------------------------------|
| <b>Polens</b><br>Wingh    |              |                                            | Companentes          | Propindades                         |
| <b>Fourth Langerpoint</b> |              | Mostur as al visualist composantes sculps. | <b>H</b> Thomas      | DOORFEEL                            |
| weerfar dy countries      |              | Templin me helitting diliti, 220 v         | # Bospocialmental)   | <b>Crimberonte</b><br>- Par defects |
| 量 Roter                   | ٠            |                                            | dimaged.<br>Although | <b>Hallmark</b>                     |
| UP Smithfield-chefcucier  | 度            | 学生影响结                                      | <b>BARASS</b>        | a                                   |
| E Sekmobersche            | 厚            | m                                          | Zimma                | Nighta<br>a                         |
| <b>Call This per</b>      | ×            |                                            | <b>Myreprid</b>      | Галени.<br>ы                        |
| All Elizabeth             | 击            | <b>HBAGOO</b>                              |                      | 146422<br>Terminich de bene         |
| El bientecherota          | n.           | <b>FLANTEL HJASCA OE OCAMPO</b>            |                      | 14.01                               |
| Woodwick                  | ×            | ALLIMACS <sup>1</sup>                      |                      | Turibeisma                          |
| A. HISTCARY               | 吉            | <b>BOCEWITER</b>                           |                      | pic defenic+<br>Alb :               |
| in TartasileCrytopele     | $\mathbb{R}$ |                                            |                      | <b>Nukerakon</b>                    |
| <b>M</b> Derbiate         | 3            |                                            |                      | diam-                               |
| <b>ER</b> Dripleya's      | ×            |                                            |                      | mainless.                           |

**Figura 44 Desarrollo de Interfaz de desarrollo de AppInventor**

Así se diseñó para cada una de las pantallas que se mencionaron tanto para la pantalla principal como la del alumno y docente. (Figura 44 y 45)

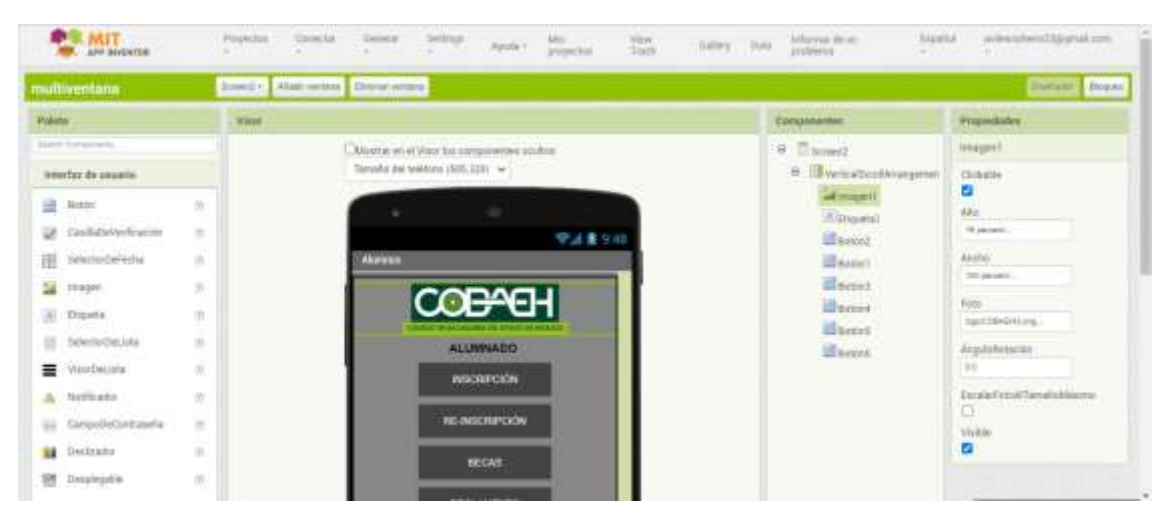

**Figura 45Diseño alumnado**

| multiventana                   | <b>Almed L + 3</b> | Alatt writers   Throw Writers                                                           |                             | <b>Statused States</b>                              |  |
|--------------------------------|--------------------|-----------------------------------------------------------------------------------------|-----------------------------|-----------------------------------------------------|--|
| <b>Futeta</b><br><b>Milest</b> |                    |                                                                                         | <b>Gargenstries</b>         | <b>Prepadates</b>                                   |  |
| <b>Japan Greenway</b>          |                    | <b>Co</b> Most se en el Visor los compumentes courbon                                   | # Elsewid                   | Imaged.                                             |  |
| teterbaz de usuario            |                    | Tamaha dan tatéhnya (609), 4201   w/ )<br>the Party Letters of the company subscription | IT: Transactionshirespenent | Elisable                                            |  |
| <b>III</b> Ferry               | m                  | ×                                                                                       | <b>Citizensi</b>            | a<br>ake."                                          |  |
| UK TashkOsVerhtachko           | $\mathbb{R}$       | <b>954 8 9 48</b>                                                                       | Sportstand                  | <b>STATISTICS</b><br>10 percent.                    |  |
| :DelectorDePacha<br>田          | - 17<br>95         | <b>Downton</b>                                                                          |                             | $k\ell x\vert\vert x\vert$                          |  |
| Fliagen                        | m.                 | <b>COBACH</b>                                                                           |                             | 100 persons.                                        |  |
| <b>Shipets</b>                 | W                  |                                                                                         |                             | hate<br>NANZSKI (HTML)                              |  |
| DelectorDeLinks                | 出                  | <b>DOCENTES</b>                                                                         |                             | Андиологие                                          |  |
| WANDELINE                      | m.                 | <b><i><u>ROMAGE SUGARISTER</u></i></b>                                                  |                             | <b>Hite</b>                                         |  |
| A NotE13001                    | m                  |                                                                                         |                             | Escala@etoAlTamahoMaxener<br><b>March Community</b> |  |
| EE CarpočeCombaseta            | Y e r<br>181       | <b>ESCREDO SENASSTRE</b>                                                                |                             | rizhle                                              |  |
| tig Designator                 | $-111$<br>93       | TROER SEMESTING                                                                         |                             | в                                                   |  |

**Figura 46 Diseño profesores**

Y la programación para que se pueda desplazar en las pantallas de esta aplicación se desarrolló en el apartado de bloques.

| APP INVENTOR                                | Provectors   | Conectar                    | Getterar<br>۰    | Settings                                  | Avoda - | Mis<br>proyectos | View<br>Traph |
|---------------------------------------------|--------------|-----------------------------|------------------|-------------------------------------------|---------|------------------|---------------|
| multiventana                                | Screent +    | Añadir ventana              | Elemetar sentana |                                           |         |                  |               |
| Bloques                                     | <b>Visor</b> |                             |                  |                                           |         |                  |               |
| Integrados<br>白<br>Control<br>Logica        | ejecutar     | cuando Aumnos               | Clic             | abrir otra pantalla Nombre de la pantalla |         | Screen2          |               |
| Matemáticas<br>Texto:<br>Lintas             | ejecutar     | cuando Docentes / Clic      |                  | abor otra pantaña Nombre de la pantaña    |         | Screen3          |               |
| <b>Dictionaries</b><br>Colores<br>Variables |              |                             |                  |                                           |         |                  |               |
| Procedimientos<br>6<br>Screen1              |              |                             |                  |                                           |         |                  |               |
|                                             |              | Figura 47 Código en bloques |                  |                                           |         |                  |               |

Las pantallas de prototipo de la aplicación móvil AIT COBAEH HUASCA DE OCAMPO se pueden visualizar de la siguiente forma.

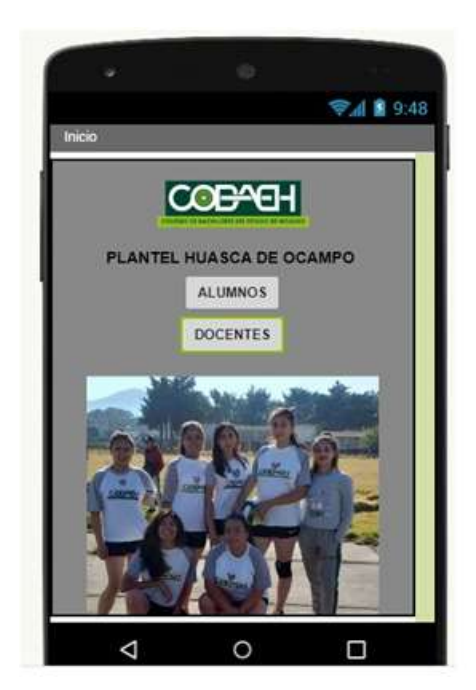

**Figura 48 Menú de aplicación Figura 49 Pantalla de inicio**

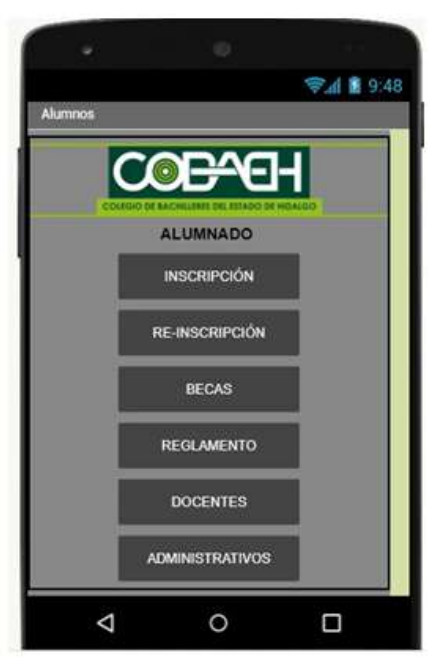

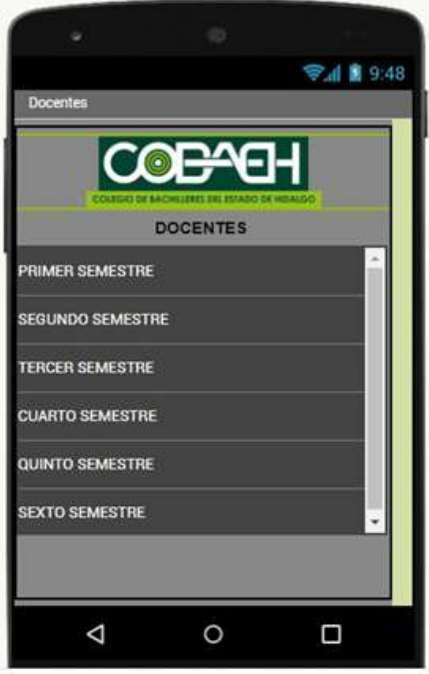

**Figura 50 Pantalla docentes**

# **12. Nombre del producto desarrollado**

Nombre del proyecto: "**Desarrollo de material didáctico en aplicación móvil de introducción a la tecnología en Colegio de Bachilleres Plantel Huasca de Ocampo "**

Nombre de la App: **AIT COBAEH HUASCA**

## **13. Estrategias de implementación**

El proceso de implementación del proyecto de aplicación móvil como material didáctico para los alumnos del Colegio de Bachilleres de Huasca de Ocampo tendrá las siguientes etapas:

- Introducción
- **·** Instalación
- Descripción de manejo y uso
- Utilización
- Reporte de fallas
- Retroalimentación

# **13.1 Introducción**

Los alumnos que se incorporan a la educación media superior deben cubrir un periodo de curso de inducción en el cual se dan las bases para que se acoplen a la nueva escuela a la que están ingresando, es un periodo de 2 semanas previas al inicio de curso formal.

El primer día el alumno se presentara en el colegio, conocerá las instalaciones y al personal que en el labora. La encargada de Tecnología en el plantel dará la instruccional manejo de esta nueva herramienta para que desde el primer día sea instalada en sus dispositivos móviles, dando las indicaciones y auxiliando a la instalación junto con el personal administrativo y docente como personal de apoyo en instalación.

# **13.2 Instalación**

El personal docente y administrativo será previamente capacitado para el funcionamiento e instalación de la aplicación para levar a cabo esto con todos los alumnos que ingresan a la educación media superior.

Aproximadamente son 90 niños los que ingresan al plantel, divididos en 30 por cada grupo quedando 3 grupos de nuevo ingreso. En el colegio hay 2 docentes de informática además de la encargada de tecnología del plantel, cada uno será asignado a cada grupo para llevar a cabo la instalación de la aplicación móvil auxiliando a los alumnos en cualquier proceso al que no le entiendan o presenten problemas para la instalación.

# **13.3 Descripción del manejo y uso**

Estando asignados un responsable a cada grupo, cada uno llevara la descripción del manejo y uso de la aplicación en cuanto a cada uno de los procesos que en ella se describen y se ejemplifica, dejando después al alumno para que maneje y experimente la nueva herramienta para poder conocer más los procesos que en la escuela se desarrolla.

Además se hará la entrega de un manual de manejo de la aplicación para poder cubrir todas las dudas que el alumno presente al momento de manejar la aplicación móvil de introducción.

# **13.4 Utilización**

Para iniciar con el manejo de la aplicación el alumno como material didáctico, el alumno tendrá un panorama de los diferentes procesos que deberá de realizar a lo largo de estas dos semanas de inducción.

Para la utilización de la herramienta el primer paso y primordial para la administración y avance de procesos del colegio el alumno deberá de aprender a generar un correo electrónico, que esto será la base de muchos procesos como encuestas, proceso de becas, exámenes en línea y registró a diferentes convocatorias educativas, esto lo realizara el 2 días de clases de inducción ya que la dirección del plantel solicita que los alumnos se inscriban en convocatoria de becas de educación media superior y el manejo del correo electrónico es indispensable.

Dentro de la aplicación se describe el proceso de registro de becas por lo que el alumno podrá hacerlo desde el plantel, desde su casa o desde al lugar de su preferencia así como los demás procesos que se llevan a cabo al inicio de cada semestre.

## **15.5 Reporte de fallas**

A lo largo de las dos semanas del curso de inducción que lleva el alumno de nuevo ingreso, y dentro de su horario habrá una sesión para el avance y verificación del funcionamiento de la app, donde el alumno realizara el reporte de fallas o dudas que podría tener en el manejo y desarrollo de la aplicación para después realizar la retroalimentación o subsanar el reporte de fallas que la aplicación móvil presento.

## **13.6 Retroalimentación**

Derivado de las observaciones y fallas reportadas se realizara la actualización de la aplicación para poder tener el mejor desempeño de nuestro material didáctico de apoyo.

## **14. Estrategias de evaluación**

Del proyecto de aplicación móvil como material didáctico para los alumnos de nuevo ingreso del colegio de Bachilleres Plantel Huasca de Ocampo, busca evaluar el funcionamiento y objetividad del uso de la aplicación móvil en los alumnos para introducirlos a los procesos de tecnología que se requieren en el plantel para un mejor desarrollo y conocimiento de ellos esto en base al manejo de la tecnología y los procesos que pueden ser tanto administrativos como académicos.

Para llevar a cabo la evaluación de esta herramienta se realizaran una serie de encuestas donde nos de los parámetros de funcionamiento de la aplicación móvil, si ha tenido algún beneficio para el alumno, si con ella resolvió dudas y lo ayudo a concluir satisfactoriamente sus actividades y procesos que le solicitan tanto del área administrativa como del área académica. Las encuestas serán realizadas por parte de la desarrolladora de la aplicación a todos los estudiantes de nuevo ingreso mediante una hoja de papel impresa con las instrucciones debidamente descritas, las encuestas serán aplicadas el último día de clases del curso de inducción de los alumnos de nuevo ingreso, para posteriormente obtener los datos estadísticos de buen o mal funcionamiento de la aplicación así como las ventajas y desventajas a las que se enfrentaron los alumnos al ir realizando sus respectivos procesos.

Los resultados de las encuestas tienen la finalidad de verificar las mejoras que se le pueden realizar a la aplicación para optimizar su desempeño y funcionalidad además de verificar si el objetivo de la aplicación se cumplió o no es decir si el alumno con el manejo de la aplicación ya está más familiarizado
con la tecnología de plantel y las diferentes herramientas que ya deberá de manejar y el desempeño en la elaboración y desarrollo de los diferentes procesos que debe de cumplir.

A continuación se presenta el formato de encuesta que se pretende aplicar al concluir el periodo de inducción de los alumnos de nuevo ingreso para obtener los datos del proyecto.

Este sería el proceso de evaluación que se realizaría para poder analizar si el proyecto de tecnología es viable, adecuado y tiene un aprendizaje en los alumnos de nuevo ingreso del colegio de Bachilleres Plantel Huasca de Ocampo.

## **15. Conclusiones**

De acuerdo al problema que se planeó en un principio en el colegio de bachilleres plantel Huasca de Ocampo hay una matrícula de alumnos aproximadamente de 270 alumnos, la gran mayoría de ellos proviene de comunidades alejadas del centro de Huasca y de la escuela, se observó que los alumnos de ingresan al plantel llegan con un conocimiento nulo o muy poco de manejo de la tecnología como apagado y encendido del equipo de cómputo así como su manejo además que se desconoce el manejo del correo electrónico y la navegación en la web pero se observó que la mayoría de los alumnos manejan a la perfección el celular o Smartphone donde los alumnos manejan Facebook, YouTube, redes sociales y todas las aplicaciones que trae el celular debido a esto se vio una oportunidad de mejora para tener un mejor desempeño de los estudiantes para poder tener un mejor desempeño en los diferentes proceso que se desarrollan en el colegio.

El área de oportunidad que se observó en cuanto al manejo del equipo celular que en los alumnos es muy avanzado, es por ello que se pensó en el desarrollo de una aplicación móvil como herramienta o material didáctico que le permita al alumno familiarizarse con los procesos que debe llevar al ingresar al bachillerato.

Se pensó en una aplicación móvil que le permita al alumno aprender un poco más de los procesos que hay que realizar al ingresar al bachillerato ya que manejan a la perfección el teléfono celular, es una herramienta que tiene siempre muy presente y les servirá de guía además de explicaciones de cómo hacerlo ya que a esta edad se va soltando al alumno para realizar el solo los procesos de becas, inscripción, envió y recepción de información, registro a concursos, registro de cualquier índole educativa y así con esta aplicación el alumno tendrá un material de apoyo para saber que paso es el que sigue o que procedimiento debe de seguir, de acuerdo a lo establecido en el planteamiento y objetivos del presente trabajo se concluyó con los siguientes:

- Se cumplió el objetivo de analizar las características técnicas y del usuario para el mejor diseño de la aplicación mediante la observación y manejo de las mejores tecnologías en App.
- Se cumplió el objetivo de verificar el contenido de la aplicación mediante el análisis de la información más relevante que se necesita dentro de la aplicación para abarcar más los conceptos que ayuden al alumno a conocer más.
- Se cumplió el objetivo de diseñar la aplicación de manera propuesta para el mejor desempeño y enseñanza en el alumno.

## **16. Referencias**

 $(s.f.).$ 

- Abellan, M. A. (13 de Agosto de 2018). *Programo Ergo Sum*. Obtenido de https://www.programoergosum.com/cursos-online/appinventor/27-curso-deprogramacion-con-app-inventor/primeros-pasos
- Almenara, J. C. (2007). Las necesidades de las TIC en el ambito educativo: oportunidades, riesgos y necesidades. *Tecnología y comunicación educativa*, 5- 18.
- Arturo Molina, V. C. (2010). Mejores Practicas de Aprendizaje Móvil para el desarrollo de competencias en la educación superior. *IEEE-RITA*, 1-7.
- B, J. J. (23 de septiembre de 2018). Obtenido de https://lossoparads.wordpress.com/2016/09/23/los-sistemas-operativos-paradispositivos-moviles/
- Beatriz Herrera Sanchez, G. A. (2014). El uso de los telefonos moviles, las aplicaciones y su rendimiento académico en alumnos. *3er Congreso virtual sobre tecnología, educación y sociedad*.
- Belloh, C. (09 de 02 de 2018). Las Tecnologías de la información y comunicación en el aprendizaje. Valencia, España, Valencia, España.
- blog. (2018 de mayo de 2018). Obtenido de https://www.lancetalent.com/blog/5 plataformas-crear-apps-gratis-ca/
- Carmen Cantillo Valero, M. R. (2012). Tendencias Actuales en el uso de dispositivos moviles en educación. *Revista Digital L@ educación*, 2-21.
- Cesar Coll, J. O. (2007). Tecnología y prácticas pedagogicas: las TIC como estrumento de la actividad conjunta de profesores y estudiamntes. *Red de revistas cientificas de America Latina*, 377-399.
- Claro, M. (2010). Impacto de las TIC en los aprendizajes de los estudiantes. *División de desarrollo social*, 5-25.
- Diaz, V. (15 de enero de 2020). *Conocimiento libre*. Obtenido de https://conocimientolibre.mx/herramientas-desarrollo-aplicaciones-moviles/
- educativa, A. (2018 de marzo de 2018). *Actualidad educativa*. Obtenido de https://actualidadeducativa.com/incorporar-uso-del-movil-aula/
- educativa, G. d. (29 de Agosto de 2014). *Preesbooks*. Obtenido de https://cead.pressbooks.com/chapter/a-2-que-es-un-entorno-de-aprendizaje/
- Francisco Brazuelo Ground, M. L. (2010). Diseño de páginas web educativas para teleonos móviles. *Revista electrónica de Tecnologóa educativa*, 1-14.
- Fundación Wikimedia, I. (21 de Diciembre de 2019). *Wikipedia*. Obtenido de https://es.wikipedia.org/wiki/Huasca\_de\_Ocampo#Educaci%C3%B3n
- Gerardo Pioquinto Aguilar Sánchez, V. C. (2010). Impacto de los recursos móviles en el aprendizaje. *Conferencia iberoamericana de sistemas, cibernética e informática*.
- Graells, D. P. (2017). Impacto de las TIC en la educación Funciones y limitaciones. *3 Ciencias*, 2-15.
- INEGI. (2010). *INEGI.* Obtenido de
	- http://www3.inegi.org.mx/contenidos/app/mexicocifras/datos\_geograficos/13/13 024.pdf
- Jaramillo Patricia, C. P. (2019). qué hacer con la tecnología en el aula: inventario de uso de las Tic para aprender y enseñar. *educación y educadores*, 159-179.
- Josep Prieto Blazquez, R. R. (2011). *Tecnologóa y desarrollo en dispositivos moviles.* Obtenido de www.uoc.edu
- Larraguivel, E. R. (2011). La educación Tecnológica en México. Historia, situación actual y perspectivas. *Rebista Iberoamericana de educación superior*.
- López, J. M. (2010). Utilización de las TIC en el proceso de enseñanza aprendizaje, valorando la incidencia real de las tecnologías en la práctica docente. *Docencia e investigación*, 183-204.
- Nicolín, M. d. (212). Los grandes problema del sistema educativo mexicano. *Perfiles educativos*.
- Ornelas, C. (2016). *El sistema educativo mexicano, la transición de fin de siglo.* Mexico: Fondo de cultura económica.
- Romero, J. L. (2006). Las tecnologías de la información y la comunicación en la educación en cuatro paises latinoamericanos. *RMIE*, 61-90.
- SAAVEDRA, C. M. (marzo de 2014). *Aplimovs*. Obtenido de http://aplimovs.blogspot.com/2015/11/categorias-de-apps.html
- Tedesco, J. C. (2010). Los desafios de la educación Básica en el siglo XXI. *Revista Iberoamericana de educación*, 31-47.

Venegas, C. A. (2012). Desarrollo de aplicaciones sobre android. *Vinculos*, 129-145.

## **ANEXOS**

## **Encuesta de Viabilidad de Uso de Aplicación Móvil COBAEH Huasca de Ocampo**

**Nombre: Crupo: Fecha: Crupo: Fecha: Crupo: Crupo: Fecha: Crupo: Crupo: Crupo: C** 

**Objetivo:** Conocer cómo se desarrolló el funcionamiento de la App, las fallas que presente y su utilidad como herramienta de inducción.

**Instrucciones:** Contesta claramente lo que se te pide de acuerdo al caso que presentaste en el manejo de la aplicación móvil COBAEH Huasca de Ocampo.

- 1. Como fue la instalación de la aplicación móvil en tu celular
	- a. Muy fácil
	- b. Fácil
	- c. Complicado
	- d. Muy complicado
- 2. La primera vez que manejaste la aplicación, el entorno te pareció:
	- a. Amigable
	- b. Entendible
	- c. Complicado
	- d. No le entendí
- 3. El manual de usuario que te entregaron fue claro con lo que contiene la aplicación y cada proceso o paso que debes de realizar.
	- a. Muy claro
	- b. Claro
	- c. Complicado
	- d. Muy complicado
- 4. Al manejar la aplicación y leer, observar y analizar los procesos que tenías que realizar, adquiriste conocimientos ¿Cuando los realizaste fue más fácil el proceso?
	- a. Si muy fácil
	- b. Los entendí más rápido
	- c. Tenía noción
	- d. No, fue complicado
- 5. El tener una aplicación móvil en tu celular que te brinde información del plantel a dónde vas a ingresar o estas dentro del plantel crees que es:
	- a. Muy buena opción
	- b. Buena opción
	- c. No tiene cambio
	- d. No es muy buena opción
- 6. Que mejorarías de la aplicación móvil para que fuera más eficiente o que cambios le generarías para más funcionalidad:

\_\_\_\_\_\_\_\_\_\_\_\_\_\_\_\_\_\_\_\_\_\_\_\_\_\_\_\_\_\_\_\_\_\_\_\_\_\_\_\_\_\_\_\_\_\_\_\_\_\_\_\_\_\_\_\_\_\_\_\_\_\_\_\_

\_\_\_\_\_\_\_\_\_\_\_\_\_\_\_\_\_\_\_\_\_\_\_\_\_\_\_\_\_\_\_\_\_\_\_\_\_\_\_\_\_\_\_\_\_\_\_\_\_\_\_\_\_\_\_\_\_\_\_\_\_\_\_\_